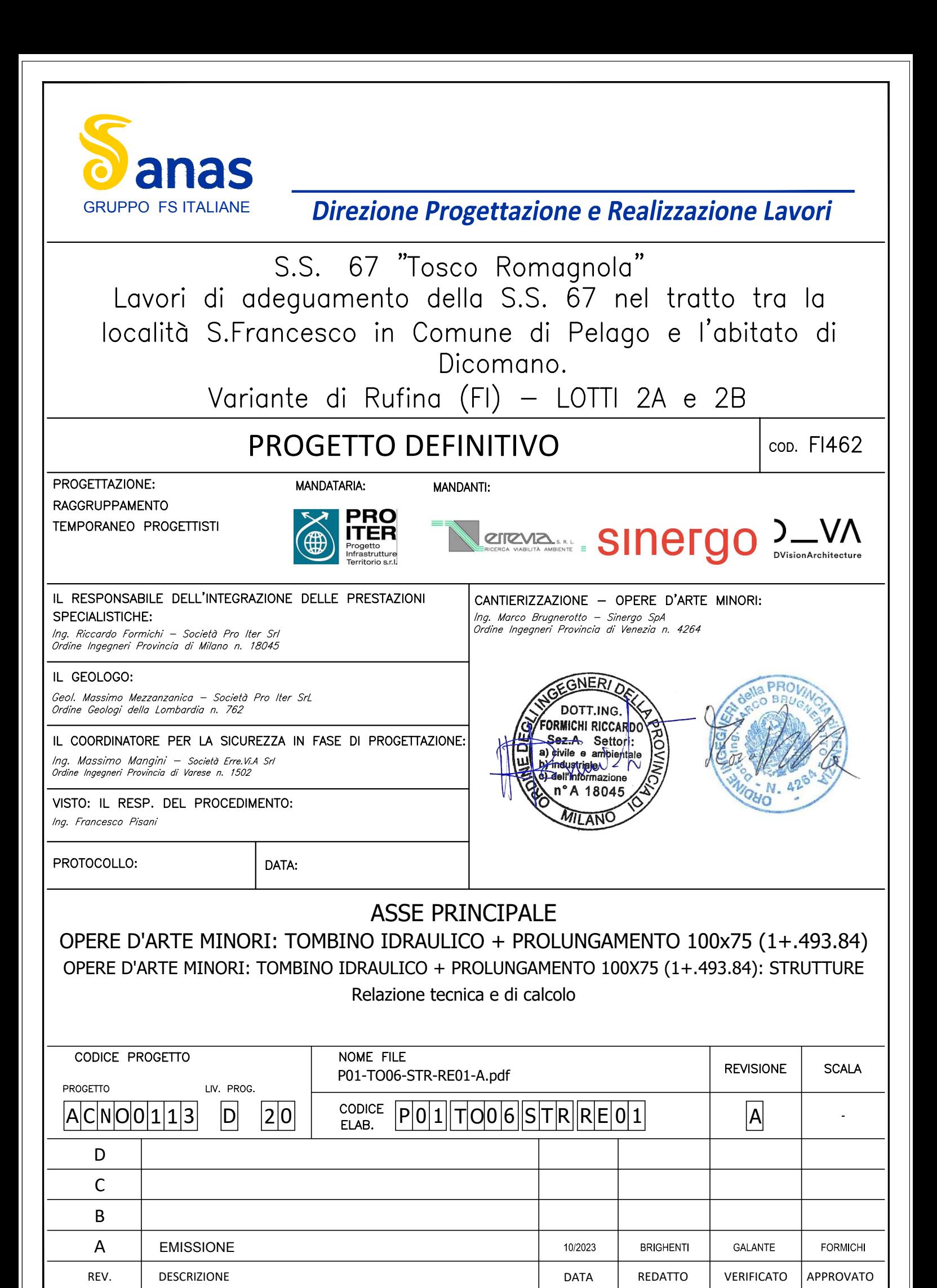

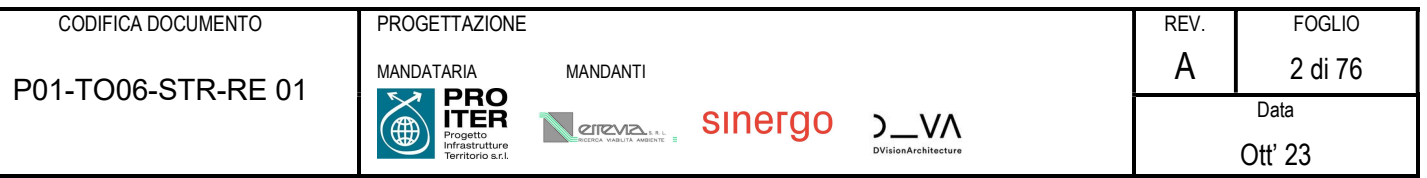

# **INDICE**

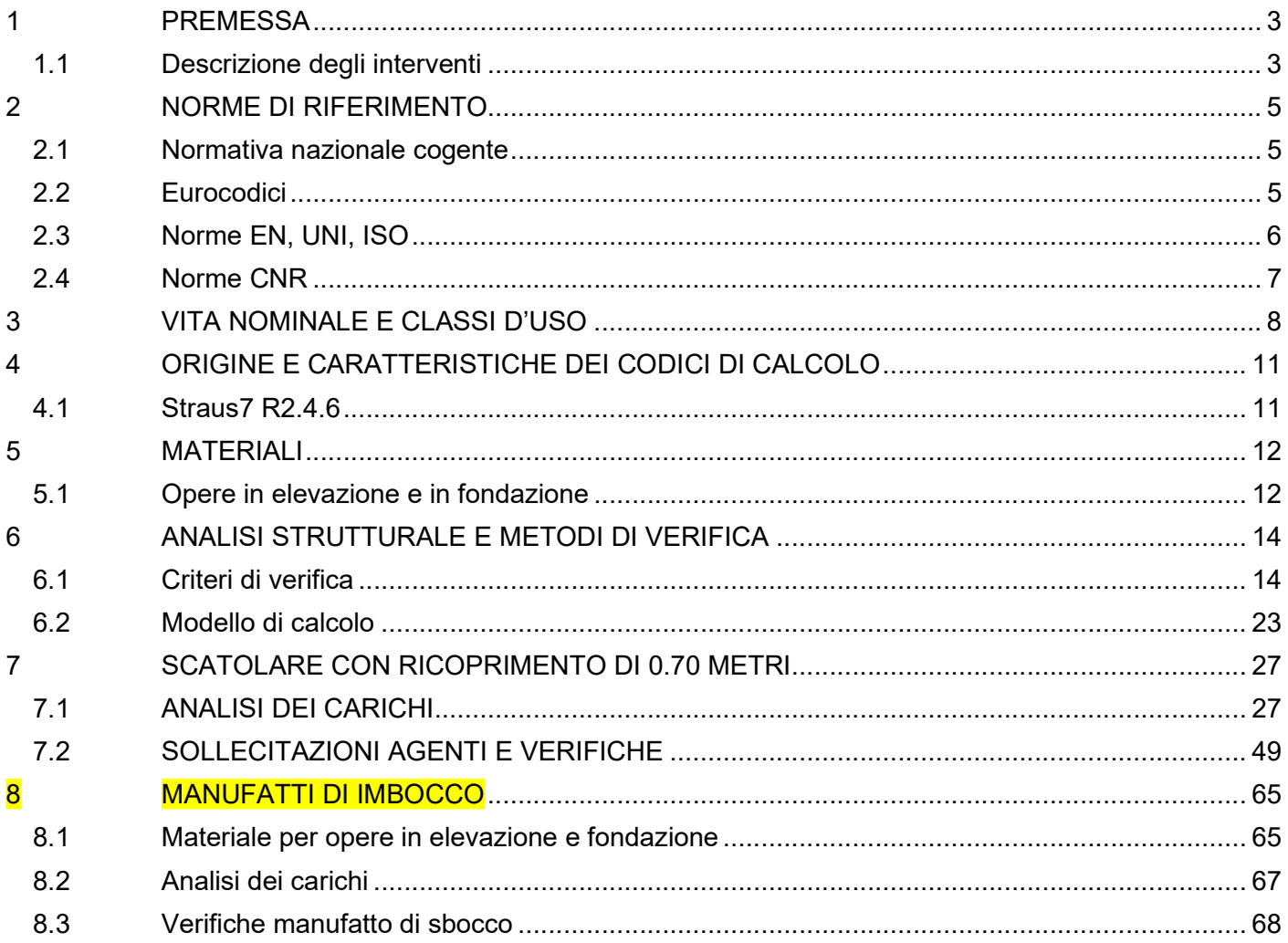

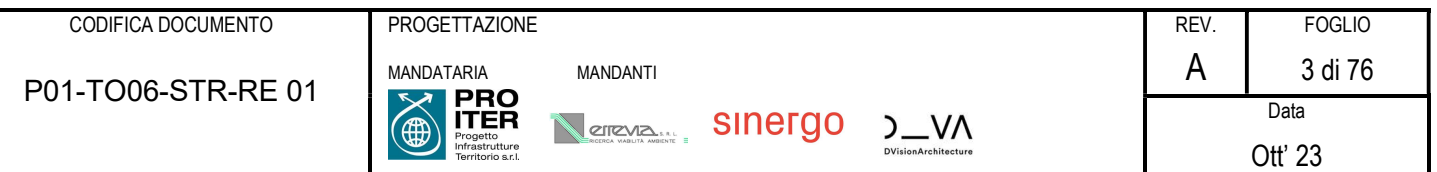

## 1 PREMESSA

La presente costituisce la relazione di calcolo relativa al progetto del tombino idraulico di sezione 1,00x0,75 metri, denominato TO-06, nell'ambito dei lavori di realizzazione della nuova variante tra le località San Francesco e l'abitato di Dicomano alla strada statale n. 67 - Tosco-romagnola, ubicata nella provincia di Firenze, tra il comune di Pontassieve e il comune di Rufina.

La lunghezza dell'opera è approssimativamente di 3,474 km; la categoria stradale è del tipo extraurbano secondario C, con una corsia per senso di marcia e banchine laterali.

Si riportano nella tabella seguente le caratteristiche principali delle opere.

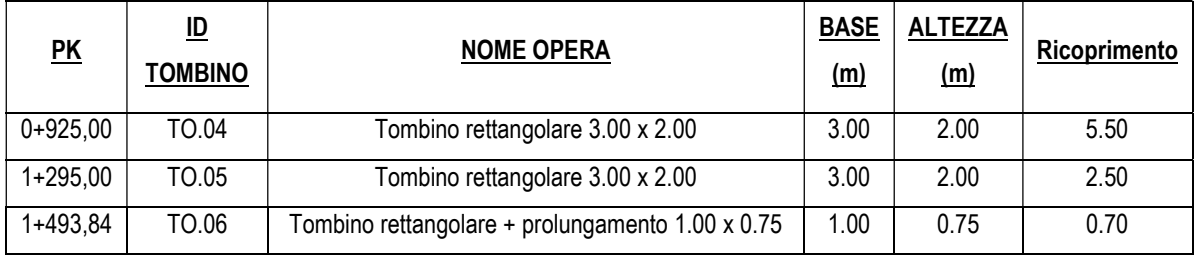

## 1.1 Descrizione degli interventi

In questa relazione si affronterà il dimensionamento del Tombino TO.06, posto alla km 1+493,84 all'interno della Rotonda Argomenna e con le seguenti caratteristiche geometriche:

• Tombino 1 m x 0,75 m con ricoprimento di 0,70 m;

Trattasi di tombini scatolari in calcestruzzo armato gettati in opera; gli spessori dei piedritti e delle solette sono di 15 cm per tutte le tipologie in esame.

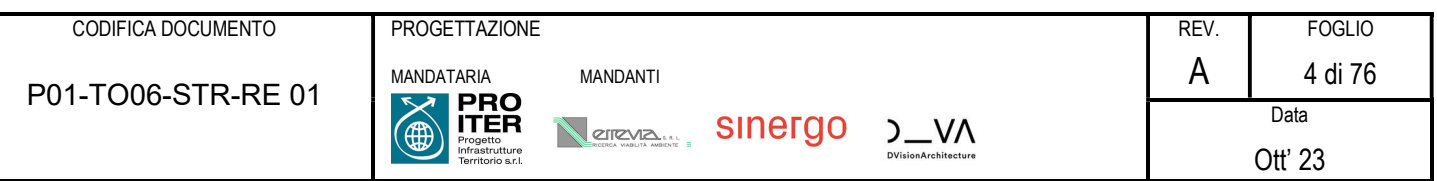

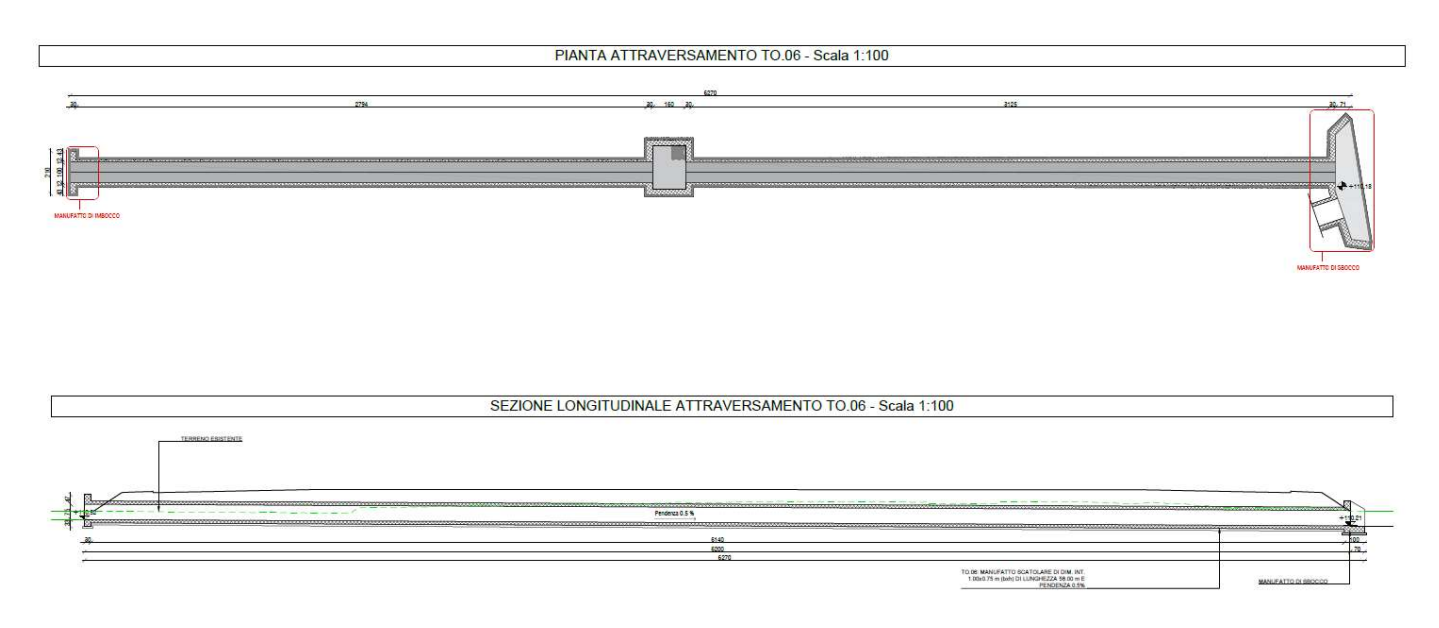

# Sezione trasversale e pianta

Si rimanda agli elaborati grafici per ulteriori chiarimenti in merito alle opere oggetto della presente relazione.

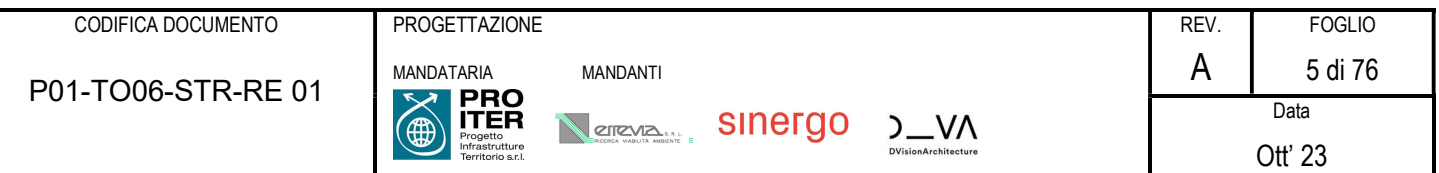

### 2 NORME DI RIFERIMENTO

I seguenti codici sono presi a riferimento per la progettazione. La normativa di riferimento è il D.M. 17/01/2018; quando quest'ultima non sia sufficientemente esaustiva si fa riferimento agli Eurocodici, norme CNR e norme UNI / UNI-ISO / UNI-EN / UNI-EN-ISO.

## 2.1 Normativa nazionale cogente

Legge 5 novembre 1971, N. 1086 – Norme per la disciplina delle opere di conglomerato cementizio armato, normale e precompresso ed a struttura metallica

D.M. 17/01/2018 – Norme tecniche per le Costruzioni (NTC)

C.M. 21/01/2019 n.7 – Istruzioni per l'applicazione delle "Norme tecniche per le Costruzioni" di cui al D.M. 17/01/2018

D.Lgs. 30/04/92, n. 285 e s.m.i. - "Nuovo Codice della Strada"

D.P.R.16/12/92 n.495 e s.m.i. "Regolamento di esecuzione e di attuazione del Codice della Strada"

#### 2.2 Eurocodici

(Con le precisazioni riportate nelle Appendici Nazionali, la lista che segue è indicativa e non esaustiva dei codici eventualmente utilizzati nel seguito)

Eurocodice – Criteri generali di progettazione strutturale

[1] UNI EN 1990:2006

#### Eurocodice 1 – Azioni sulle strutture

- [2] UNI EN 1991-1-1:2004 Parte 1-1: Azioni in generale Pesi per unità di volume, pesi propri e sovraccarichi per gli edifici
- [3] UNI EN 1991-1-4:2010 Parte 1-4: Azioni in generale Azioni del vento
- [4] UNI EN 1991-1-5:2004 Parte 1-5: Azioni in generale Azioni termiche
- [5] UNI EN 1991-1-6:2005 Parte 1-6: Azioni in generale Azioni durante la costruzione
- [6] UNI EN 1991-1-7:2014 Parte 1-7: Azioni in generale Azioni eccezionali
- [7] UNI EN 1991-2:2005 Parte 2: Carichi da traffico sui ponti
- [8] UNI EN 1991-3:2006 Parte 3: Azioni indotte da gru e da macchinari
- Eurocodice 2 Progettazione delle strutture in calcestruzzo
	- [9] UNI EN 1992-1-1:2015 Parte 1-1: Regole generali e regole per gli edifici

[10] UNI EN 1992-2:2006 Parte 2: Ponti di calcestruzzo - Progettazione e dettagli costruttivi

[11] UNI EN 1992-4:2018 Parte 4: Progettazione degli attacchi per utilizzo nel calcestruzzo

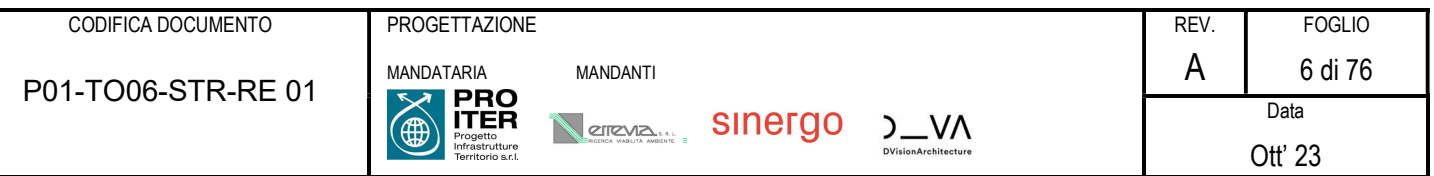

#### Eurocodice 3 – Progettazione delle strutture in acciaio

- [12] UNI EN 1993-1-1:2014 Parte 1-1: Regole generali e regole per gli edifici
- [13] UNI EN 1993-1-5:2019 Parte 1-5: Elementi strutturali a lastra
- [14] UNI EN 1993-1-8:2005 Parte 1-8: Progettazione dei collegamenti
- [15] UNI EN 1993-1-9:2005 Parte 1-9: Fatica
- [16] UNI EN 1993-1-10:2005 Parte 1-10: Resilienza del materiale e proprietà attraverso lo spessore
- [17] UNI EN 1993-1-11:2007 Parte 1-11: Progettazione di strutture con elementi tesi
- [18] UNI EN 1993-2:2007 Parte 2: Ponti di acciaio
- Eurocodice 4 Progettazione delle strutture composte acciaio-calcestruzzo

[19] UNI EN 1994-1-1:2005 Parte 1-1: Regole generali e regole per gli edifici

[20] UNI EN 1994-2:2006 Parte 2: Regole generali e regole per i ponti

Eurocodice 7 – Progettazione geotecnica

[21] UNI EN 1997-1:2013 Parte 1: Regole generali

[22] UNI EN 1997-2:2007 Parte 2: Indagini e prove nel sottosuolo

- Eurocodice 8 Progettazione delle strutture per la resistenza sismica
	- [23] UNI EN 1998-1:2013 Parte 1: Regole generali, azioni sismiche e regole per gli edifici

[24] UNI EN 1998-2:2011 Parte 2: Ponti

[25] UNI EN 1998-5:2005 Parte 5: Fondazioni, strutture di contenimento ed aspetti geotecnici

#### 2.3 Norme EN, UNI, ISO

Calcestruzzo:

- [1] EN 206:2016 "Calcestruzzo: specificazione, prestazione, produzione e conformità".
- [2] UNI 11104:2016 Calcestruzzo Specificazione, prestazione, produzione e conformità Specificazioni complementari per l'applicazione della EN 206

Acciaio per strutture metalliche e strutture composte:

- [3] EN 10025-1:2004
- [4] EN 10025-2:2019
- [5] EN 10025-3:2019
- [6] EN 10025-4:2019
- [7] EN 10025-5:2019

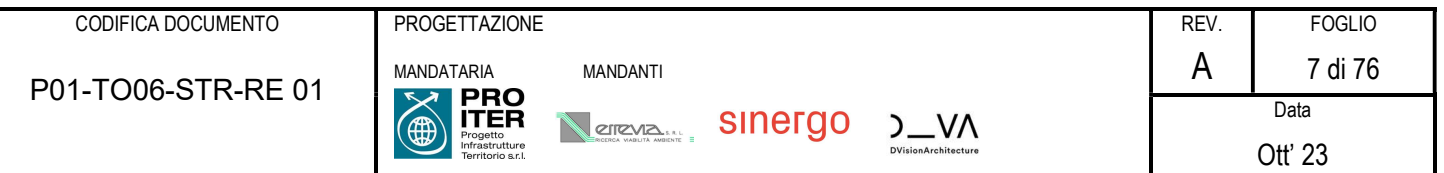

[8] EN 10025-6:2019

[9] EN 10210-1

[10] EN 10219-1

Bulloni e chiodi:

[11] EN 15048

[12] EN 14399

[13] EN 10263

## Saldature:

[14] EN ISO 4063:2011

[15] EN 1011

[16] EN ISO 9692

## 2.4 Norme CNR

Per eventuali ulteriori riferimenti si sono considerate anche le Istruzioni e documenti tecnici del Consiglio Nazionale delle Ricerche (C.N.R.):

CNR-DT 207 R1/2018 Istruzioni per la valutazione delle azioni e degli effetti del vento sulle costruzioni

CNR-UNI 10011/97 Costruzioni in acciaio: istruzioni per il calcolo, l'esecuzione, il collaudo e la manutenzione;

CNR-UNI 10016/98 Travi composte acciaio-calcestruzzo: istruzioni per il calcolo e l'esecuzione;

CNR-UNI 10030/87 Anime irrigidite di travi in parete piena

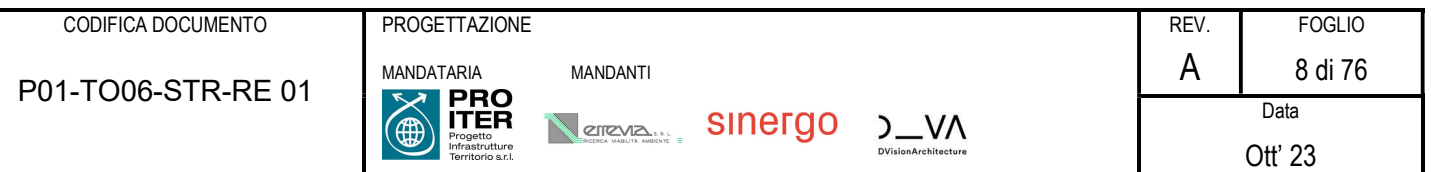

## 3 VITA NOMINALE E CLASSI D'USO

La vita nominale  $V_N$  dell'opera strutturale in oggetto è intesa come il numero di anni nel quale la struttura, purché soggetta alla manutenzione ordinaria, deve poter essere usata per lo scopo al quale è destinata.

L'effettiva durata della costruzione non è valutabile in sede progettuale, venendo a dipendere da eventi futuri fuori dal controllo del progettista. Di fatto, la grande maggioranza delle costruzioni ha avuto ed ha, anche attraverso successivi interventi di ripristino manutentivo, una durata effettiva molto maggiore della vita nominale quantificata nelle NTC.

La vita nominale dei diversi tipi di opere è quella indicata nella Tab. 2.4.I del D.M.18 di seguito riportata.

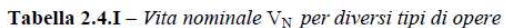

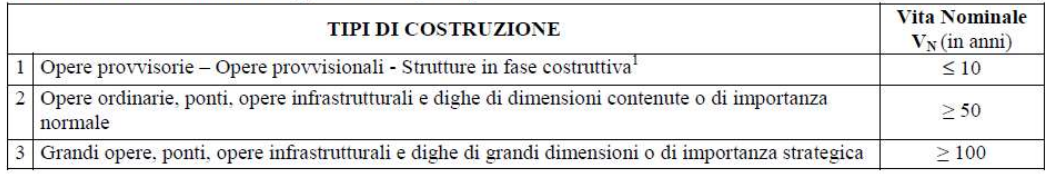

#### Vita nominale V<sub>N</sub> per diversi tipi di opere

Con riferimento alla tabella precedente si evidenzia che, ai sensi e per gli effetti del Decreto del Capo Dipartimento della Protezione Civile n. 3685 del 21 ottobre 2003 il carattere strategico di un'opera o la sua rilevanza per le conseguenze di un eventuale collasso, sono definiti dalla classe d'uso.

In presenza di azioni sismiche, con riferimento alle conseguenze di una interruzione di operatività o di un eventuale collasso, le costruzioni sono suddivise in classi d'uso, come definite nel D.M. 18.

Classe I: Costruzioni con presenza solo occasionale di persone, edifici agricoli.

Classe II: Costruzioni il cui uso preveda normali affollamenti, senza contenuti pericolosi per l'ambiente e senza funzioni pubbliche e sociali essenziali. Industrie con attività non pericolose per l'ambiente. Ponti, opere infrastrutturali, reti viarie non ricadenti in Classe d'uso III o in Classe d'uso IV, reti ferroviarie la cui interruzione non provochi situazioni di emergenza. Dighe il cui collasso non provochi conseguenze rilevanti.

Classe III: Costruzioni il cui uso preveda affollamenti significativi. Industrie con attività pericolose per l'ambiente. Reti viarie extraurbane non ricadenti in Classe d'uso IV. Ponti e reti ferroviarie la cui interruzione provochi situazioni di emergenza. Dighe rilevanti per le conseguenze di un loro eventuale collasso.

Classe IV: Costruzioni con funzioni pubbliche o strategiche importanti, anche con riferimento alla gestione della protezione civile in caso di calamità. Industrie con attività particolarmente pericolose per l'ambiente. Reti viarie di tipo A o B, di cui al D.M. 5 novembre 2001, n. 6792, "Norme funzionali e geometriche per la costruzione delle strade", e di tipo C quando appartenenti ad itinerari di collegamento tra capoluoghi di provincia non altresì serviti da strade di tipo A o B. Ponti e reti ferroviarie di importanza

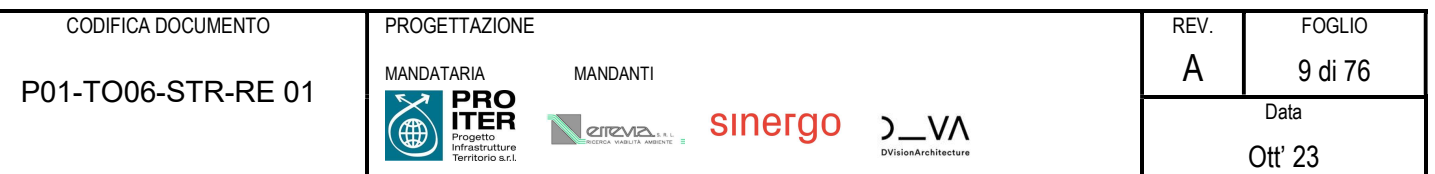

critica per il mantenimento delle vie di comunicazione, particolarmente dopo un evento sismico. Dighe connesse al funzionamento di acquedotti e a impianti di produzione di energia elettrica.

Le azioni sismiche su ciascuna costruzione vengono valutate in relazione ad un periodo di riferimento VR che si ricava, per ciascun tipo di costruzione, moltiplicandone la vita nominale  $V_N$  per il coefficiente d'uso  $C_U$ :

$$
V_R=V_N\cdot C_U
$$

Tale valore riveste notevole importanza in quanto, assumendo che la legge di ricorrenza dell'azione sismica sia un processo Poissoniano, è utilizzato per valutare, fissata la probabilità di superamento PVR corrispondente allo stato limite considerato (Tabella 3.2.1 della NTC), il periodo di ritorno TR dell'azione sismica cui fare riferimento per la verifica.

Il valore del coefficiente d'uso CU è definito, al variare della classe d'uso, come mostrato in Tab. 2.4.II.

Tab. 2.4.II - Valori del coefficiente d'uso  $C_U$ 

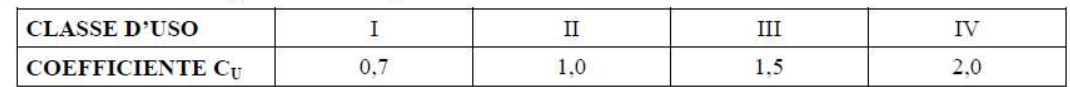

Valori del coefficiente d'uso

Nello specifico si considera quanto segue:

#### VITA NOMINALE DI PROGETTO (TAB. 2.4.I §2.4.1 NTC 2018)

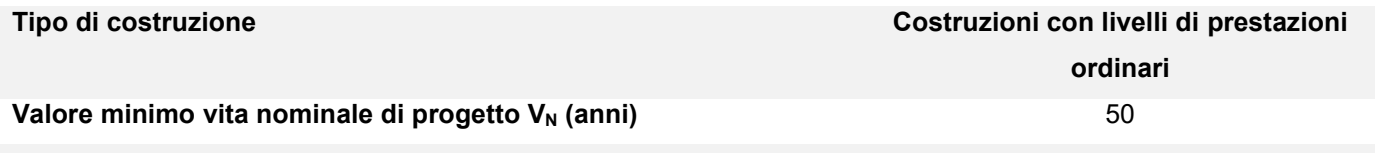

## CLASSI D'USO (§2.4.2 NTC 2018)

Classe d'uso dell'opera Classe IV

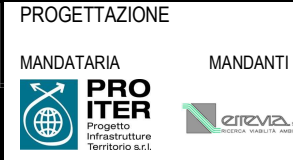

**Vereva...** 

 $5 - NV$ 

FOGLIO 10 di 76

Ott' 23

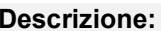

Costruzioni con funzioni pubbliche o strategiche importanti, anche con riferimento alla gestione della protezione civile in caso di calamità. Industrie con attività particolarmente pericolose per l'ambiente. Reti viarie di tipo A o B, di cui al DM 5/11/2001, n. 6792, "Norme funzionali e geometriche per la costruzione delle strade", e di tipo C quando appartenenti ad itinerari di collegamento tra capoluoghi di provincia non altresì serviti da strade di tipo A o B. Ponti e reti ferroviarie di importanza critica per il mantenimento delle vie di comunicazione, particolarmente dopo un evento sismico. Dighe connesse al funzionamento di acquedotti e a impianti di produzione di energia elettrica.

#### PERIODO DI RIFERIMENTO PER L'AZIONE SISMICA (TAB. 2.4.II §2.4.3 NTC 2018)

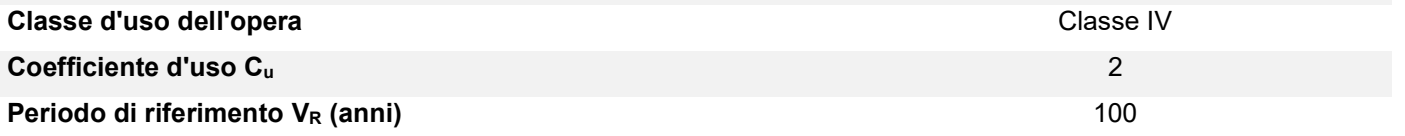

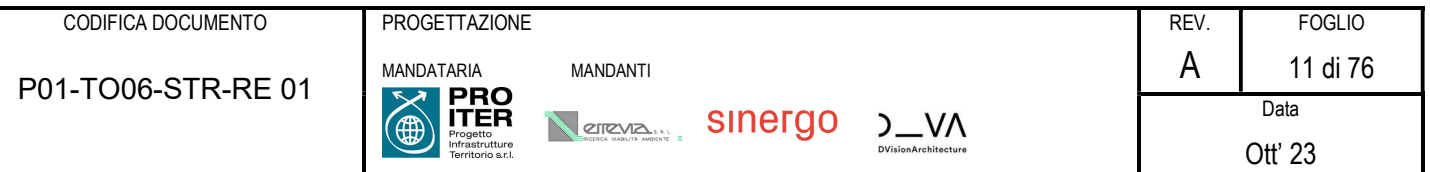

## 4 ORIGINE E CARATTERISTICHE DEI CODICI DI CALCOLO

I codici di calcolo automatico utilizzati per il calcolo e la verifica delle strutture e la redazione della presente relazione di calcolo di seguito presentati sono di sicura ed accertata validità e sono stati impiegati conformemente alle proprie caratteristiche. Tale affermazione è suffragata dai seguenti elementi:

- grande diffusione del codice di calcolo sul mercato;
- storia consolidata del codice di calcolo (svariati anni di utilizzo);
- utilizzo delle versioni più aggiornate (dopo test);
- pratica d'uso frequente in studio.

La progettazione generale si avvale inoltre di calcoli basati su fogli elettronici implementati e verificati dallo scrivente e validati, quando opportuno, mediante l'ausilio dei codici di calcolo più complessi cui sopra accennato.

## 4.1 Straus7 R2.4.6

Strand7 (Straus7 in Italia) è un programma di calcolo agli elementi finiti di biblioteca tipo "general-purpose" costituito da un pre-processore, solutore and post-processore. (As the entire system has been designed, researched and developed by a sigle development team at G+D Computing Pty Ltd, Strand7 is a highly integrated system. © 1999 G+D Computing Pty Ltd). L'input (pre-processore) è grafico in ambiente Windows e comprende tools avanzati di meshing bi- e tridimensionale per applicazioni in ambito civile, geotecnico, meccanico, termomeccanico, navale e aeronautico, rappresentabili con elementi mono- e/o bi- e/o tri-dimensionali, elementi di contatto, gap, link, ecc... L'output (postprocessore) è grafico e permette un report completo sia dal punto di vista numerico che grafico, con massima flessibilità e accuratezza. Strand7 è aperto in I/O nei confronti ai più diffusi pacchetti CAD e di modellazione FEM, come NASTRAN e non presenta limiti nella grandezza e complessità dei modelli. I solutori permettono la seguente gamma di analisi: statica lineare, frequenze naturali, stabilità dell'equilibrio, statica non lineare per geometria e materiale, dinamica in regime transitorio lineare e non lineare, risposta spettrale e armonica, trasmissione del calore.

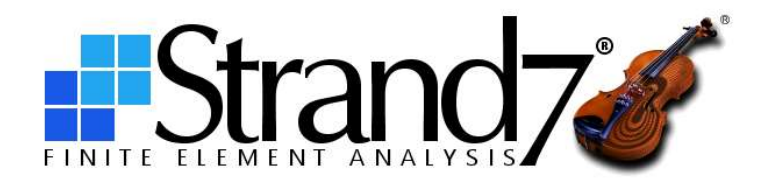

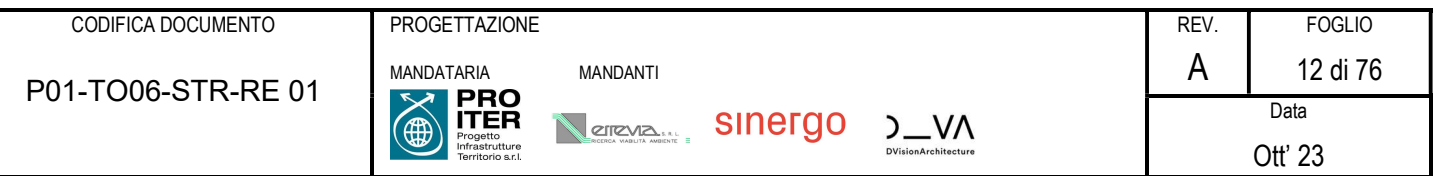

## 5 MATERIALI

Si riportano nel seguito le principali caratteristiche dei materiali utilizzati sia per la progettazione del nuovo intervento che per la verifica dell'esistente.

## 5.1 Opere in elevazione e in fondazione

## 5.1.1 Calcestruzzo

Le opere in esame vengono realizzate con calcestruzzo le cui caratteristiche vengono riportate nel seguito.

## Caratteristiche del calcestruzzo (§3.1 EN 1992-1-1:2005, §11.2.10 NTC 2018)

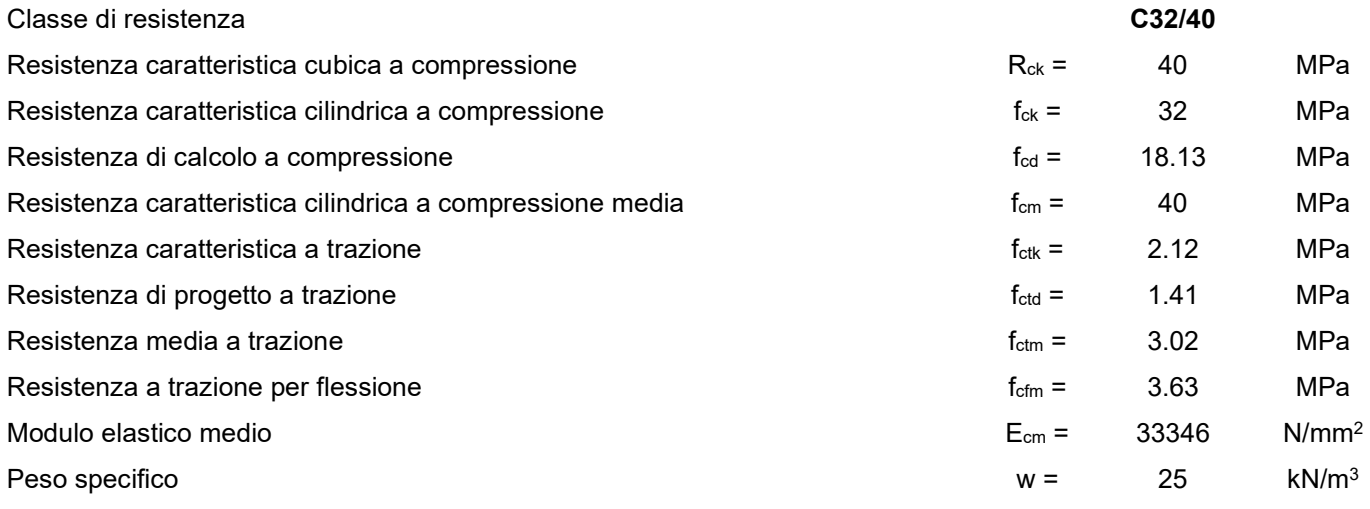

#### Classe di resistenza minima raccomandata (Prospetto 4.3N EN 1992-1-1:2005)

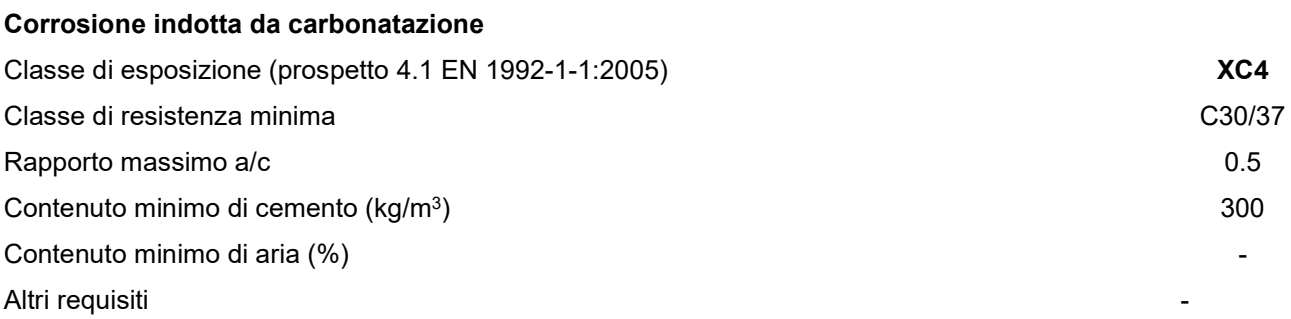

## Corrosione da attacchi gelo-disgelo

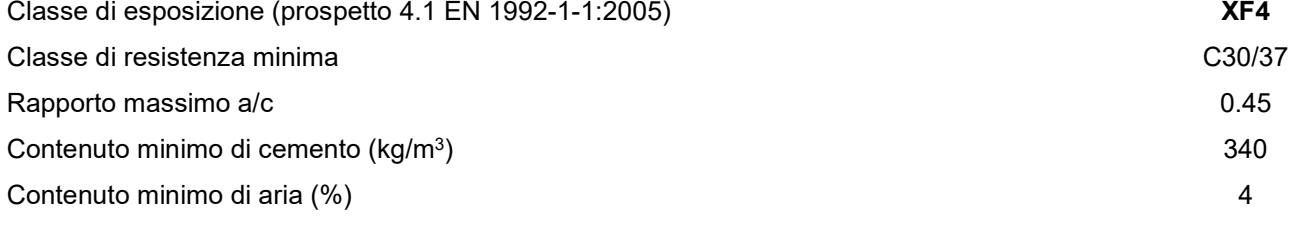

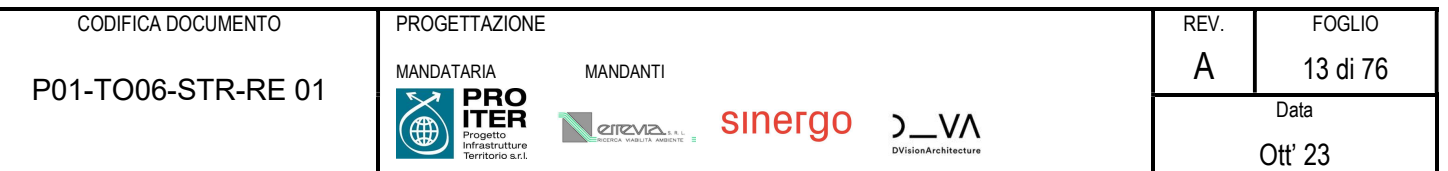

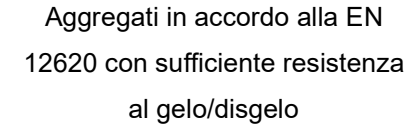

### 5.1.2 Acciaio per calcestruzzo ordinario

## Barre ad aderenza migliorata B450C

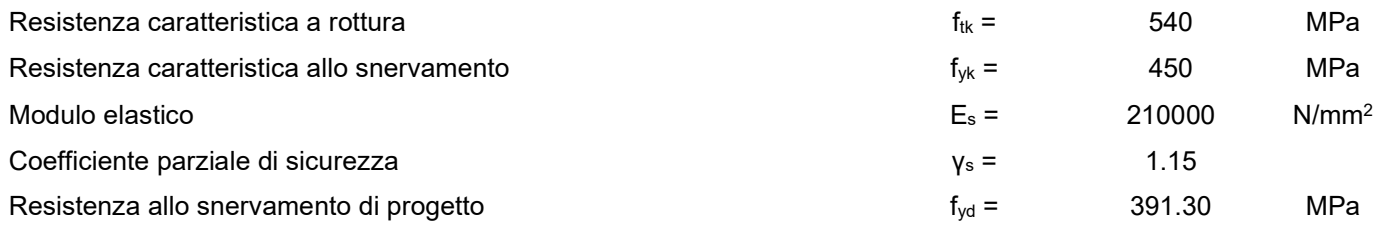

#### 5.1.3 Copriferro

Altri requisiti

Il copriferro e la classe minima di calcestruzzo da adottarsi vengono assunti in base al paragrafo §C4.1.6.1.3 C-NTC 2018.

#### Tabella C4.1.IV - Copriferri minimi in mm

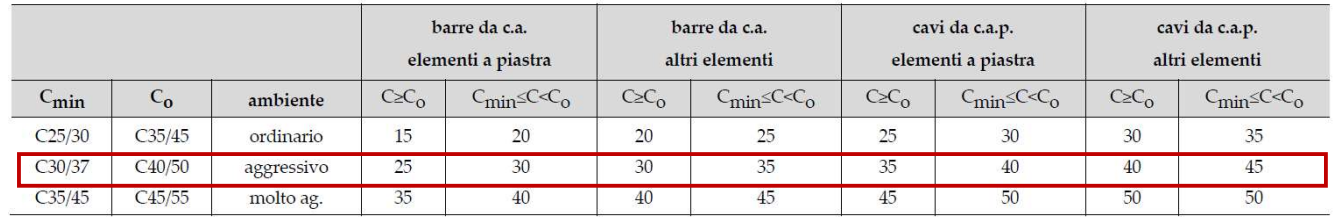

## Barre da C.A. – altri elementi

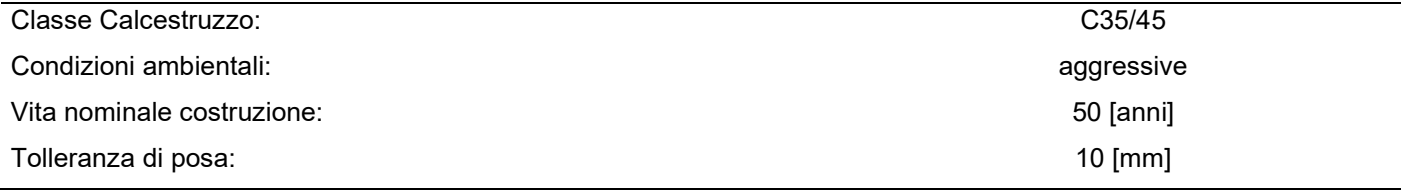

Pertanto per il caso in esame il copriferro prescritto (ricorpimento) per le solette è pari a:

 $c = 30$  ( $C > C_0$ ) + 10 (tolleranza) = 40 mm

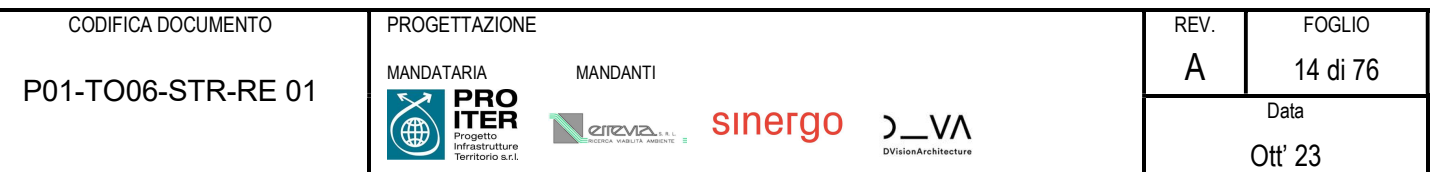

## 6 ANALISI STRUTTURALE E METODI DI VERIFICA

Si riporta nel seguito una breve descrizione dei metodi di calcolo e dei criteri di verifica adottati.

#### 6.1 Criteri di verifica

In accordo alla normativa vigente il metodo di verifica adottato è il Metodo Semiprobabilistico agli Stati limite.

- 1.1.1 Verifiche agli Stati Limite Ultimi
- 1.1.1.1 Verifica per sollecitazioni di presso-flessione

Come previsto dal DM 17.01.2018 al § 4.1.2.3.4.2 con riferimento alla generica sezione la verifica di resistenza allo SLU si esegue controllando che:

 $M_{\text{Rd}} = M_{\text{Rd}} (N_{\text{Ed}}) \geq M_{\text{Ed}}$ 

dove:

MRd è il valore di calcolo del momento resistente corrispondente a NEd;

NEd è il valore di calcolo della componente assiale (sforzo normale) dell'azione;

MEd è il valore di calcolo della componente flettente dell'azione.

#### 1.1.1.2 Verifiche a taglio

Per la verifica a sollecitazione tagliante si fa riferimento al caso di elementi senza armature resistenti a taglio, secondo quanto previsto dal Ministero delle Infrastrutture nel D.M. 17.01.2018 al punto 4.1.2.3.5.1.

Indicato con VEd il valore di calcolo dello sforzo di taglio agente allo SLU, si verifica controllando che risulti:

$$
V_{Ed} < V_{Rd} = max \left\{\!\!\left(0.18 \cdot k \cdot \frac{\sqrt[3]{100 \cdot \rho_{\ell} \cdot f_{ck}}}{\gamma_c} + 0.15 \cdot \sigma_{cp}\right) \!\cdot b_w \cdot d; \!\left(v_{min} + 0.15 \cdot \sigma_{cp}\right) \!\cdot b_w \cdot d\!\right\}
$$

dove:

con l'altezza utile della sezione espressa in mm

$$
v_{min} = 0.035 \cdot \sqrt{k^3} \cdot \sqrt{f_{ck}}
$$

$$
\rho_{\ell} = \frac{A_{s\ell}}{b_w \cdot d} \le 0.02
$$

$$
\sigma_{cp} = \frac{N_{Ed}}{A_c} \le 0.2 \cdot f_{cd}
$$

 $\frac{30}{d} \leq 2$ 

con bw larghezza minima della sezione espressa in mm

tensione media di compressione nella sezione

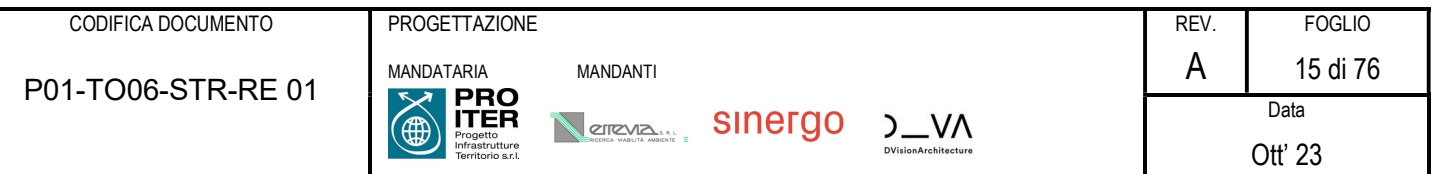

I carichi applicati alla struttura possono essere considerati come carichi distribuiti, pertanto la verifica al taglio viene condotta nella sezione dell'elemento con distanza non minore di d dal bordo dell'appoggio in accordo al §6.2.1 dell'EC2.

Qualora la verifica non andasse a buon fine è necessario ricorrere ad elementi provvisti di armature resistenti a taglio secondo quanto previsto al punto 4.1.2.1.3.2 del già citato D.M.

Con riferimento all'armatura trasversale, la resistenza di calcolo a "taglio-trazione" si calcola con:

$$
V_{Rsd}=0.9\cdot d\cdot \frac{A_{sw}}{s}\cdot f_{yd}\cdot \left(ctg\alpha+ctg\vartheta\right)\cdot sin\alpha
$$

Con riferimento al calcestruzzo d'anima, la resistenza di calcolo a "taglio-compressione" si calcola con:

$$
V_{Red}=0.9\cdot d\cdot b_w\cdot \alpha_c\cdot f_{cd}^{'}\cdot \frac{ctg\,\alpha+ctg\,9}{1+ctg^2\,9}
$$

La resistenza a taglio dell'elemento strutturale è la minore delle due sopra definite:

$$
V_{\text{Rd}} = \text{min} \left( V_{\text{Rsd}} \ ; V_{\text{Rcd}} \ \right)
$$

Nelle precedenti espressioni, i nuovi parametri, introdotti rispetto al caso di elementi sprovvisti di armatura a taglio, assumono il seguente significato:

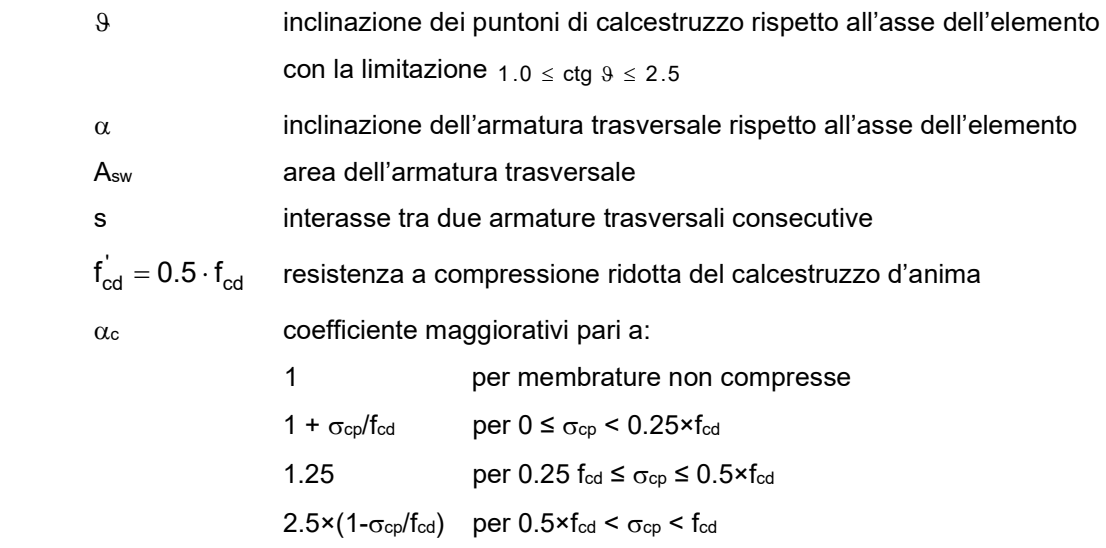

#### 6.1.1 Verifiche agli Stati Limite di esercizio

Le verifiche agli SLE si risolvono nel controllare che i valori di tensione nei materiali siano inferiori ai limiti di normativa (punto 4.1.2.2.5 del D.M. 17.01.2018).

- Calcestruzzo compresso:
	- Combinazione rara  $\sigma_c < 0.60 \times f_{ck}$  per cls C32/40  $\rightarrow \sigma_c < 19.92$  N/mm<sup>2</sup> Combinazione quasi permanente  $\sigma_c < 0.45 \times f_{ck}$  per cls C32/40  $\rightarrow \sigma_c < 14.94$  N/mm<sup>2</sup>
- Acciaio teso:
	- Combinazione rara s  $\sigma_s < 0.80 \times f_{yk}$  per acciaio B450  $\rightarrow \sigma_s < 360.0$  N/mm<sup>2</sup>

## 6.1.1.1 Verifiche a fessurazione

Viene eseguita la verifica allo stato limite di apertura delle fessure con riferimento al D.M. 17.01.2018 "Norme Tecniche per le Costruzioni" (§ 4.1.2.2.4).

Prima di procedere alle verifiche a fessurazione è necessario definire delle apposite combinazioni di carico ed effettuare una valutazione relativa al grado di protezione delle armature metalliche contro la corrosione (in termini di condizioni ambientali e sensibilità delle armature stesse alla corrosione).

Si distinguono i seguenti casi:

## Combinazioni di azioni:

- o Frequente (indicata con FR);
- o Quasi Permanente (indicata con QP).

## Condizioni ambientali:

- o Ordinarie;
- o Aggressive;
- o Molto Aggressive.
- Sensibilità delle armature alla corrosione:
	- o Sensibili (acciai da precompresso);
	- o Poco sensibili (acciai ordinari).

Come criteri di scelta dello stato limite di fessurazione si fa riferimento alla tabella di seguito riportata.

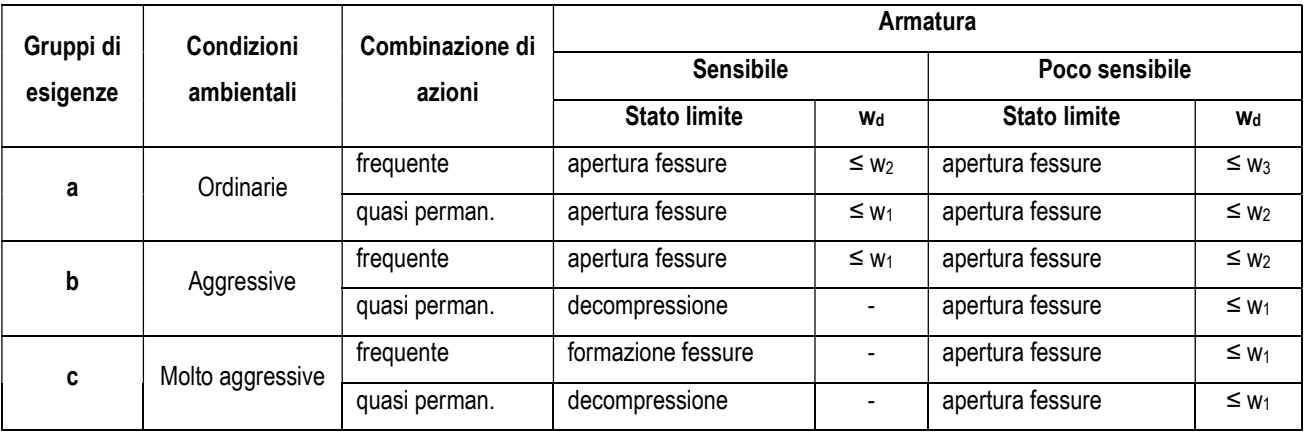

Si considerano i seguenti valori limite di apertura delle fessure:

 $w_1 = 0.2$  mm;  $w_2 = 0.3$  mm;  $w_3 = 0.4$  mm.

Con l'ausilio del programma di calcolo "STS Stati Limite", si procede al calcolo del valore caratteristico dell'ampiezza della fessura w<sub>d</sub>, confrontandolo con i valori limite precedentemente definiti. Il calcolo è condotto attraverso i seguenti passaggi:

- Valutazione della distanza media tra le fessure  $(\Delta_{sm})$ ;
- Valutazione della deformazione media delle barre d'armatura  $(\epsilon_{sm})$ ;
- Valutazione dell'ampiezza delle fessure (valore medio e valore di calcolo).

Per il calcolo di  $\Delta_{sm}$  e  $\varepsilon_{sm}$  si utilizzano criteri consolidati riportati nella letteratura tecnica: in particolare si fa riferimento alla Circolare del Ministero dei Lavori Pubblici n°7 del 21/01/2019 ("Istruzioni per l'applicazione dell'«Aggiornamento delle "Norme tecniche per le costruzioni"» di cui al decreto ministeriale 17 gennaio 2018").

L'ampiezza media delle fessure è calcolata come prodotto della deformazione media delle barre d'armatura  $\varepsilon_{\rm sm}$  per la distanza media tra le fessure  $\Delta$ sm:

$$
w_{m}~=~\epsilon_{\,sm}~\,\cdot \Delta_{\,sm}
$$

Si ricava quindi il valore di calcolo di apertura delle fessure, da confrontare con i valori nominali w<sub>1</sub>, w<sub>2</sub> e w<sub>3</sub> riportati precedentemente:

$$
w_d = 1.7 \cdot w_m
$$

In base alla tabella 4.1.III del D.M. 17.01.2018, la classe di esposizione individuata per le parti in calcestruzzo rivolte all'interno dei tombini idraulici riconduce a condizione ambientale del tipo "Aggressiva". Pertanto, secondo la tabella 4.1.IV:

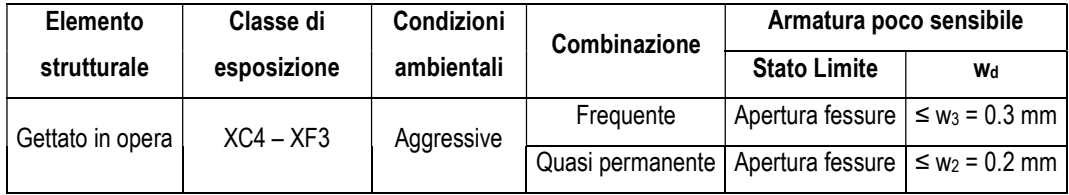

Per quanto riguarda invece le parti in calcestruzzo perennemente a contatto con il terreno caratterizzanti quindi l'esterno dei tombini idraulici, si può far riferimento a una condizione ambientale del tipo "Ordinaria" dovuta alla classe di esposizione XC2 ("Parti di strutture di contenimento liquidi, fondazioni. Calcestruzzo armato ordinario o precompresso prevalentemente immerso in acqua o terreno non aggressivo") o XC3 ("Calcestruzzo armato ordinario o precompresso in esterni con superfici esterne riparate dalla pioggia, o in interni con umidità da moderata ad alta"). Ne risulta che i limiti di apertura delle fessure sono i seguenti:

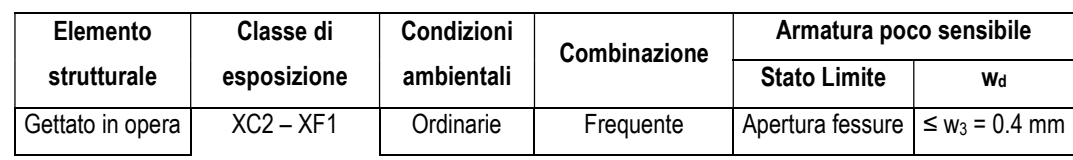

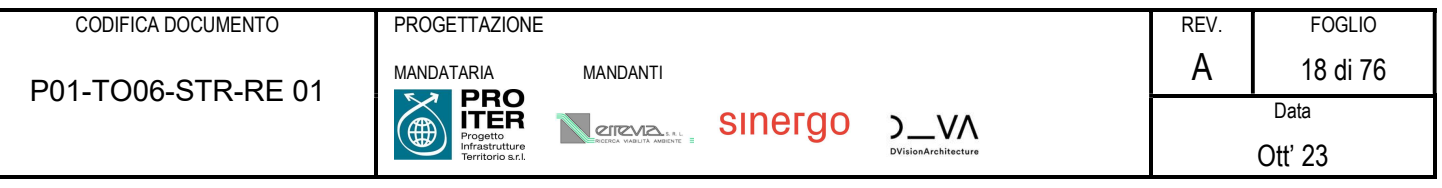

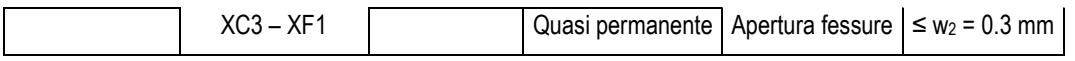

## 6.1.2 Verifica della capacità portante

Come indicato da DM 17.01.2018 al § 6.4.2, viene condotta la verifica a capacità portante della fondazione seguendo la combinazione A1+M1+R3 dell'approccio 2.

I coefficienti parziali per i parametri geotecnici del terreno sono assunti unitari come indicato dalla Tab.6.2.II per la combinazione M1.

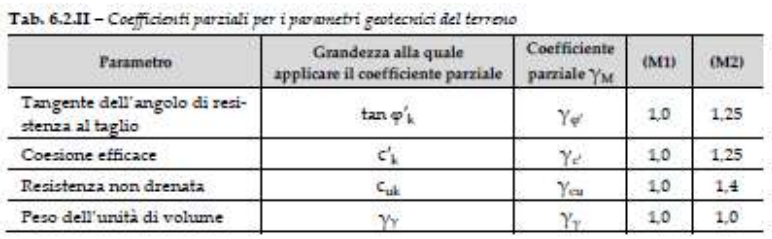

I coefficienti parziali per le azioni sono quelli considerati per le verifiche strutturali (A1) come indicato nella Tab. 5.1.V. riportata di seguito.

|                                                                    |                           | Coefficiente                  | $EOU^{\omega}$       | A1                   | A2           |
|--------------------------------------------------------------------|---------------------------|-------------------------------|----------------------|----------------------|--------------|
| Azioni permanenti g <sub>1</sub> e g <sub>3</sub>                  | favorevoli<br>sfavorevoli | $\gamma_{G1}$ e $\gamma_{G3}$ | 0,90<br>1,10         | 1,00<br>1,35         | 1,00<br>1,00 |
| Azioni permanenti non<br>strutturali <sup>(2)</sup> g <sub>2</sub> | favorevoli<br>sfavorevoli | YG2                           | 0.00<br>1,50         | 0.00<br>1,50         | 0,00<br>1,30 |
| Azioni variabili da traffico                                       | favorevoli<br>sfavorevoli | YQ                            | 0,00<br>1,35         | 0,00<br>1,35         | 0.00<br>1,15 |
| Azioni variabili                                                   | favorevoli<br>sfavorevoli | Yoi                           | 0,00<br>1,50         | 0,00<br>1,50         | 0.00<br>1,30 |
| Distorsioni e presollecita-<br>zioni di progetto                   | favorevoli<br>sfavorevoli | $Y_{51}$                      | 0,90<br>$1,00^{(3)}$ | 1,00<br>$1,00^{(4)}$ | 1,00<br>1,00 |
| Ritiro e viscosità, Cedimenti<br>vincolari                         | favorevoli<br>sfavorevoli | $Y_{22}$ $Y_{23}$ $Y_{24}$    | 0,00<br>1,20         | 0,00<br>1,20         | 0,00<br>1,00 |

 $\sigma$  and  $\sigma$  and  $\sigma$  and  $\sigma$  and  $\sigma$  $\mathbf{v} = \mathbf{v}$  ,  $\mathbf{v} = \mathbf{v}$  ,  $\mathbf{v} = \mathbf{v}$  ,  $\mathbf{v} = \mathbf{v}$ 

Il coefficiente  $\gamma_3$  per la verifica della capacità portante viene assunto pari a 2.30 come indicato dalla Tab. 6.4.I

Tab. 6.4.I - Coefficienti parziali  $\gamma_R$  per le verifiche agli stati limite ultimi di fondazioni superficiali

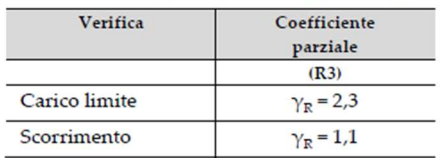

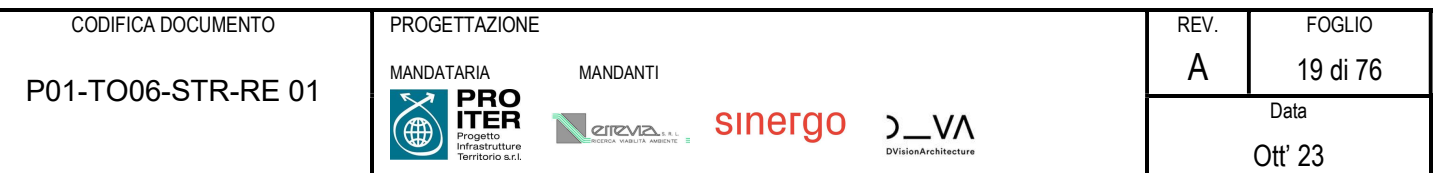

La verifica di capacità portante della fondazione risulta soddisfatta se il rapporto tra la pressione limite e la pressione massima sul terreno risulta maggiore di 1.00.

$$
q_{\text{lim}} / q_{\text{max}} \geq 1.00
$$

dove:  $q_{max}$  = pressione massima sul terreno;

q lim = pressione limite della fondazione, calcolata secondo Brinch-Hansen, ridotta di un fattore di sicurezza Fs pari a 2.30

#### Calcolo della pressione limite della fondazione

La capacità portata della fondazione è stata calcolata attraverso l'espressione proposta da Brinch-Hansen per le fondazioni superficiali; poiché la fondazione ed il piano campagna risultano orizzontali, si sono trascurati i corrispondenti fattori correttivi. Il carico limite è pertanto fornito dalle seguenti espressioni:

Terreno con comportamento attritivo e coesivo:

$$
q_{\text{lim}} = \frac{1}{2} \cdot \gamma' \cdot B \cdot N_{\gamma} \cdot s_{\gamma} \cdot d_{\gamma} \cdot i_{\gamma} \cdot b_{\gamma} \cdot g_{\gamma} + c' \cdot N_{c} \cdot s_{c} \cdot d_{c} \cdot i_{c} \cdot b_{c} \cdot g_{c} + q' \cdot N_{q} \cdot s_{q} \cdot d_{q} \cdot i_{q} \cdot b_{q} \cdot g_{q}
$$

Terreno con comportamento puramente coesivo:

$$
q_{\text{lim}}\!=\!c_u\!\cdot\! N_c\cdot\! s_c^{\phantom{c}0}\cdot d_c^{\phantom{c}0}\cdot\! i_c^{\phantom{c}0}\cdot\! b_c^{\phantom{c}0}\cdot\! g_c^{\phantom{c}0}\!+\! q'\qquad {}^{(*)}
$$

dove:  $\gamma'$  = peso specifico terreno di fondazione (sommerso, se in presenza di falda);

- $B$  = larghezza equivalente della fondazione (in presenza di carichi eccentrici);
- $c'$  = coesione del terreno di fondazione in condizioni drenate:
- $c_{\mu}$  = coesione del terreno di fondazione in condizioni non drenate;
- q' = sovraccarico dovuto al peso del terreno posto sopra il livello di fondazione;
- $N_{\gamma}$ ,  $N_c$ ,  $N_q$  = coefficienti di capacità portante;

 $s$ <sub>%</sub>,  $s$ <sub>c</sub>,  $s$ <sub>q,</sub>  $s$ <sub>c</sub><sup>0</sup> = coefficienti di forma;

 $d_{\gamma}$ ,  $d_{c}$ ,  $d_{q}$ ,  $d_{c}{}^{0}$ = coefficienti correttivi dipendenti dalla profondità del piano di posa;

- $i_\gamma$ ,  $i_\mathsf{c}$ ,  $i_\mathsf{q}$ ,  $i_\mathsf{c}$ <sup>0</sup> = coefficienti correttivi dovuti alla presenza di carichi orizzontali;
- $b_{\scriptscriptstyle\mathcal{V}},\ b_{\scriptscriptstyle\mathcal{C}},\ b_{\scriptscriptstyle\mathcal{Q}},\ b_{\scriptscriptstyle\mathcal{C}}^{\scriptscriptstyle\mathcal{O}}$ = coefficienti correttivi dovuti all'inclinazione del piano di fondazione;
- $g_{\scriptscriptstyle \mathcal{V}}$ , g $_{c}$ , g $_{q}$ , g $_{c}{}^{0}$ = coefficienti correttivi dovuti all'inclinazione del piano campagna.

(\*) nel caso di piano campagna inclinato, all'espressione di  $q_{lim}$  per terreno puramente coesivo va aggiunto il termine:

$$
= 0.5 \cdot \gamma \cdot B \cdot \left(1 - 0.4 \cdot \frac{B}{L}\right) \cdot 2 \beta
$$

con β inclinazione del piano del piano campagna rispetto all'orizzontale e L lunghezza della fondazione.

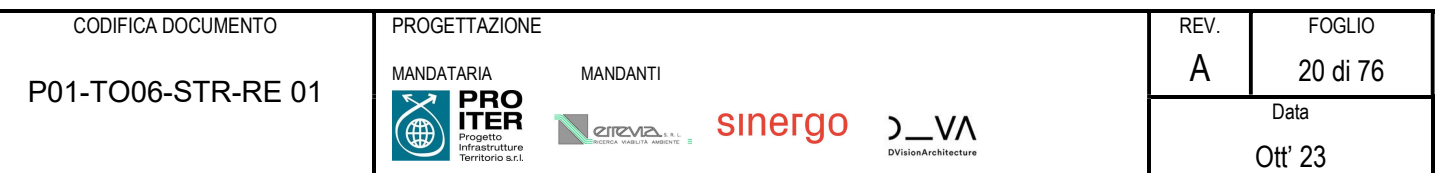

Di seguito vengono riepilogate le espressioni utilizzate per determinare la larghezza equivalente della fondazione, l'entità sovraccarico e i valori dei diversi coefficienti.

a) Larghezza equivalente della fondazione:

$$
B=B_R-2\cdot\frac{M}{N}
$$

dove:  $B_R$  = larghezza reale della fondazione;

- $M =$  momento risultante sulla fondazione;
- $N =$  azione perpendicolare al piano di posa sulla fondazione.
- b) Sovraccarico dovuto al peso del terreno posto sopra il livello di fondazione:

$$
q' = \gamma_t \cdot D
$$

dove:  $\gamma_t$  = peso del terreno di ricoprimento;

 $D =$  profondità del piano di posa della fondazione.

Nel presente caso, il carico q' è stato trascurato nel calcolo della capacità portante della fondazione.

#### c) Coefficienti di capacità portante:

Terreno con comportamento attritivo e coesivo:

$$
N_q = tg^2 \left( 45^\circ + \frac{\phi'}{2} \right) \cdot e^{\pi \cdot tg(\phi')}
$$
  
\n
$$
N_c = (N_q - 1) \cdot ctg(\phi')
$$
  
\n
$$
N_\gamma = 1.5 \cdot (N_q - 1) \cdot tg(\phi')
$$

dove:  $\phi'$  = angolo di attrito del terreno di fondazione.

Terreno con comportamento puramente coesivo:

 $N_c = 2 + \pi$ 

- d) Coefficienti di forma (per B<L):
	- Terreno con comportamento attritivo e coesivo:

$$
s_{\gamma} = 1 + 0.4 \cdot \frac{B}{L}
$$

$$
s_{q} = 1 + \frac{B}{L} \cdot tg(\phi')
$$

$$
s_{c} = 1 + \frac{N_{q}}{N_{c}} \cdot \frac{B}{L}
$$

Terreno con comportamento puramente coesivo:

$$
s_c^{0} = 1 + 0.2 \cdot \frac{B}{L}
$$

dove:  $\phi'$  = angolo di attrito del terreno di fondazione;

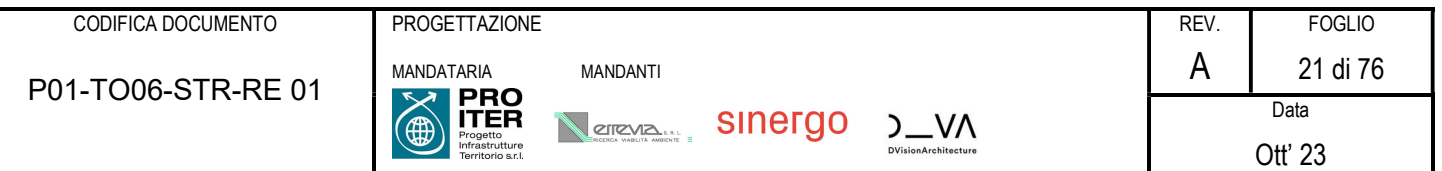

- $B$  = larghezza equivalente della fondazione (definita in precedenza);
- $L =$  lunghezza della fondazione.
- e) Coefficienti dipendenti dalla profondità del piano di posa:
	- Terreno con comportamento attritivo e coesivo:

$$
d_q = 1 + 2 \cdot tg(\phi') \cdot [1 - \text{sen}(\phi')]^2 \cdot \frac{D}{B_R} \qquad \text{per } D/B \le 1
$$
  
\n
$$
d_q = 1 + 2 \cdot tg(\phi') \cdot [1 - \text{sen}(\phi')]^2 \cdot ctg\left(\frac{D}{B_R}\right) \qquad \text{per } D/B > 1
$$
  
\n
$$
d_c = 1 + 0.4 \cdot \frac{D}{B_R}
$$
  
\n
$$
d_c = 1 + 0.4 \cdot ctg\left(\frac{D}{B_R}\right) \qquad \text{per } D/B > 1
$$
  
\n
$$
d_v = 1 \qquad \text{per } D/B > 1
$$

Terreno con comportamento puramente coesivo:

$$
d_c^0 = 1 + 0.4 \cdot \frac{D}{B_R}
$$
per D/B < 1  

$$
d_c^0 = 1 + 0.4 \cdot ctg\left(\frac{D}{B_R}\right)
$$
per D/B > 1

dove:  $\phi'$  = angolo di attrito del terreno di fondazione;

 $B_R$  = larghezza reale della fondazione;

- $D =$  profondità del piano di posa della fondazione;
- f) Coefficienti correttivi dovuti alla presenza di carichi orizzontali:
	- Terreno con comportamento attritivo e coesivo:

$$
i_{\gamma} = \left[1 - \frac{0.7 \cdot H}{N + B \cdot L \cdot c' \cdot ctg(\phi')}\right]^5
$$

$$
i_q = \left[1 - \frac{0.5 \cdot H}{N + B \cdot L \cdot c' \cdot ctg(\phi')}\right]^5
$$

$$
i_c = i_q - \frac{1 - d_q}{N_q - 1}
$$

Terreno con comportamento puramente coesivo:

$$
i_c^0 = 1 - \frac{m \cdot H}{B \cdot L \cdot c_u \cdot N_c} \qquad m = \frac{2 + B/L}{1 + B/L}
$$

dove:  $\phi'$  = angolo di attrito del terreno di fondazione;

 $c'$  = coesione del terreno di fondazione in condizioni drenate;

- $c<sub>u</sub>$  = coesione del terreno di fondazione in condizioni non drenate;
- $B$  = larghezza equivalente della fondazione (definita in precedenza);

 $L =$  lunghezza della fondazione;

$$
N
$$
 = azione perpendicolare al piano di posa sulla fondazione;

 $H =$  azione parallela al piano di posa sulla fondazione;

 $N_q$  = coefficiente di capacità portante (definito in precedenza);

- g) Coefficienti correttivi dovuti all'inclinazione del piano di fondazione:
	- Terreno con comportamento attritivo e coesivo:

$$
b_{\gamma} = \exp\left[-2.7 \cdot \eta \cdot \text{tg}(\phi^{\prime})\right]
$$

$$
b_{q} = \exp\left[-2 \cdot \eta \cdot \text{tg}(\phi^{\prime})\right]
$$

$$
b_{c} = 1 - \frac{\eta^{\circ}}{147^{\circ}}
$$

Terreno con comportamento puramente coesivo:

$$
b_c = 1 - \frac{\eta^\circ}{147^\circ}
$$

dove:  $\phi'$  = angolo di attrito del terreno di fondazione;

 $\eta$  = angolo di inclinazione del piano di fondazione rispetto all'orizzontale.

- h) Coefficienti correttivi dovuti all'inclinazione del piano campagna:
	- Terreno con comportamento attritivo e coesivo:

$$
g_q = g_\gamma = [1 - 0.5 \cdot \text{tg}(\beta)]^5
$$

$$
g_c = 1 - \frac{\beta^\circ}{147^\circ}
$$

Terreno con comportamento puramente coesivo

$$
b_c = 1 - \frac{\beta^\circ}{147^\circ}
$$

dove:  $\phi'$  = angolo di attrito del terreno di fondazione;

 $β =$  angolo di inclinazione del piano campagna rispetto all'orizzontale.

#### 6.1.3 Metodo pseudo-statico

Il sisma per il caso in esame viene preso in conto secondo il metodo pseudostatico. L'analisi pseudo-statica lineare viene condotta applicando alla struttura un'azione sismica rappresentata da una forza statica equivalente pari al prodotto delle forze di gravità per un opportuno coefficiente sismico. I valori dei coefficienti sismici verticale e orizzontale vengono calcolati mediante le seguenti espressioni: coefficiente sismico orizzontale

$$
k_h = \beta_m \cdot \frac{a_{max}}{g}
$$

coefficiente sismico verticale

$$
k_v=\pm\frac{k_h}{2}
$$

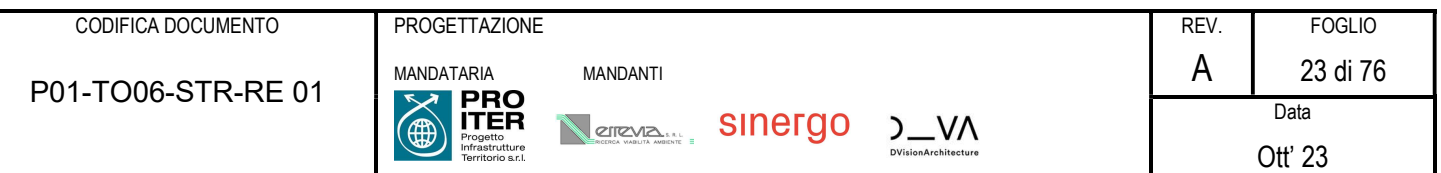

Essendo:

- $-\beta_m$  = coefficiente di riduzione dell'accelerazione massima attesa al sito
- $a_{max}$  = accelerazione orizzontale massima attesa al sito
- $g$  = accelerazione di gravità

Il valore del coefficiente di riduzione  $\beta m$  assume i seguenti valori:

- $\beta_m$  = 0.38 allo SLV
- $\beta_m$  = 0.47 allo SLD.

## 6.2 Modello di calcolo

Viene realizzato un modello di calcolo agli elementi finiti attraverso elementi beam di base pari ad 1 m. Tale modellazione è giustificata dal fatto che il manufatto in esame è caratterizzato da uno stato piano di deformazione. Le zone nodali sono infinitamente rigide e pertanto modellate attraverso beam di elevata rigidezza.

Si riporta nel seguito un'immagine del modello utilizzato.

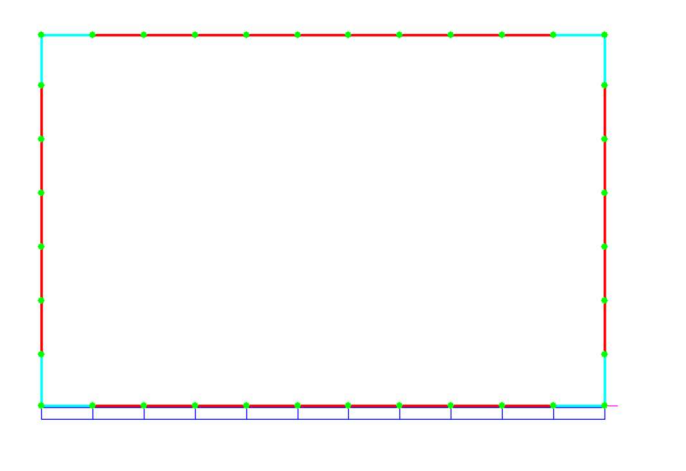

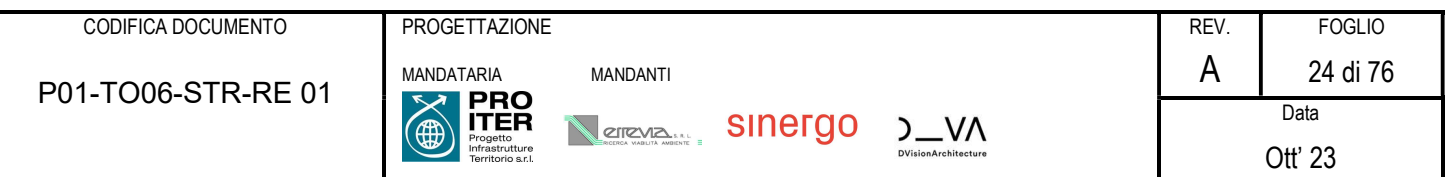

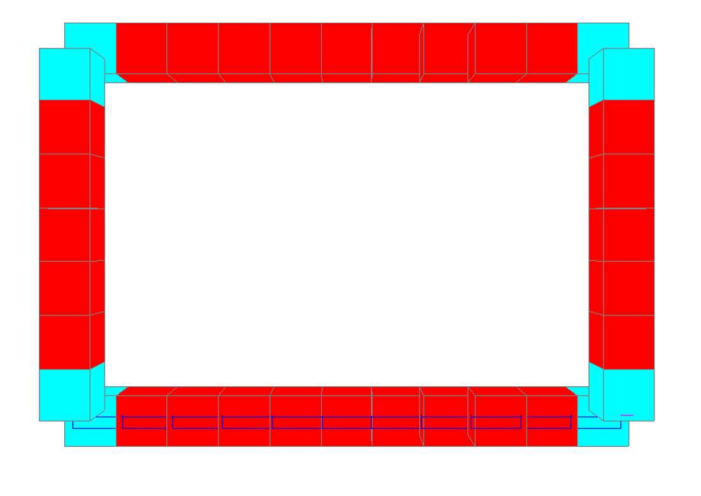

Modello di calcolo: vista solida e filiforme

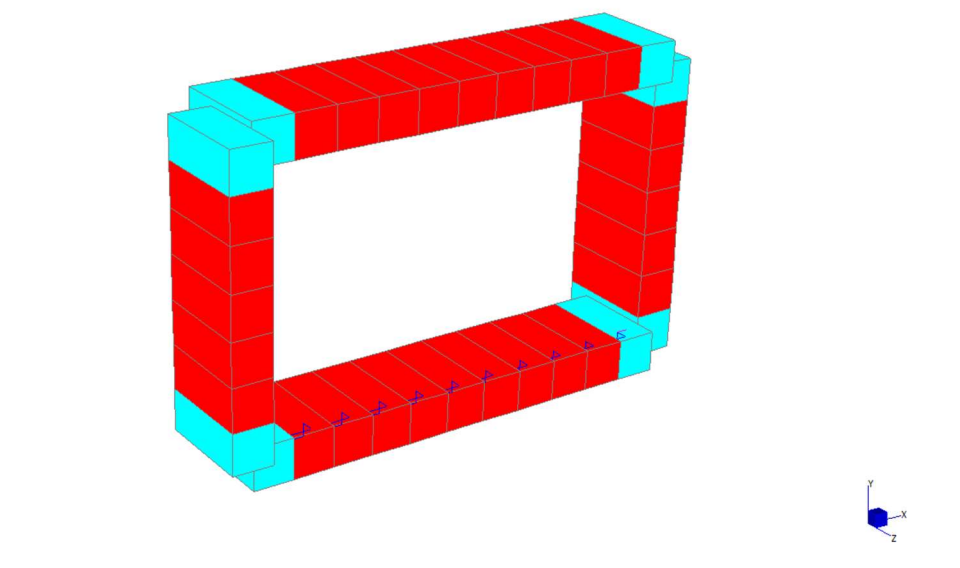

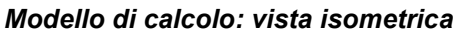

La soletta inferiore poggia su molle alla Winkler, la cui costante è assunta, sulla base delle indagini e della caratterizzazione geologico-geotecnica effettuata, pari a:

$$
k_w = 2000 \; kN/m^3
$$

Si riporta nel seguito un dettaglio delle molle inserite nel modello di calcolo.

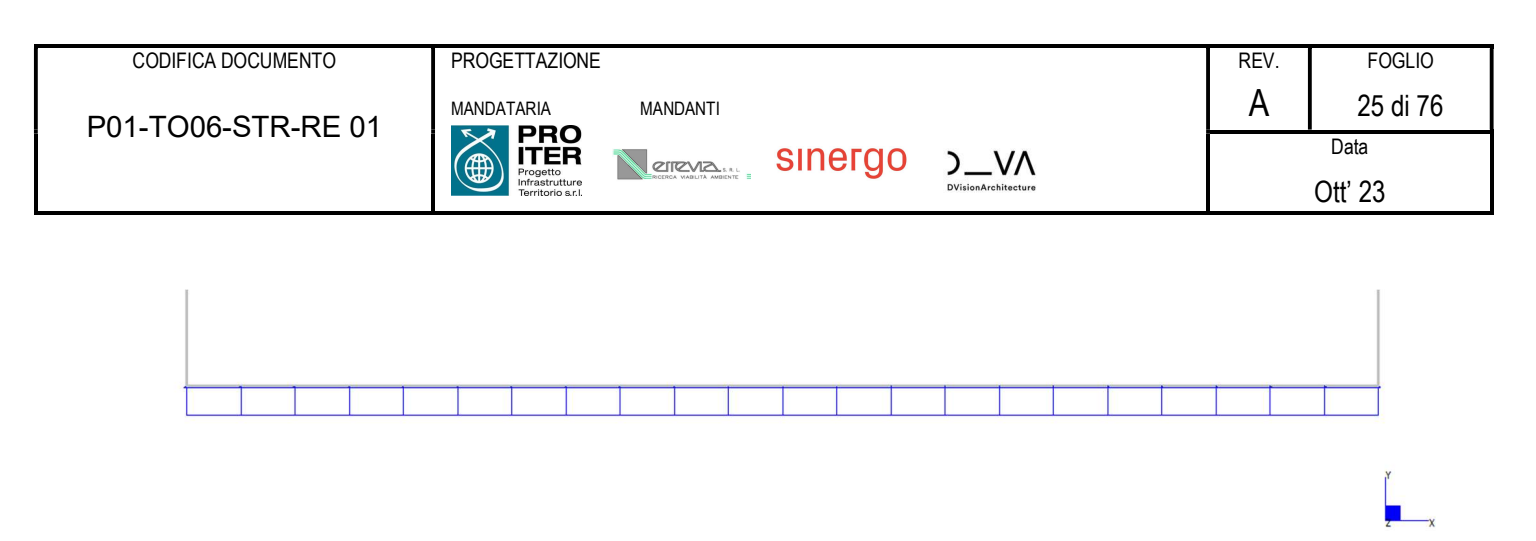

Dettaglio delle molle alla Winkler utilizzate nel modello di calcolo

## 6.2.1 Convenzioni di segno adottate

Per quanto riguarda i risultati riportati nella presente relazione, si faccia riferimento alle seguenti convenzioni di segno adottate dal programma di calcolo.

Per quanto riguarda gli elementi beam, le sollecitazioni vengono calcolate nei due piani indicati nella figura sottostante:

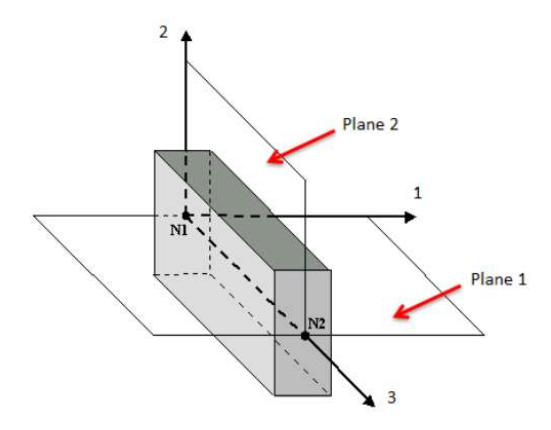

Le convenzioni di segno adottate per i parametri della sollecitazione sono le seguenti:

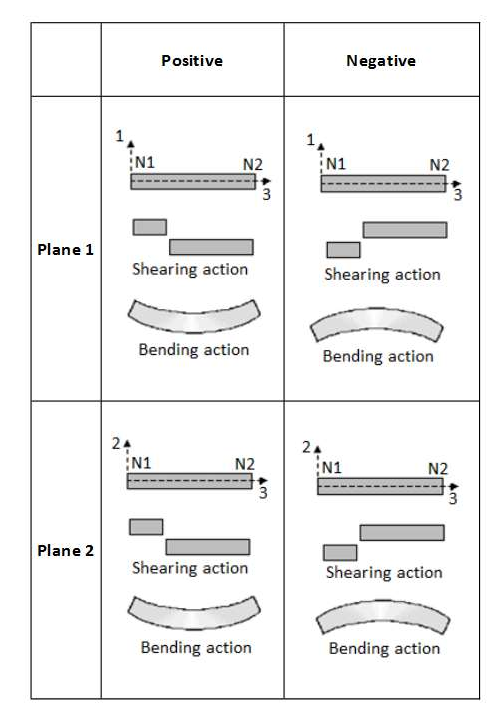

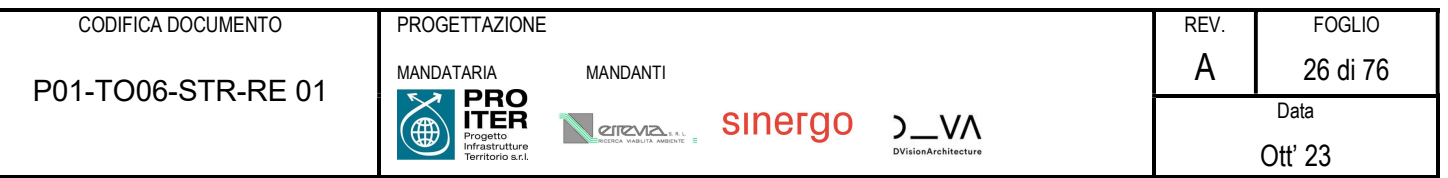

Per gli elementi plates si faccia invece riferimento a quanto riportato nel seguito:

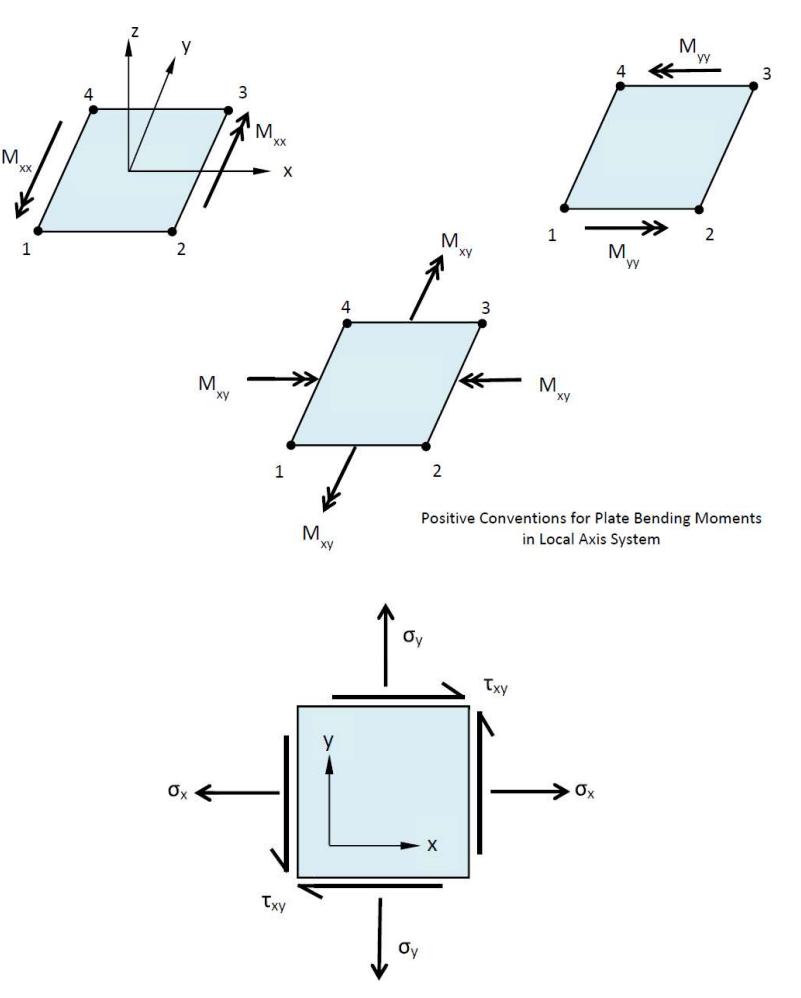

Positive Conventions for Plate In-plane Stresses

In particolare i momenti e le forze agenti sugli elementi plates verranno riferite al sistema di riferimento globale.

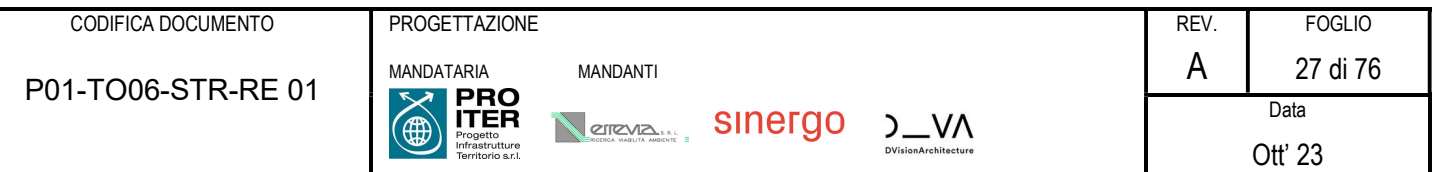

## 7 SCATOLARE CON RICOPRIMENTO DI 0.70 METRI

## 7.1 ANALISI DEI CARICHI

Si riporta nel seguito l'analisi dei carichi relativa all'opera in esame.

## 7.1.1 Pesi propri strutturali  $(q_1)$

## 7.1.1.1 Calcestruzzo

Il peso degli elementi in calcestruzzo è calcolato con il seguente valore per unità di volume:

$$
\gamma = 25.00 \text{ kN/m}^3
$$

## 7.1.2 Carichi permanenti portati  $(q_2)$

I carichi permanenti da considerare vengono elencati nel seguito nel loro valore a metro di sviluppo di implacato. I carichi vengono espressi nel seguito per metro di larghezza del manufatto in esame; vengono poi moltiplicate per la larghezza dello stesso per ottenere i carichi da inserire nel modello di calcolo.

## 7.1.2.1 Pavimentazione

Si considera un peso per unità di volume della pavimentazione di 24 kN/m<sup>3</sup> e uno spessore di 15 cm (per considerare eventuale riasfaltatura senza scarifica).

$$
G_{2,1} = 0.15 \times 24 = 3.6 \text{ kN/m}
$$

# 7.1.2.2 Rilevati e spinta delle terre  $(g_3)$  - Statica

Si riportano inoltre le caratteristiche del terreno assunte per il calcolo:

#### Caratteristiche del terreno a tergo della spalla

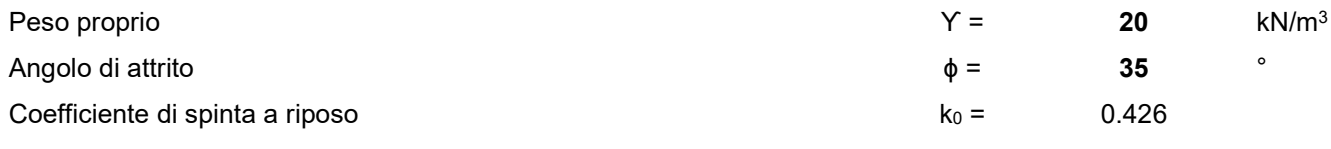

La geometria dei piedritti è invece la seguente:

## **Piedritti**

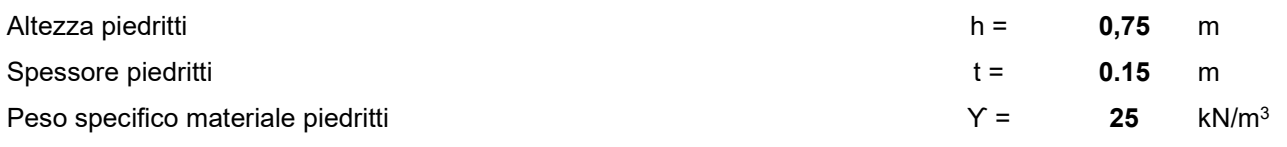

Si suppongono in questo caso condizioni si spinta a riposo:

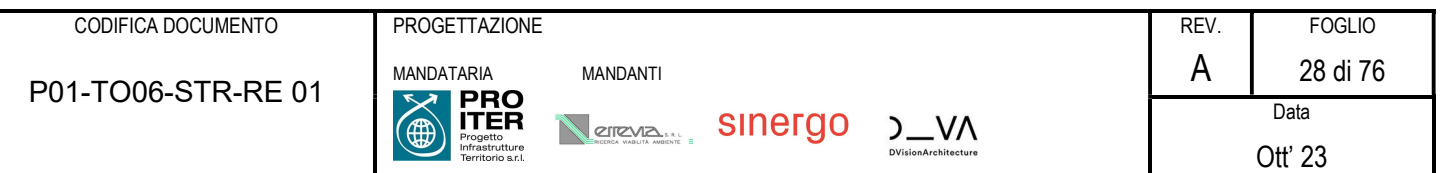

 $k_0 = 1 - \text{sen}\varphi$ 

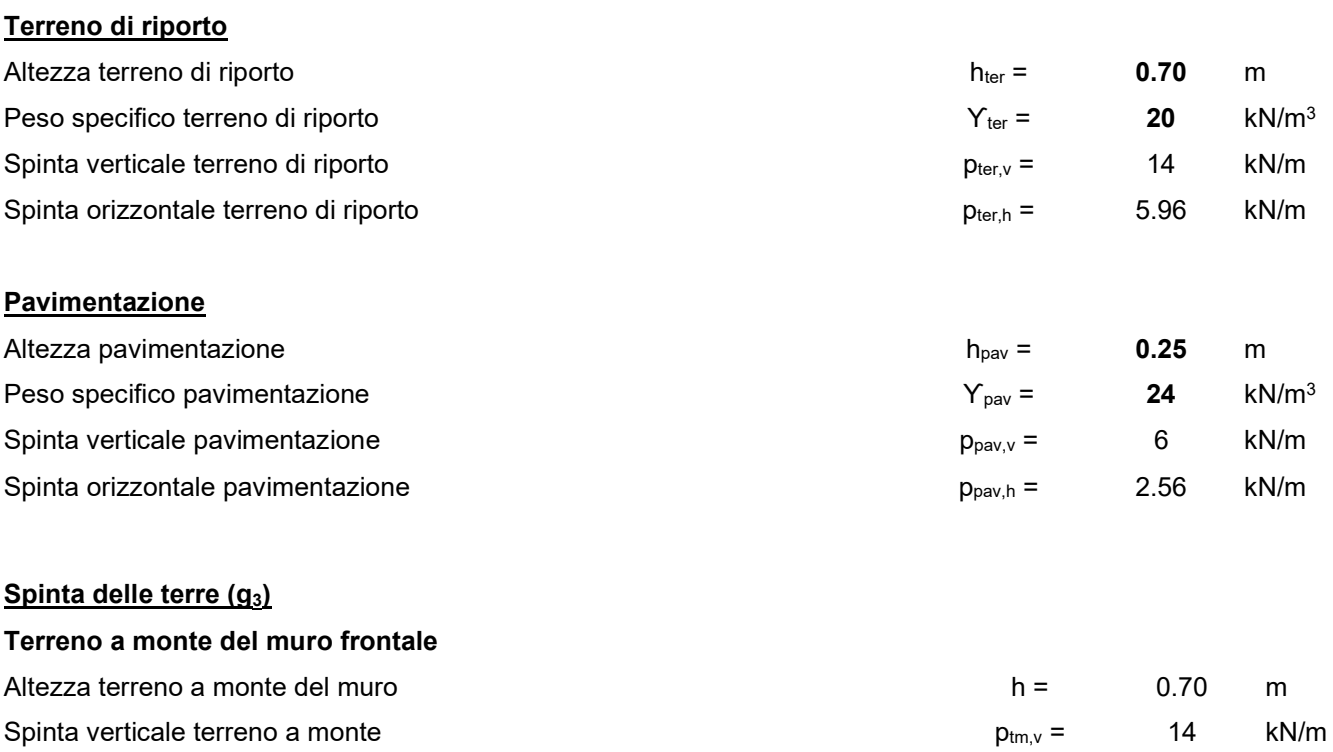

Si faccia riferimento al l'apposito paragrafo per la descrizione generale dei carichi da traffico utilizzati per il caso in esame.

Spinta orizzontale terreno a monte  $p_{tm,h} = 5.96$  kN/m

Si riporta nel seguito il valore degli stessi, considerando un opportuno criterio di diffusione all'interno del rilevato. Si riporta inoltre la spinta sui piedritti dovuta ai carichi da traffico, quando questi stazionino al di fuori della soletta superiore, in prossimità del piedritto.

## Azioni variabili da traffico (q<sub>1</sub>)

Secondo quanto riportato al §C5.1.3.3.5.1 della CNTC18, per rilevati e terrapieni adiacenti al ponte "[…] si può considerare applicato lo schema di carico 1 in cui, per semplicità, i carichi tandem possono essere sostituiti da carichi uniformemente distribuiti equivalenti, applicati su una superficie rettangolare larga 3,0 m e lunga 2,20 m. In un rilevato correttamente consolidato, si può assumere una diffusione del carico con angolo di 30°."

#### Area di diffusione carichi tandem

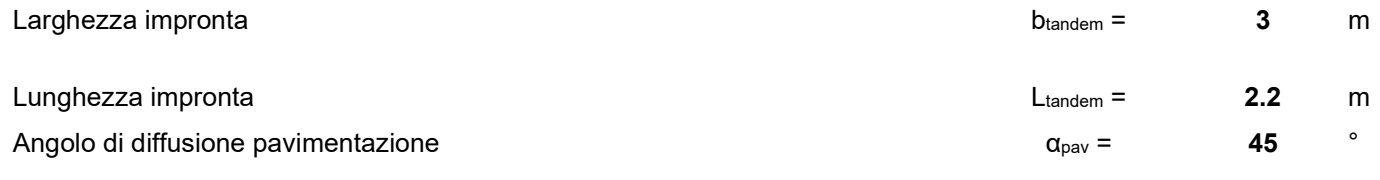

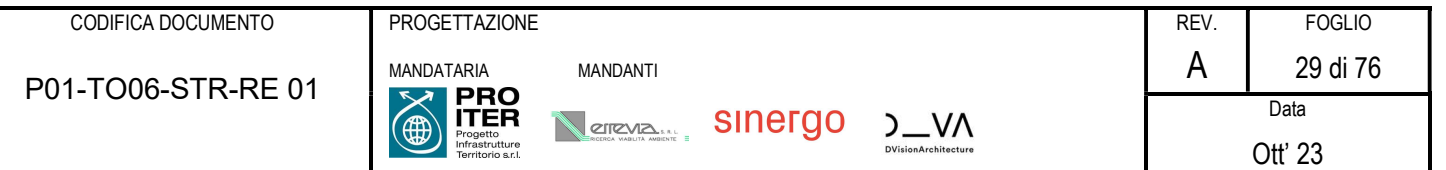

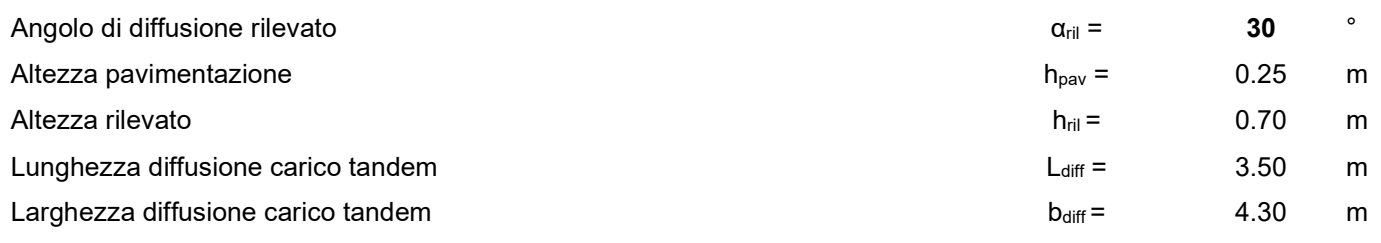

## Schema di carico 1

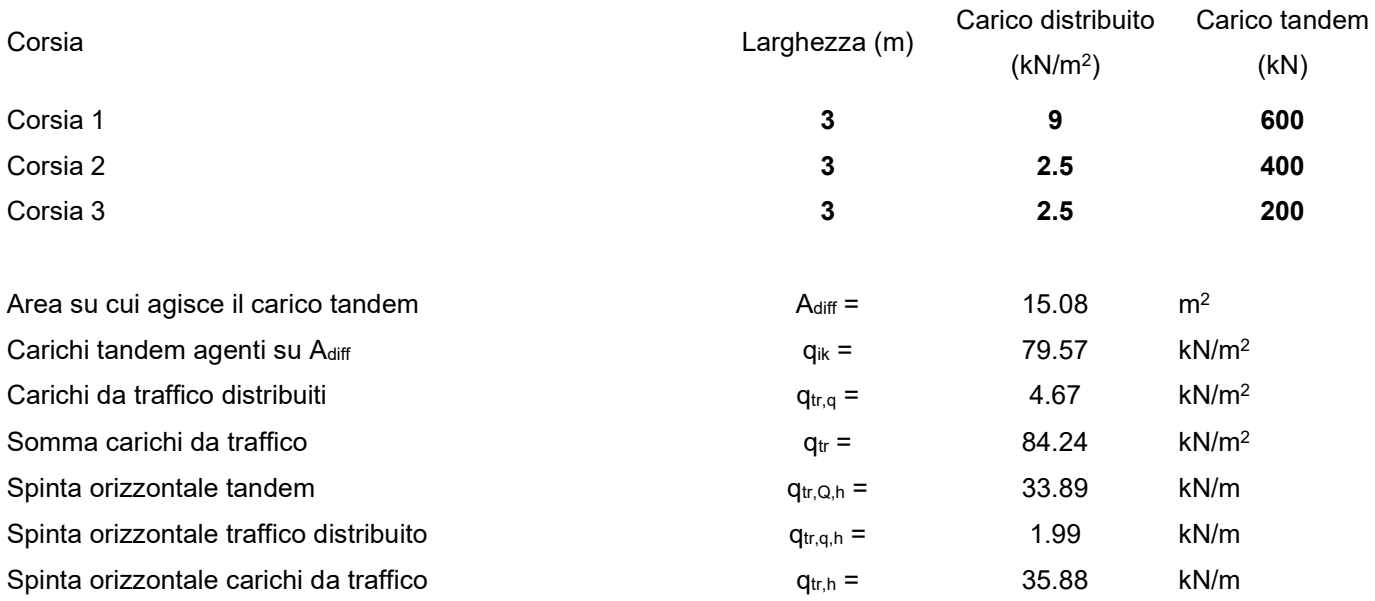

## 7.1.2.3 Rilevati e spinta delle terre  $(g_3)$  - Sismica

In condizione sismica si considera un incremento della spinta del terreno rispetto alla condizione statica in esercizio. La sovraspinta sismica è calcolata secondo la teoria di Wood, secondo la quale la risultante dell'incremento di spinta per effetto del sisma su una parete di altezza H si determina come da espressione seguente:

$$
\Delta S_E = k_h \cdot \gamma \cdot H^2 = (a_{max}/g) \cdot \gamma \cdot H^2
$$

Per il caso in esame:

#### Coefficiente di spinta di Wood

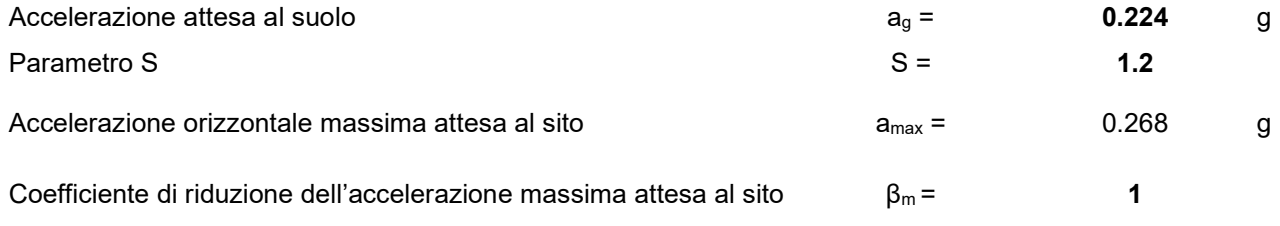

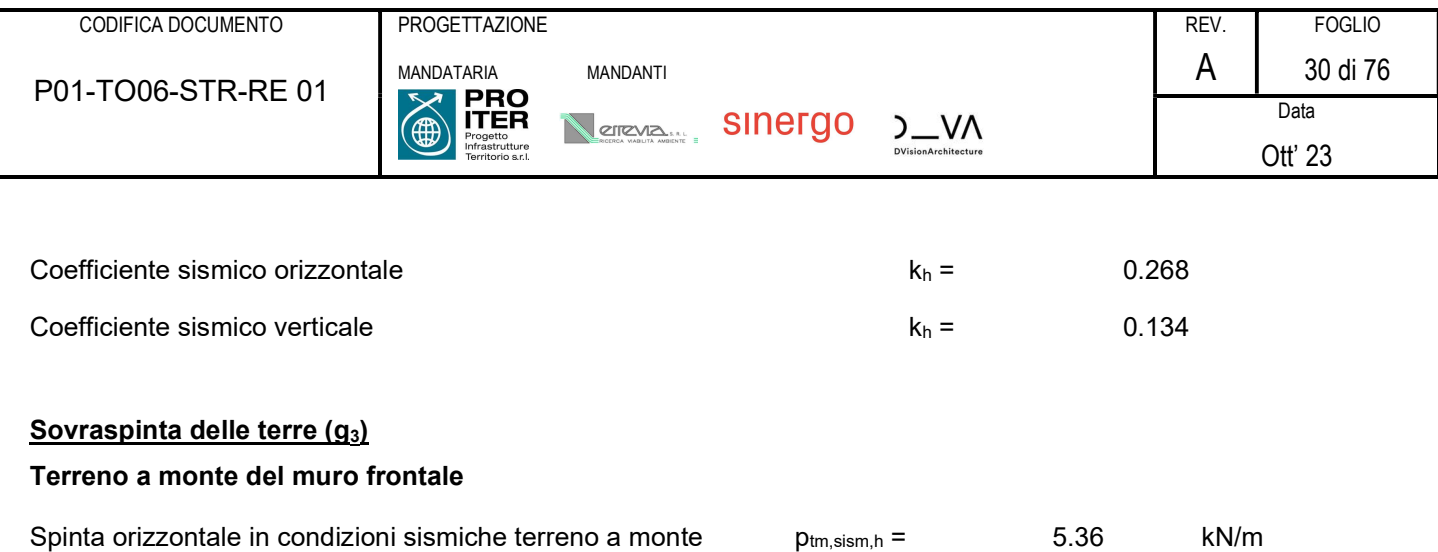

# 7.1.3 Distorsioni e deformazioni impresse

## 7.1.3.1 Effetti reologici dovuti a ritiro ( $\varepsilon_2$ ) e viscosità del calcestruzzo ( $\varepsilon_3$ )

Si riporta nel seguito il calcolo relative al coefficiente di viscosità del calcestruzzo, ricavato secondo i contenuti dell'Appendice B EN 1992-1-1:2004+A1. Il perimetro bagnato considerate nei calcoli è il seguente:

 $u = 1 + 1 = 2m$ 

#### Calcolo del coefficiente di viscosità (Appendice B EN 1992-1-1:2004+A1)

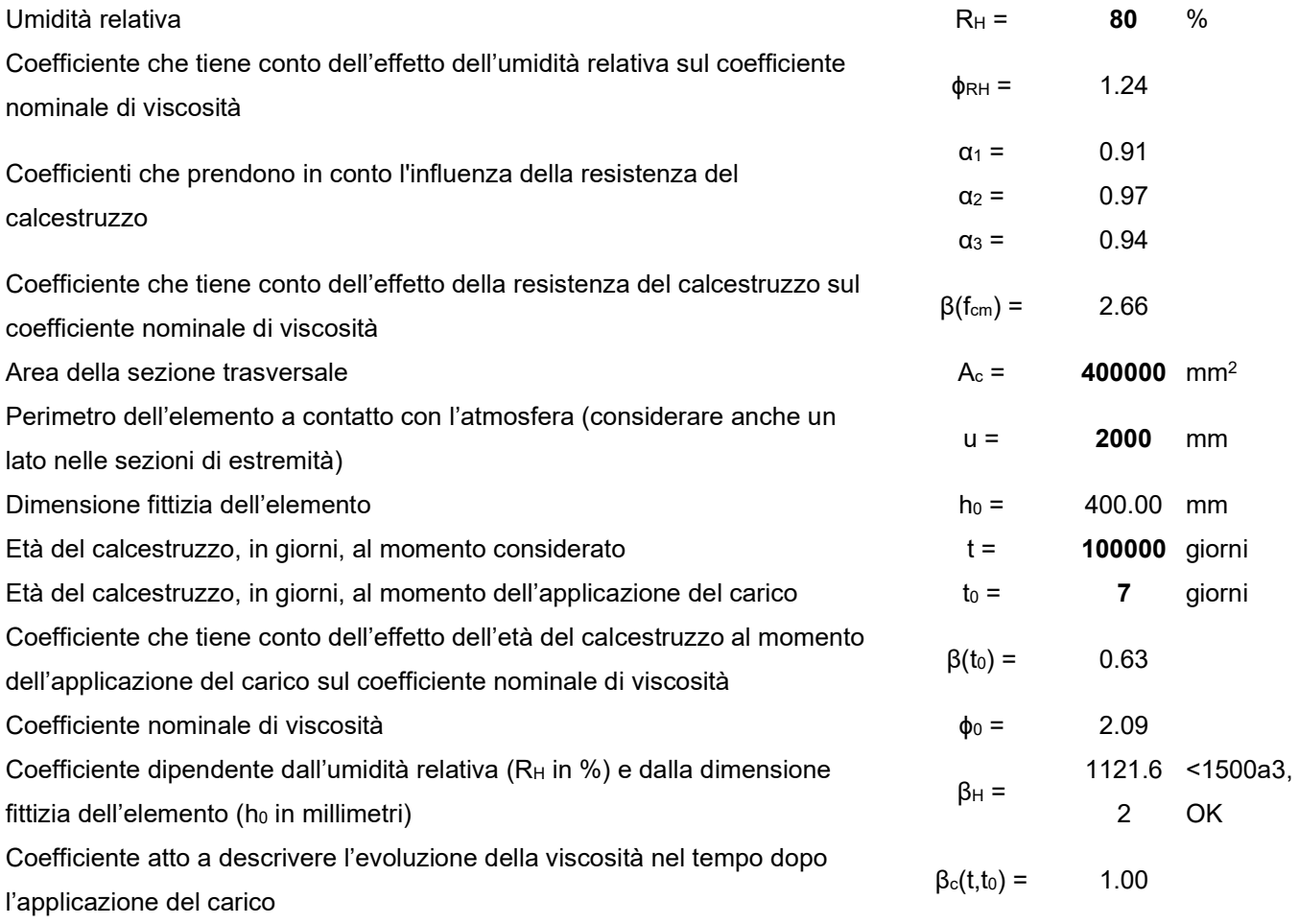

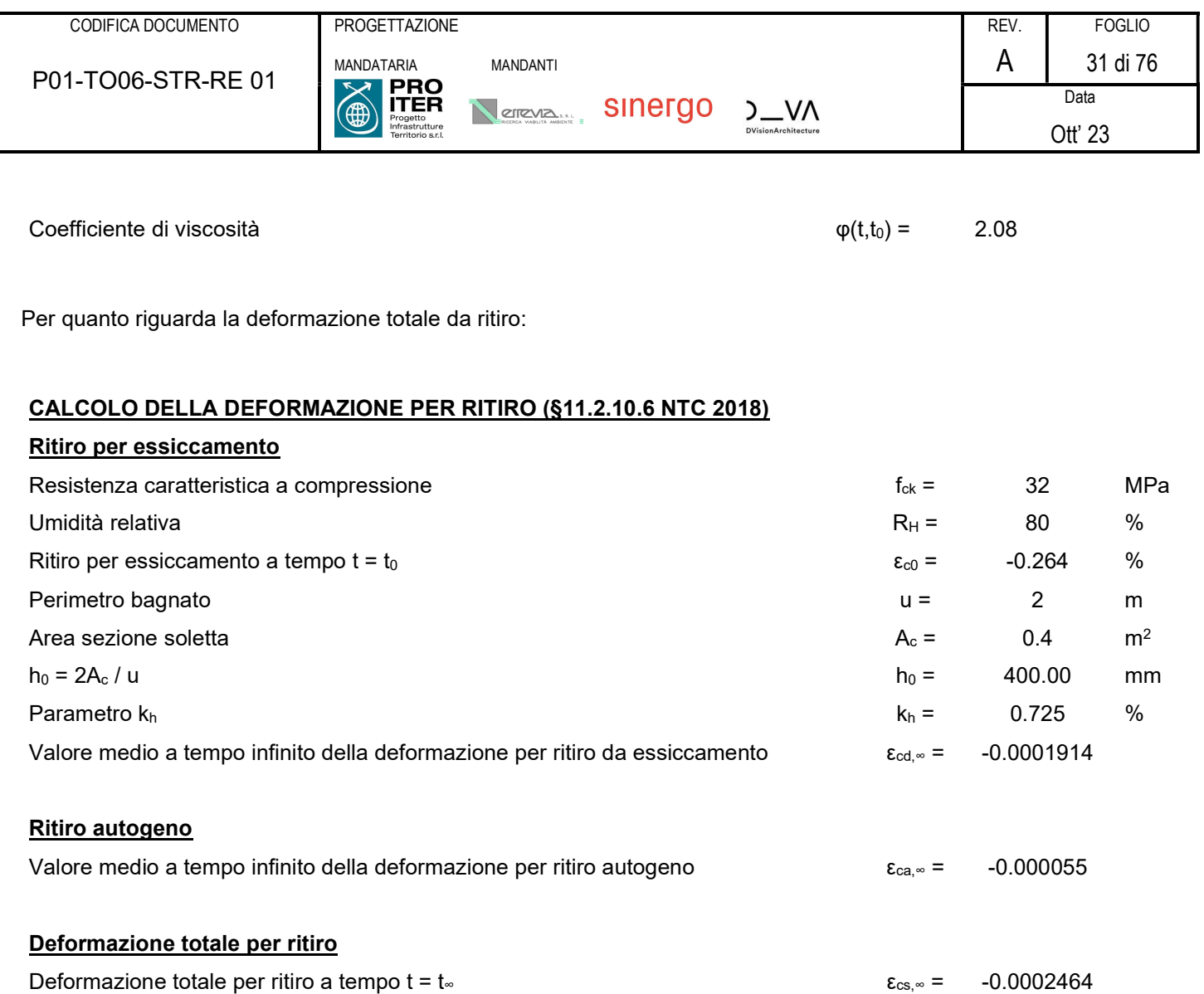

Si assume pertanto una variazione di temperatura uniforme equivalente, applicata nel modello di calcolo su tutta la soletta:

$$
\Delta T_{eq} = \frac{\varepsilon_{cs} \cdot E_{c,\infty}}{\alpha_c \cdot E_{c,0}}
$$

# Sollecitazioni dovute alla deformazione da ritiro

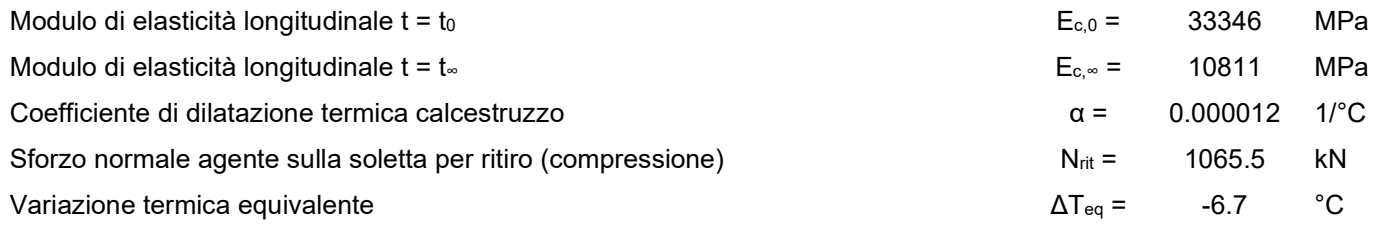

## 7.1.3.2 Cedimenti vincolari  $(\varepsilon_4)$

Non sono stati considerati cedimenti imposti come condizione di carico secondo quanto indicato dal §5.1.3.2 delle NTC18, in quanto, visto lo schema statico (campate isostatiche in semplice appoggio), i loro effetti sono nulli ai fini della verifica delle strutture.

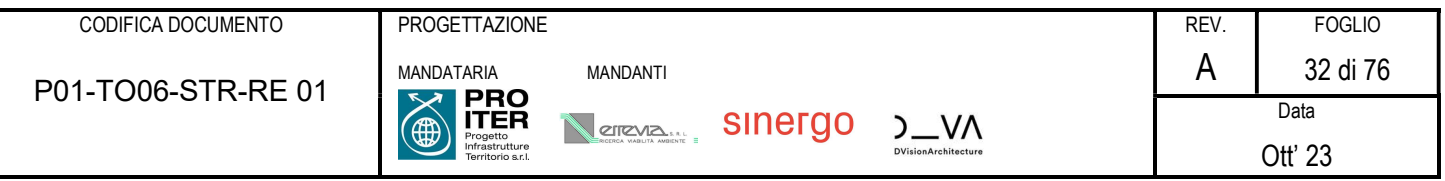

## 7.1.4 Carichi variabili

## 7.1.4.1 Azioni variabili da traffico. Carichi verticali  $(q_1)$

I carichi verticali da traffico sono definiti dai seguenti schemi di carico comprensivi degli effetti dinamici, disposti su corsie convenzionali. Le larghezze w1 delle corsie convenzionali sulla superficie carrabile ed il massimo numero (intero) possibile di tali corsie su di essa sono indicati nel prospetto seguente.

Se non diversamente specificato, qualora la piattaforma di un impalcato da ponte sia divisa in due parti separate da una zona spartitraffico centrale, si distinguono i casi seguenti:

a) se le parti sono separate da una barriera di sicurezza fissa, ciascuna parte, incluse tutte le corsie di emergenza e le banchine, è autonomamente divisa in corsie convenzionali.

b) se le parti sono separate da barriere di sicurezza mobili o da altro dispositivo di ritenuta, l'intera carreggiata, inclusa la zona spartitraffico centrale, è divisa in corsie convenzionali.

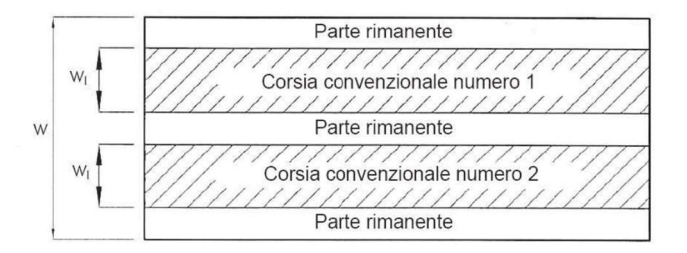

Esempio di numerazione delle corsie

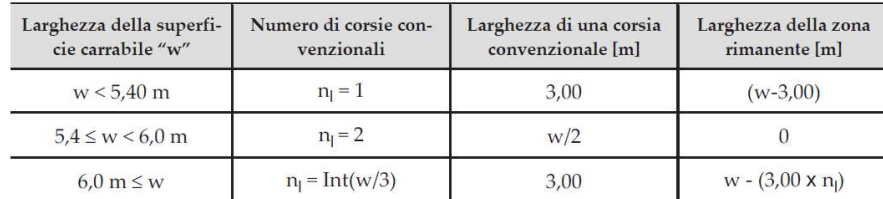

#### Numero e larghezza delle corsie

La disposizione e la numerazione delle corsie va determinata in modo da indurre le più sfavorevoli condizioni di progetto. Per ogni singola verifica il numero di corsie da considerare caricate, la loro disposizione sulla superficie carrabile e la loro numerazione vanno scelte in modo che gli effetti della disposizione dei carichi risultino i più sfavorevoli. La corsia che, caricata, dà l'effetto più sfavorevole è numerata come corsia Numero 1; la corsia che dà il successivo effetto più sfavorevole è numerata come corsia Numero 2, ecc. Quando la superficie carrabile è costituita da due parti separate portate da uno stesso impalcato, le corsie sono numerate considerando l'intera superficie carrabile, cosicché vi è solo una corsia 1, solo una corsia 2 ecc., che possono appartenere alternativamente ad una delle due parti. Quando la superficie carrabile consiste di due parti separate portate da due impalcati indipendenti, per il progetto di ciascun impalcato si adottano numerazioni indipendenti. Quando, invece, gli impalcati indipendenti sono

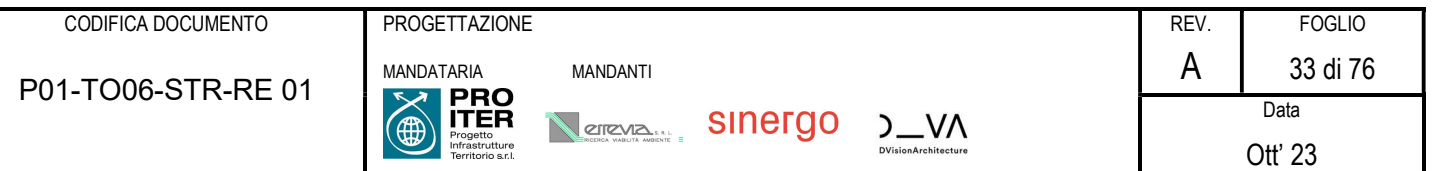

portati da una singola pila o da una singola spalla, per il progetto della pila o della spalla si adotta un'unica numerazione per le due parti. Per ciascuna singola verifica e per ciascuna corsia convenzionale si applicano gli Schemi di Carico definiti nel seguito per una lunghezza e per una disposizione longitudinale tali da ottenere l'effetto più sfavorevole.

Nel seguito si considerano gli schemi di carico sotto riportati. Sull'allargamento in esame grava il solo carico da folla.

## Schema di carico 5

Costituito dalla folla compatta, agente con intensità nominale, comprensiva degli effetti dinamici, di 5,0 kN/m<sup>2</sup>. Il valore di combinazione è invece di 2,5 kN/m². Il carico folla deve essere applicato su tutte le zone significative della superficie di influenza, inclusa l'area dello spartitraffico centrale, ove rilevante.

I carichi concentrati si considerano uniformemente ripartiti sulla relativa impronta con una diffusione a 45º fino al piano medio della soletta; nel caso di elementi monodimensionali il carico si diffonde solo nel senso del suo asse.

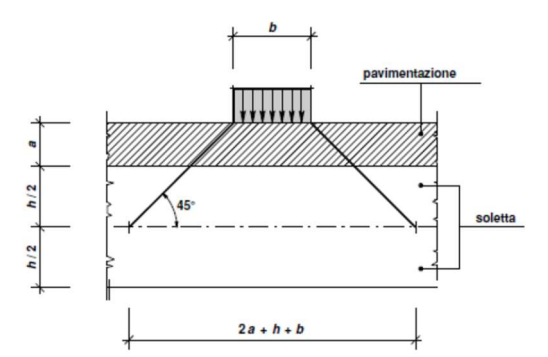

Il numero delle colonne di carichi mobili da considerare nel calcolo è quello massimo compatibile con la larghezza della superficie carrabile, tenuto conto che la larghezza di ingombro convenzionale è stabilita per ciascuna corsia in 3,00 m.

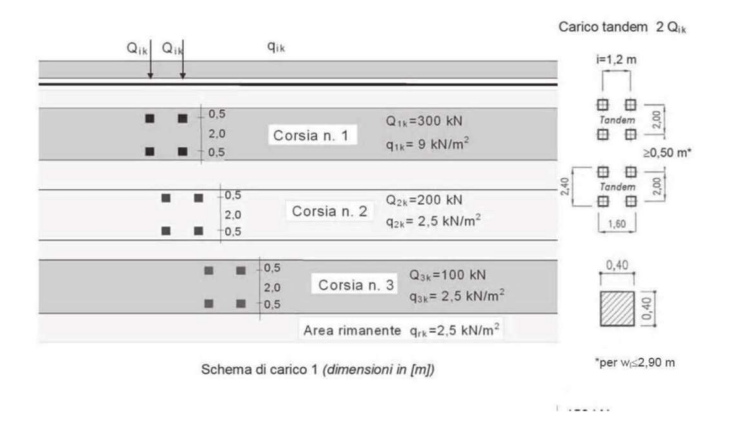

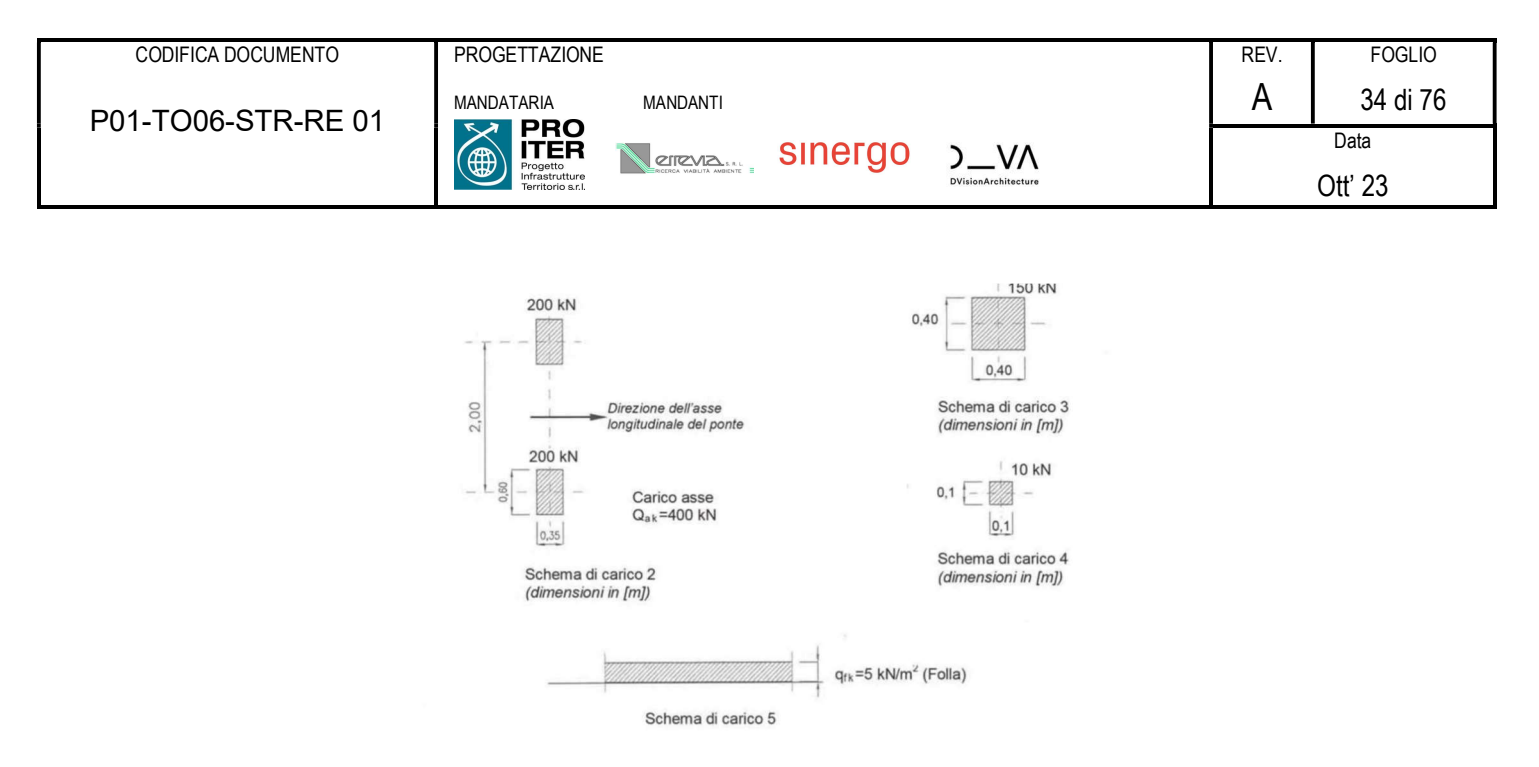

Schemi di carico 1 – 5 (dimensioni in m)

In ogni caso il numero delle corsie non deve essere inferiore a 2, a meno che la larghezza della superficie carrabile sia inferiore a 5,40 m. La disposizione dei carichi ed il numero delle corsie sulla superficie carrabile saranno volta per volta quelli che determinano le condizioni più sfavorevoli di sollecitazione per la struttura, membratura o sezione considerata. Si devono considerare, compatibilmente con le larghezze precedentemente definite, le seguenti intensità dei carichi:

| Posizione            | Carico asse $Q_{ik}$ [kN] | $q_{ik}$ [kN/m <sup>2</sup> ] |  |  |
|----------------------|---------------------------|-------------------------------|--|--|
| Corsia Numero 1      | 300                       | 9,00                          |  |  |
| Corsia Numero 2      | 200                       | 2.50                          |  |  |
| Corsia Numero 3      | 100                       | 2,50                          |  |  |
| Altre corsie<br>0.00 |                           | 2,50                          |  |  |

Intensità dei carichi Qik e qik per le diverse corsie

#### 7.1.4.2 Azioni variabili da traffico. Incremento dinamico addizionale in presenza di discontinuità strutturali (q<sub>2</sub>)

I carichi mobili includono gli effetti dinamici per pavimentazioni di media rugosità. In casi particolari, come ad esempio in prossimità dei giunti di dilatazione, può essere necessario considerare un coefficiente dinamico addizionale q2, da valutare in riferimento alla specifica situazione considerata.

Per il caso in esame non è necessario tenere in conto di tali effetti.

7.1.4.3 Azioni variabili da traffico. Azione longitudinale di frenamento o di accelerazione ( $q_3$ )

La forza di frenamento o di accelerazione q3 è funzione del carico verticale totale agente sulla corsia convenzionale n. 1 ed è uguale a

 $180 kN \leq q_3 = 0.6(2Q_{1k}) + 0.1q_{1k} \cdot w_1 \cdot L \leq 900 kN$ 

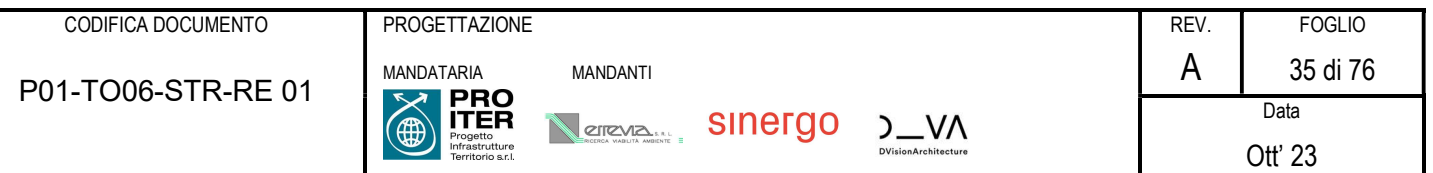

Dove w1 è larghezza della corsia e L la lunghezza della zona caricata. La forza, applicata a livello della pavimentazione ed agente lungo l'asse della corsia, è assunta uniformemente distribuita sulla lunghezza caricata e include gli effetti di interazione.

Per il caso in esame:

# AZIONI VARIABILI DA TRAFFICO

## Azione longitudinale di frenamento o di accelerazione q<sup>3</sup>

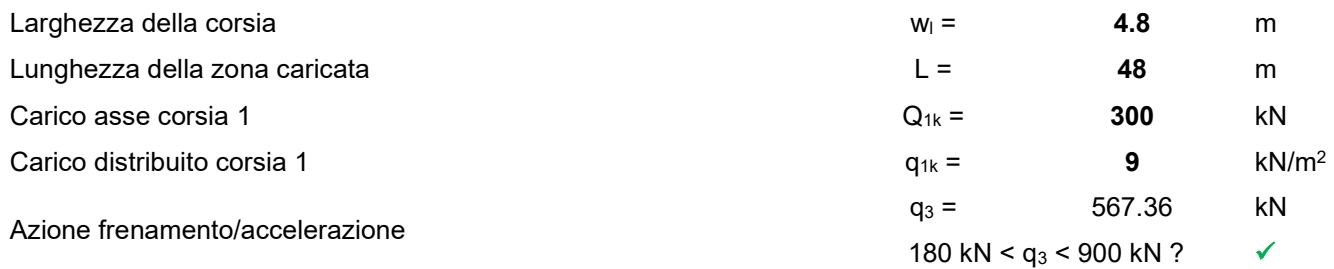

## 7.1.4.4 Azioni variabili da traffico. Azione centrifuga (q4)

L'impalcato del ponte in esame è ad asse rettilineo, pertanto viene trascurata l'azione centrifuga.

#### 7.1.4.5 Azione del vento  $(q_{5.1})$

L'azione del vento non è dimensionante per il caso in esame.

## 7.1.4.6 Azione della neve  $(q_{5,2})$

Secondo normativa, il carico neve si considera non concomitante con i carichi da traffico, salvo che per ponti coperti. Poiché il carico neve risulta essere di intensità inferiore ai carichi mobili, viene trascurato.

## 7.1.4.7 Azioni della temperatura  $(q_7)$

La variazione di temperatura riguarda principalmente la soletta superiore, in quanto elemento meno protetto termicamente della struttura, e maggiormente esposto all'irraggiamento e alla convezione.

Si considerano, secondo la norma, un effetto di variazione uniforme nello spessore della soletta (espansione/contrazione) e un gradiente di temperatura fra intradosso ed estradosso (estradosso caldo/estradosso freddo).

Variazione termica uniforme:

La massima escursione di temperatura viene ricavata in base a quanto prescritto al paragrafo 3.5.2 NTC 2018, essendo questa funzione dell'altitudine e della zona su cui sorge la costruzione.

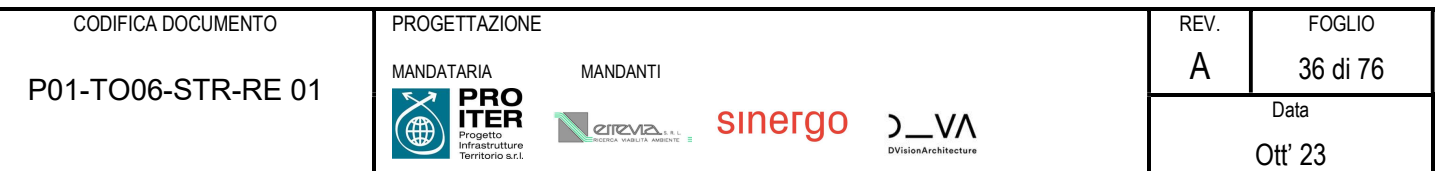

### Azione termica uniforme

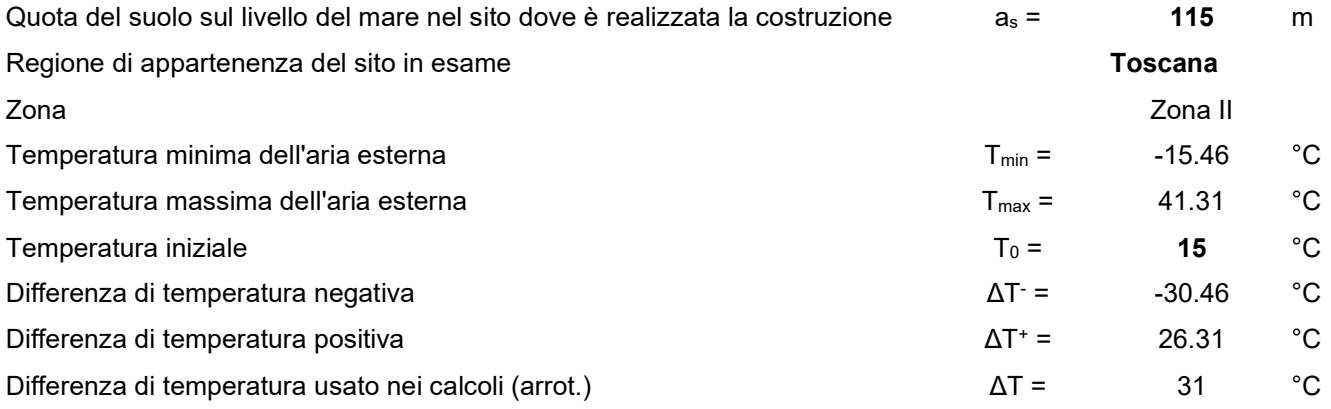

- Variazione termica differenziale

## Azione termica differenziale (Tab. 6.1 EN 1991-1-5)

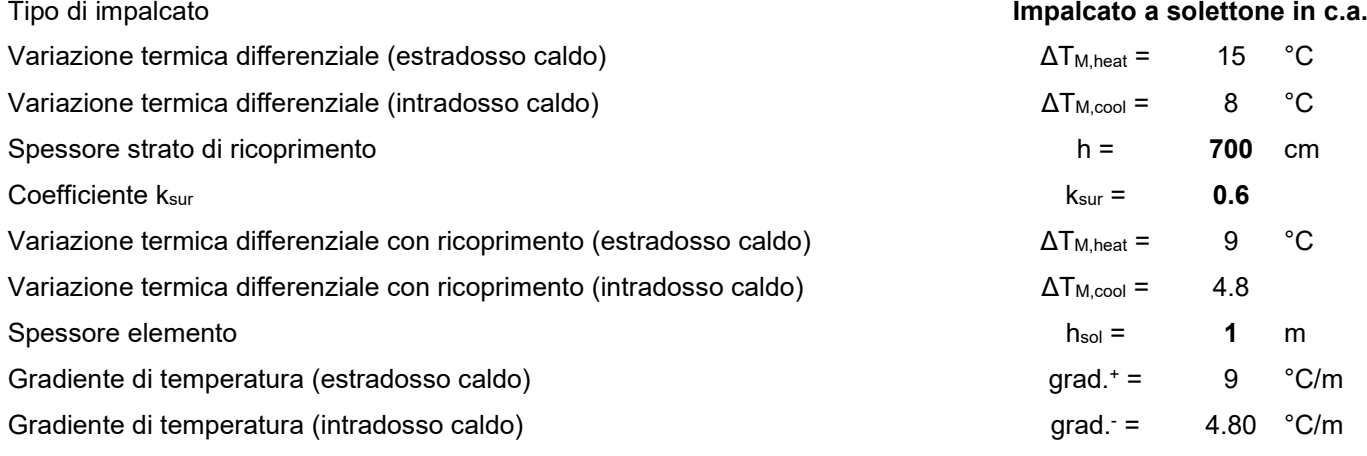

A favore di sicurezza si userà, sia per il gradiente termico positivo che per quello negativo, il valore di calcolo più gravoso tra i due

# 7.1.4.8 Resistenze passive dei vincoli  $(q_9)$ Non presenti nel caso in esame.

### 7.1.5 Azione sismica

L'azione sismica è definita dagli spettri di risposta elastici in accelerazioni orizzontali, definiti in base al §3.2.3.2.2 delle NTC18. In particolare lo spettro di risposta elastico della componente orizzontale è definito dalle espressioni seguenti:

$$
\begin{aligned} 0 \leq T \leq T_B \qquad \qquad S_e(T) = a_g \cdot S \cdot \eta \cdot F_0 \cdot \left[ \frac{T}{T_B} + \frac{1}{\eta \cdot F_0} \Big( 1 - \frac{T}{T_B} \Big) \right] \\ T_B \leq T \leq T_C \qquad \qquad S_e(T) = a_g \cdot S \cdot \eta \cdot F_0 \end{aligned}
$$
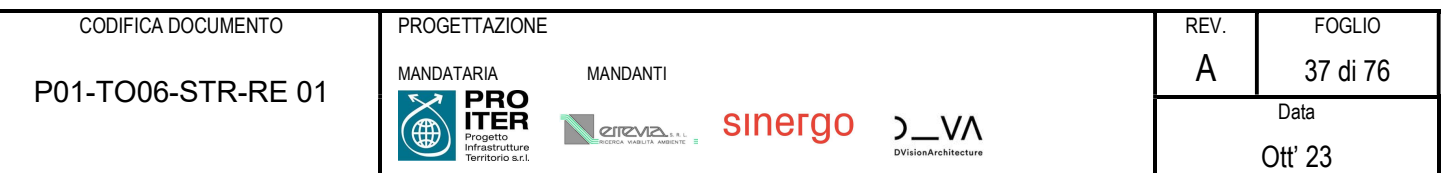

$$
T_{C} \leq T \leq T_{D}
$$
\n
$$
S_{e}(T) = a_{g} \cdot S \cdot \eta \cdot F_{0} \cdot \frac{T_{C}}{T}
$$
\n
$$
T_{D} \leq T
$$
\n
$$
S_{e}(T) = a_{g} \cdot S \cdot \eta \cdot F_{0} \cdot \frac{T_{C}}{T^{2}}
$$

nelle quali  $T$  e  $S_e$  sono, rispettivamente, periodo di vibrazione ed accelerazione spettrale orizzontale.

Inoltre:

- $a_g$  è l'accelerazione orizzontale massima al sito su suolo rigido, determinata in funzione della probabilità di superamento nel periodo di riferimento  $P_{V_R};\;$
- è il coefficiente che tiene conto della categoria di sottosuolo e delle condizioni topografiche mediante la relazione seguente  $S=S_S\cdot S_T$ , essendo  $S_S$  il coefficiente di amplificazione stratigrafica (*vd. Tabella* 3.2.*V*) e  $S_T$ il coefficiente di amplificazione topografica (vd. Tab. 3.2.V);
- $\eta$  è il fattore che altera lo spettro elastico per coefficienti di smorzamento viscosi convenzionali  $\xi$  diversi dal 5%, mediante la relazione  $\eta = 10/(5 + \xi) \ge 0.55$ , dove  $\xi$  (espresso in percentuale) è valutato sulla base di materiali, tipologia strutturale e terreno di fondazione;
- $\blacksquare$   $F_0$  è il fattore che quantifica l'amplificazione spettrale massima, su sito di riferimento rigido orizzontale, ed ha valore minimo pari a 2.2;
- $T_C$  è il periodo corrispondente all'inizio del tratto a velocità costante dello spettro, dato da  $T_C=C_C\cdot T_C^*$  dove  $T_C^*$ è definito al §3.2 e  $C_c$  è un coefficiente funzione della categoria di sottosuolo (vd. Tabella 3.2.IV);
- $T_B$  è il periodo corrispondente all'inizio del tratto dello spettro ad accelerazione costante,  $T_B = T_C/3$ ;
- $T<sub>D</sub>$  è il periodo corrispondente all'inizio del tratto a spostamento costante dello spettro, espresso in secondi mediante la relazione:  $T_D = 4.0 \cdot (a_a/g) + 1.6$ .

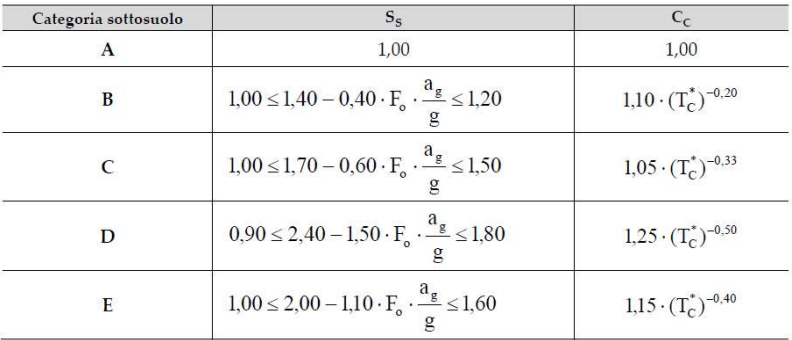

# Espressioni di Ss e Cc

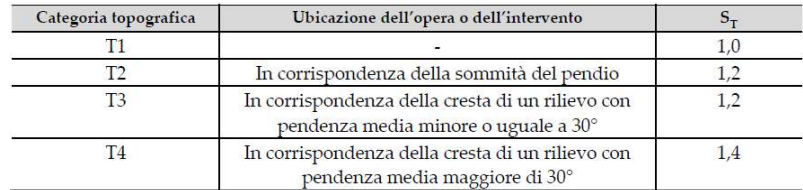

# Valori del coefficiente di amplificazione topografica  $S_T$

La categoria sismica è la categoria di sottosuolo B.

In base a quanto descritto nel D.M. 17/01/2018 la pericolosità sismica in un generico sito deve essere descritta:

• in termini di accelerazione orizzontale massima a<sub>g</sub> e dei parametri che permettono di definire gli spettri di risposta nelle condizioni di sito di riferimento rigido orizzontale;

 in corrispondenza dei punti di un reticolo, denominato reticolo di riferimento, i cui nodi non distano più di 10 km. Le forme spettrali previste dal D.M. 17/01/2018 sono definite, su sito di riferimento rigido orizzontale, in funzione dei tre parametri:

- ag accelerazione orizzontale massima del terreno;
- $F<sup>0</sup>$  valore massimo del fattore di amplificazione dello spettro in accelerazione orizzontale;
- Tc<sup>\*</sup> periodo di inizio del tratto a velocità costante dello spettro in accelerazione orizzontale.

Nelle norme tecniche NTC 2018 sono forniti, secondo un reticolo di riferimento e per differenti intervalli di riferimento, i parametri sismici a<sub>g</sub>, F<sub>O</sub> e T<sup>\*</sup>c per un sito rigido orizzontale (come definiti al paragrafo 3.2) necessari per la determinazione delle azioni sismiche.

Qualora l'area in esame non ricada in corrispondenza dei nodi del reticolo di riferimento, i valori dei parametri di interesse possono essere calcolati come media pesata dei valori assunti nei quattro vertici della maglia elementare del reticolo di riferimento, mediante la seguente espressione:

$$
p=\frac{\sum\limits_{i=1}^4\frac{p_i}{d_i}}{\sum\limits_{i=1}^4\frac{1}{d_i}}
$$

in cui:

- p è il valore del parametro di interesse nel punto in esame;
- $p_i$  è il valore del parametro di interesse nell'i-esimo punto della maglia elementare contenente il punto in esame;
- di è la distanza del punto in esame dall'i-esimo punto della maglia suddetta.

Di seguito si riportano i valori dei parametri sismici a<sub>g</sub> agli SLV, ricavati mediante il programma "Spettri NTC ver.1.0.3.xls", disponibile sul sito http://www.cslp.it/cslp/, inserendo le coordinate geografiche di inizio tracciato, fine tracciato e dei punti più significativi in corrispondenza delle principali opere d'arte maggiori.

P01-TO06-STR-RE 01

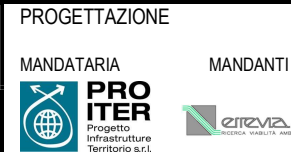

 $5 - N<sub>N</sub>$ 

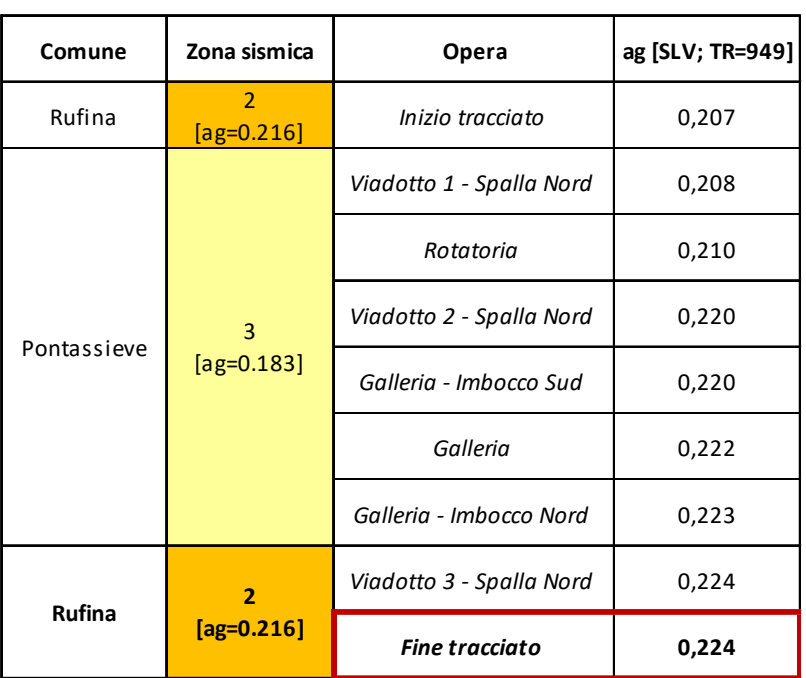

I valori riportati sono stati ottenuti in funzione del periodo di ritorno TR e di una vita di riferimento VR=100 anni.

Nell'ottica di una caratterizzazione sismica adeguata, sulla base della tipologia di rilievo e delle opere attraversate dal tracciato, si è scelto di utilizzare i dati dei parametri sismici relativi a fine tracciato, che forniscono, per l'area in esame, i valori di a<sub>g</sub> più elevati. In particolare, si riportano di seguito i valori dei parametri sismici a<sub>g</sub>, F<sub>0</sub> e T<sup>\*</sup>c(s) ricavati mediante il programma "Spettri NTC ver.1.0.3.xls" da utilizzare in fase progettuale:

|            | $T_R$ (anni) | $a_g(g)$ | F <sub>0</sub> | $T^*$ <sub>c</sub> (s) |
|------------|--------------|----------|----------------|------------------------|
| <b>SLO</b> | 60           | 0,079    | 2,461          | 0,272                  |
| <b>SLD</b> | 101          | 0,098    | 2,441          | 0,278                  |
| <b>SLV</b> | 949          | 0,224    | 2,377          | 0,303                  |
| <b>SLC</b> | 1950         | 0,280    | 2,409          | 0,314                  |

Fine tracciato (11.498576- 43.837345)

# 7.1.5.1 Metodo pseudostatico

Si riportano nel seguito le forze da applicare al modello di calcolo secondo quanto previsto dal metodo pseudostatico.

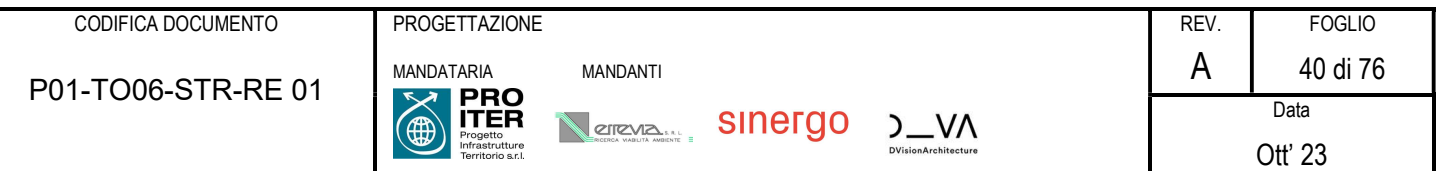

# ► METODO PSEUDOSTATICO

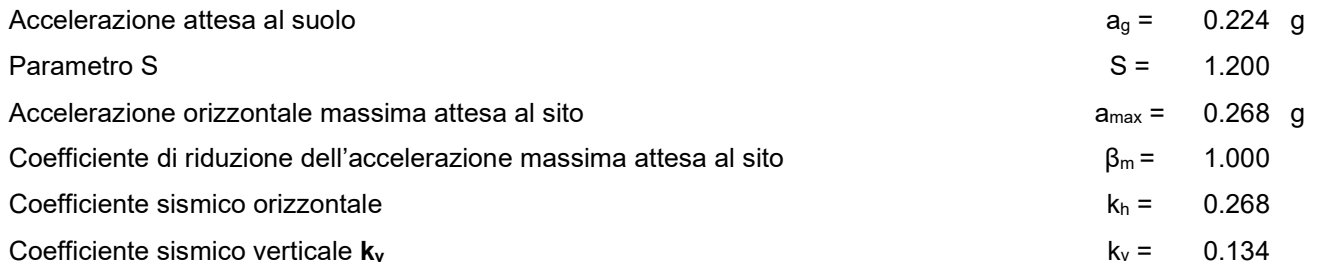

# Soletta superiore

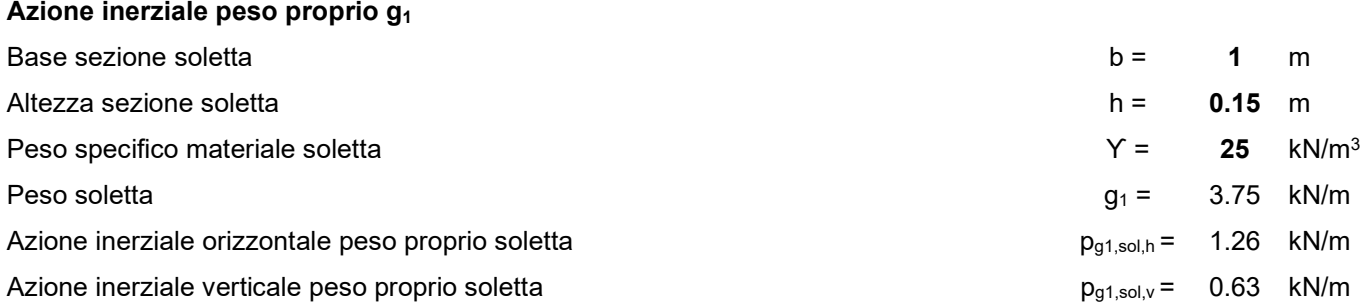

# Azione inerziale carico permanente g<sub>2</sub>

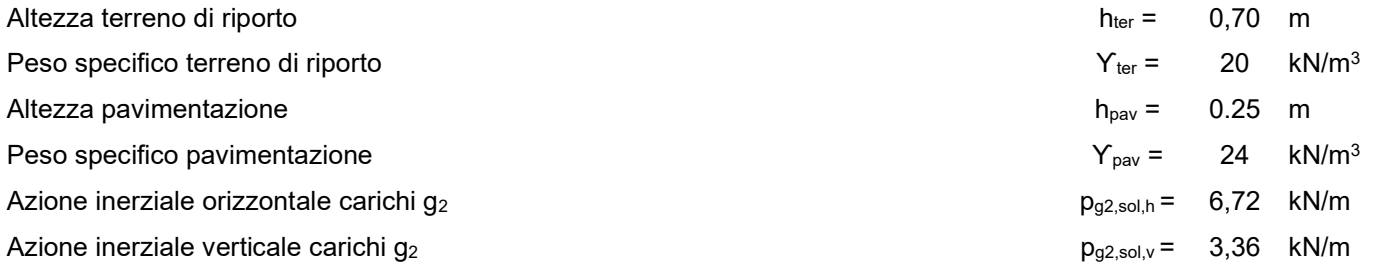

# **Piedritti**

# Azione inerziale peso proprio g<sub>1</sub>

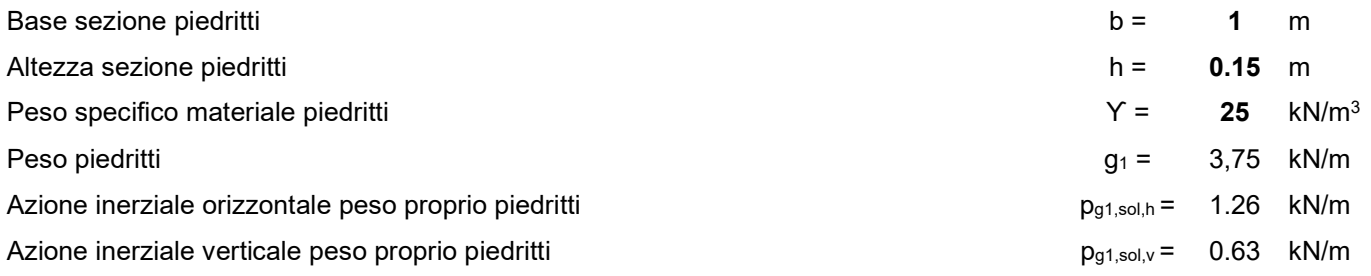

# 7.1.6 Riepilogo dei carichi agenti

Si riporta nel seguito un riassunto dei carichi agenti sul manufatto in esame.

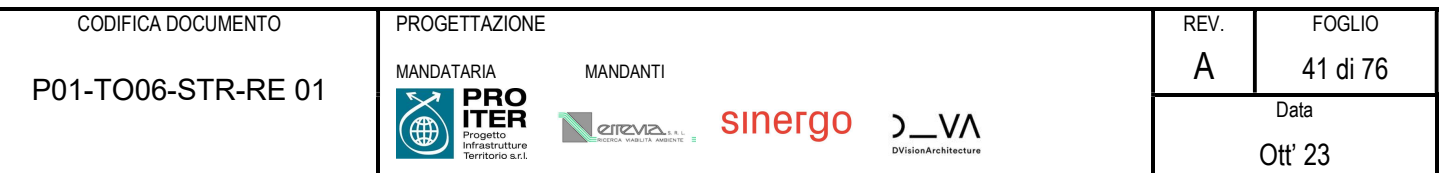

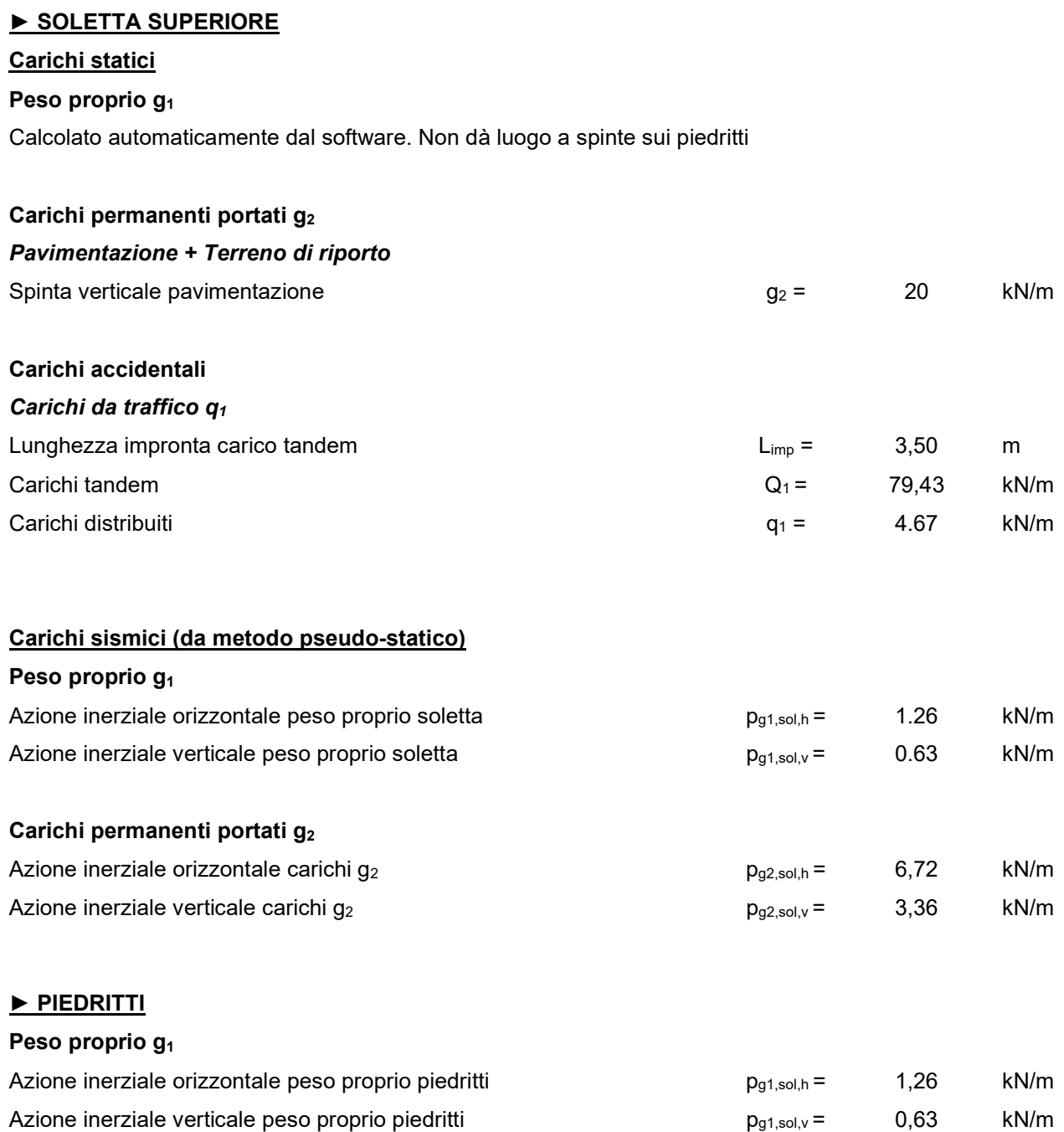

# 7.1.7 Combinazioni di carico e fasi di calcolo

7.1.7.1 Combinazioni S.L.U.

Allo Stato Limite Ultimo la combinazione di riferimento è quella fondamentale:

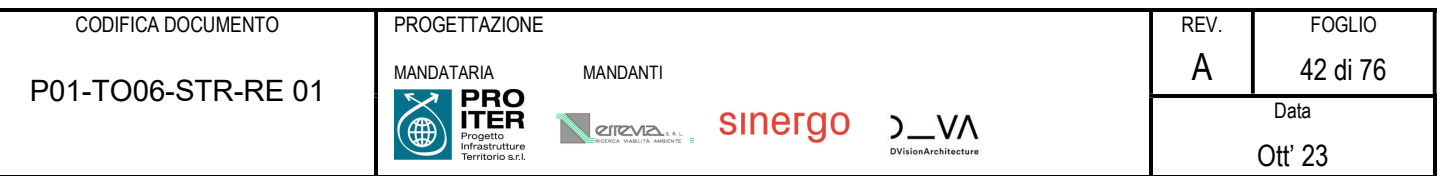

 $\gamma$ G1·G1 +  $\gamma$ G2·G2 +  $\gamma$ P·P +  $\gamma$ Q1·Qk1 +  $\gamma$ Q2· $\psi$ 02·Qk2 +  $\gamma$ Q3· $\psi$ 03·Qk3 + ...

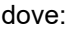

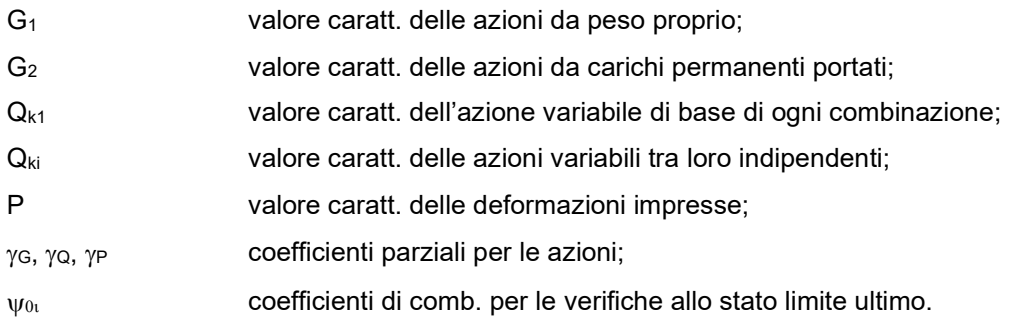

## 7.1.7.2 Combinazioni S.L.E.

Agli Stati limite di Esercizio si considerano invece le seguenti:

Combinazione caratteristica (rara)

G1 + G2 + P + Qk1 +  $\psi$ 02 $\cdot$ Qk2 +  $\psi$ 03 $\cdot$ Qk3+ ...

Combinazione frequente

G1 + G2 +P+  $\psi$ 11 $\cdot$ Qk1 +  $\psi$ 22 $\cdot$ Qk2 +  $\psi$ 23 $\cdot$ Qk3 + ...

- Combinazione quasi permanente

G1 + G2 + P +  $\psi$ 21 $\cdot$ Qk1 +  $\psi$ 22 $\cdot$ Qk2 +  $\psi$ 23 $\cdot$ Qk3 + ...

# 7.1.7.3 Casi di carico elementari

I casi di carico elementari inseriti nel modello sono quelle riportate nel seguito.

- 1: g1
- 2: g2
- 3: Ritiro e3
- 4: T+
- 5: T-
- 6: DT+
- 7: DT-
- 8: Qtr Tandem
- 9: Qtr distr
- 10: Spinta g2
- 11: Spinta terreno a monte
- 12: Spinta Qtr tandem
- 13: Spinta Qtr distr

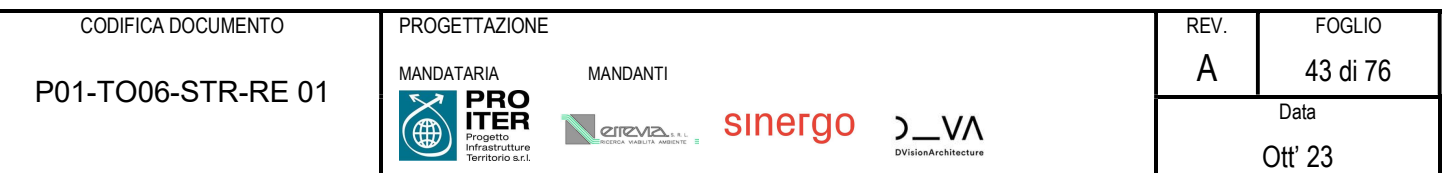

- 14: Pseudostatico G1 ORIZZ
- 15: Pseudostatico G1 VERT
- 16: Pseudostatico G2 ORIZZ
- 17: Pseudostatico G2 VERT
- 18: Spinta Wood

Si riportano inoltre nel seguito i carichi così come inseriti nel modello di calcolo.

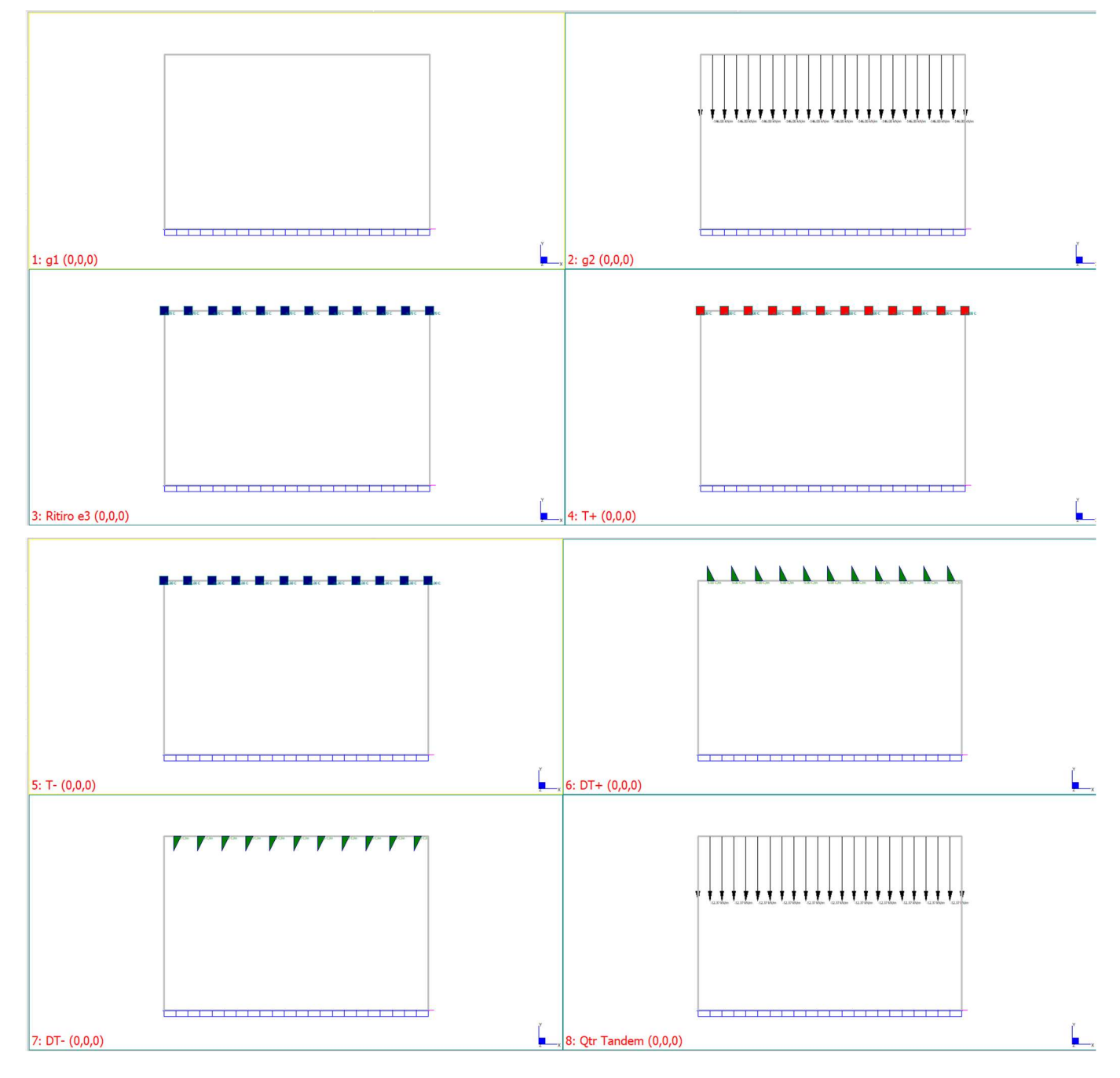

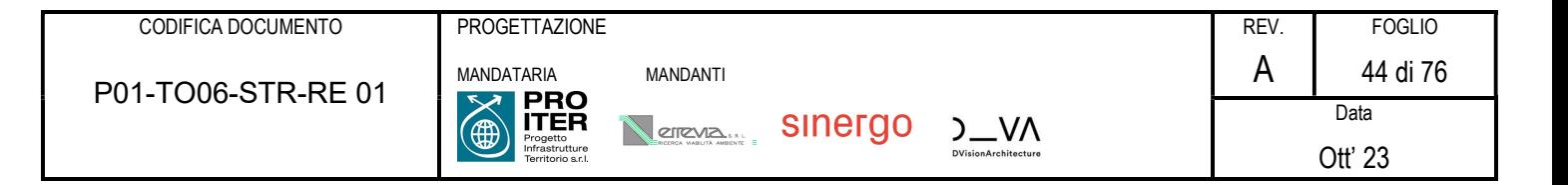

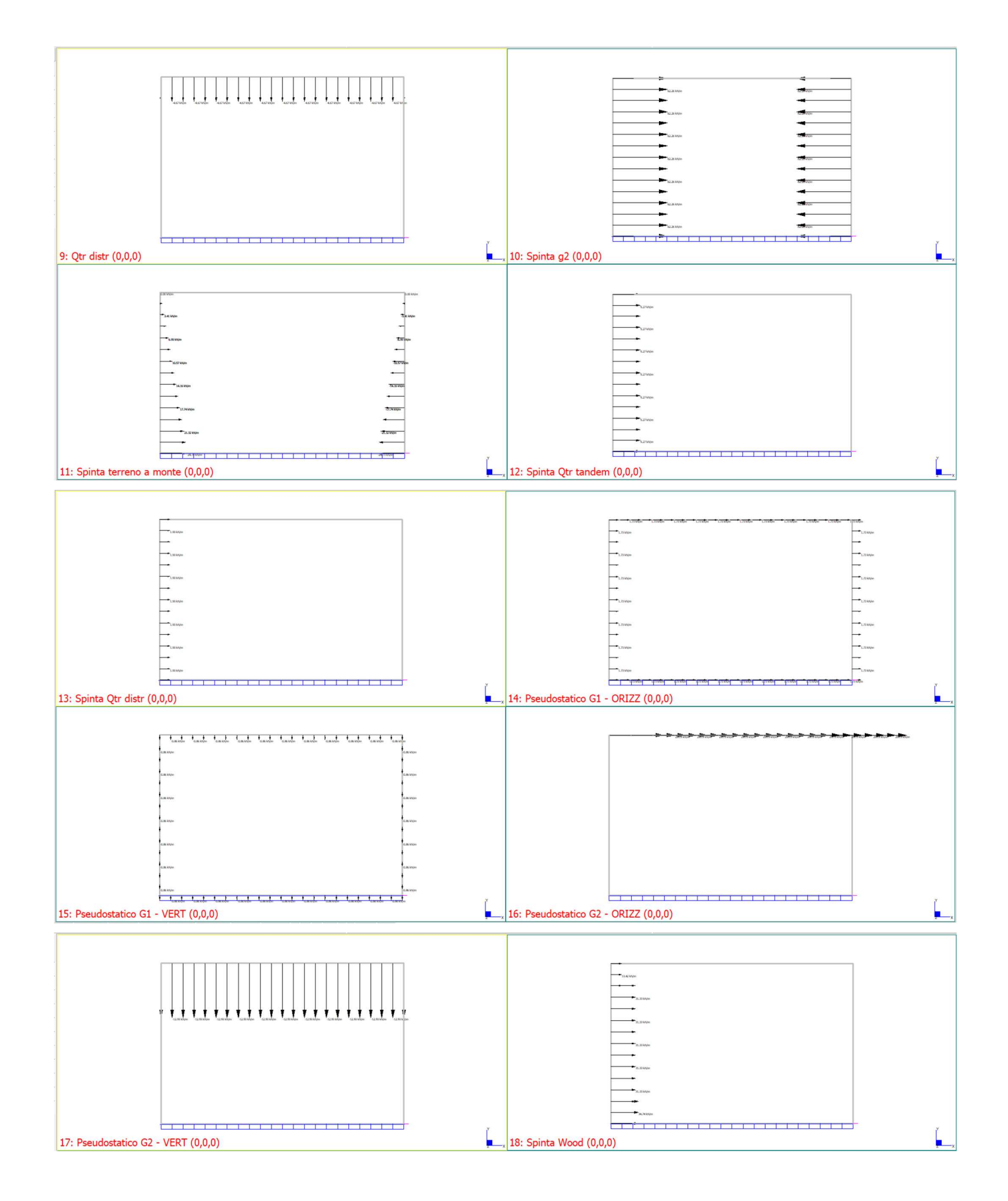

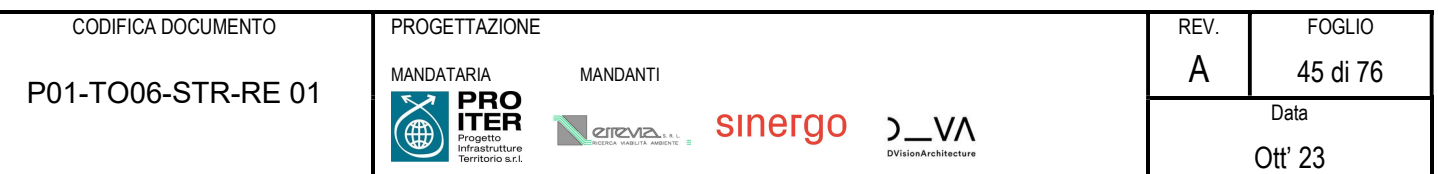

# 7.1.7.4 Combinazioni considerate

La definizione delle combinazioni maggiormente restrittive per i diversi elementi costituenti la struttura in oggetto allo stato limite ultimo e di esercizio, è stata sviluppata facendo uso dei "Factor Envelopes" presenti in Straus7. In tale procedura le combinazioni di carico vengono generate automaticamente dal programma che determina le combinazioni stesse moltiplicando i contributi derivanti dalle singole condizioni di carico tramite i fattori di combinazione riportati nel seguito per i diversi stati limite presi in considerazione. Il risultato conduce alla massimizzazione/minimizzazione dei valori di tutte le combinazioni in ogni elemento componente il modello di calcolo. In questo modo il software cicla tutte le possibili combinazioni, definendo come risultato finale l'inviluppo massimo e minimo di un determinato parametro in un dato elemento, con i relativi valori concomitanti.

Si richiede inoltre la creazione di SET di condizioni elementari di carico che all'interno raggruppano carichi similari (per esempio si raggruppano i carichi accidentali su un set, i carichi permanenti su un altro e così via). Ad ogni set si possono attribuire proprietà esclusive (comando OR che considera che all'interno di quel set la singola condizione di carico non potrà coesistere con le altre) o multiple (comando AND che considera che all'interno di quel set la singola condizione di carico potrà coesistere con le altre).

Si schematizzano nel seguito i diversi "Factor Envelopes" utilizzati.

# SLU (azione variabile dominante: temperatura)

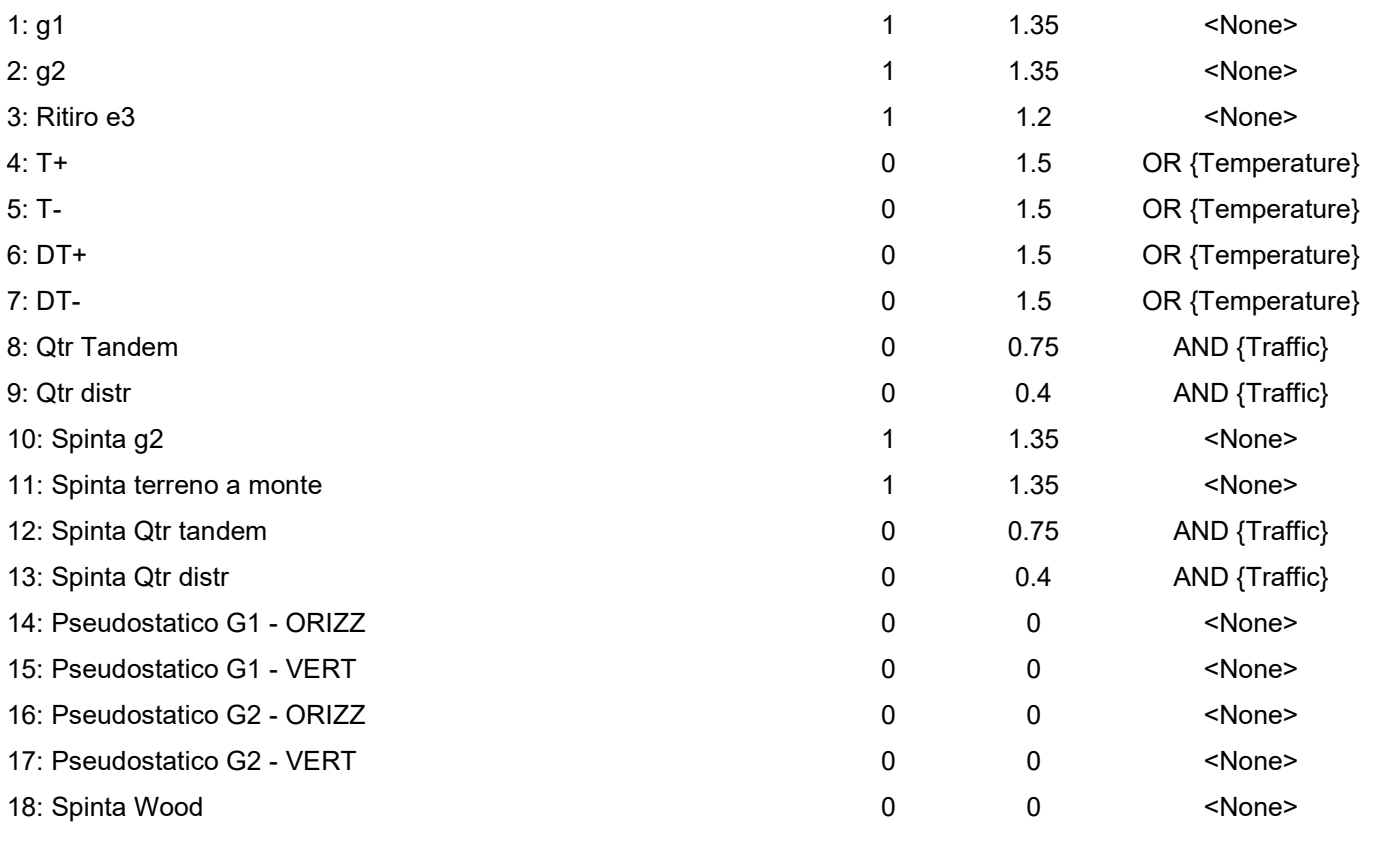

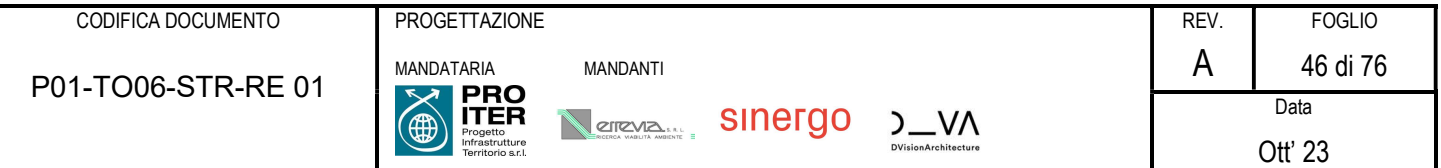

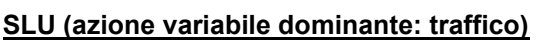

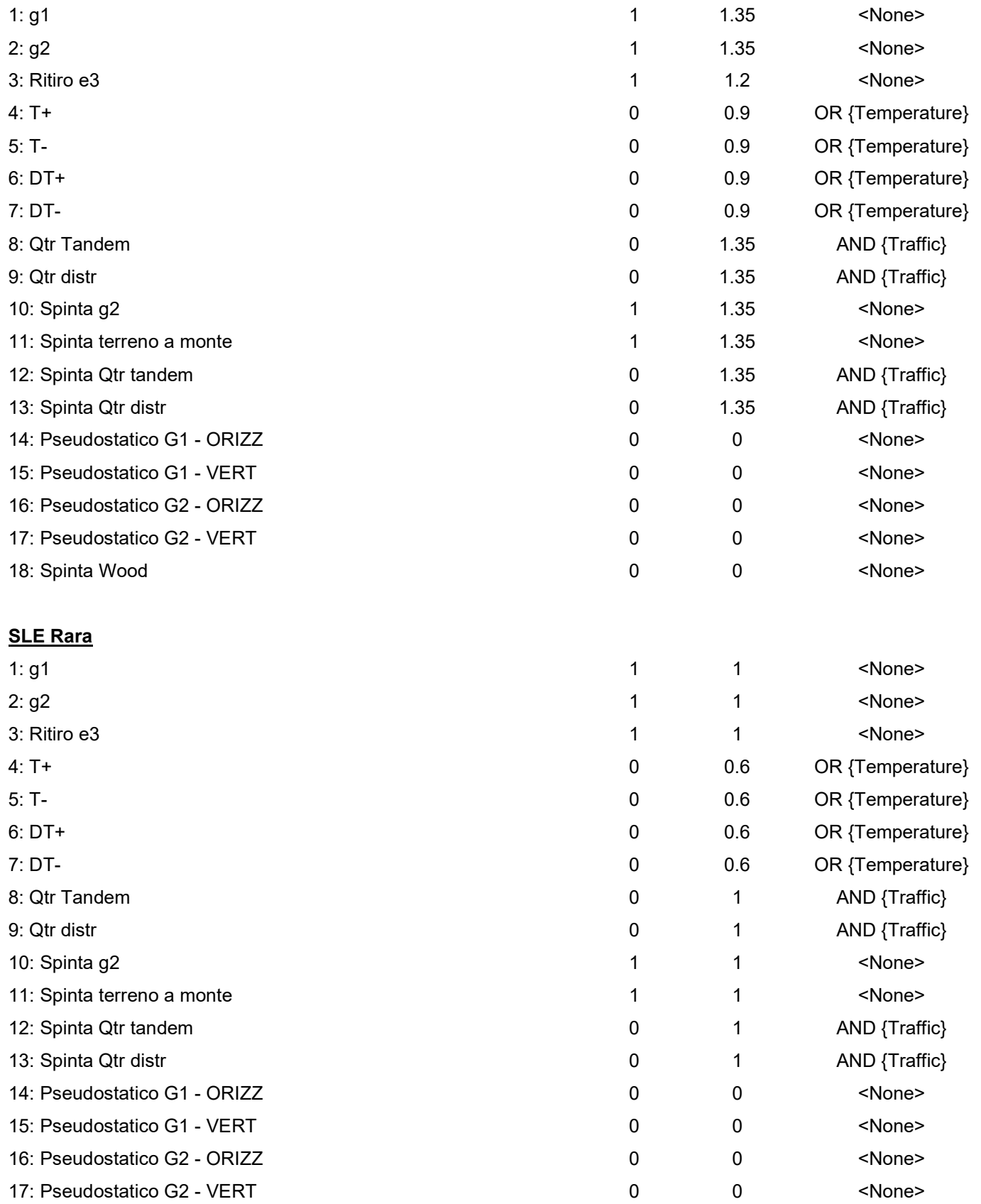

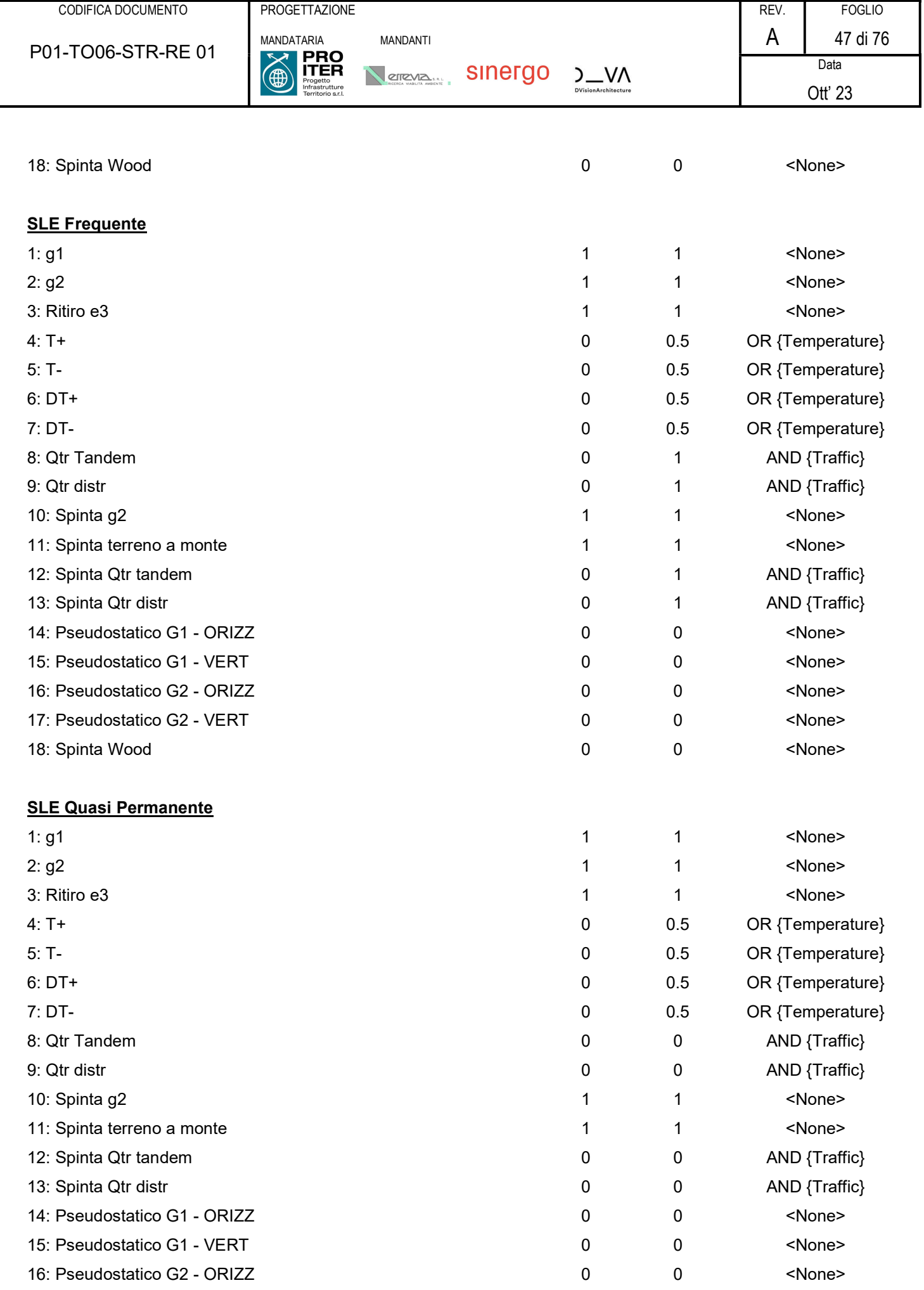

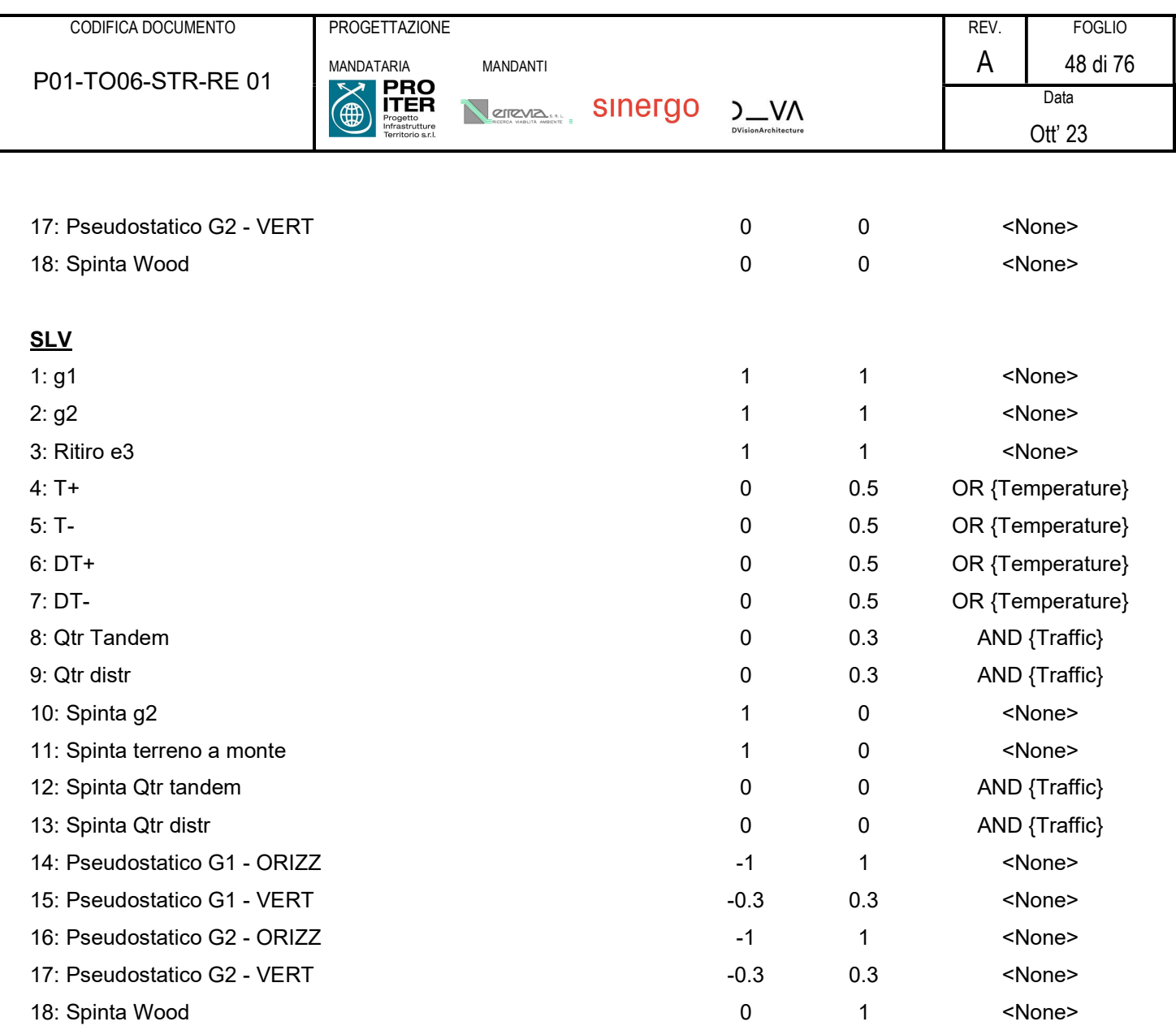

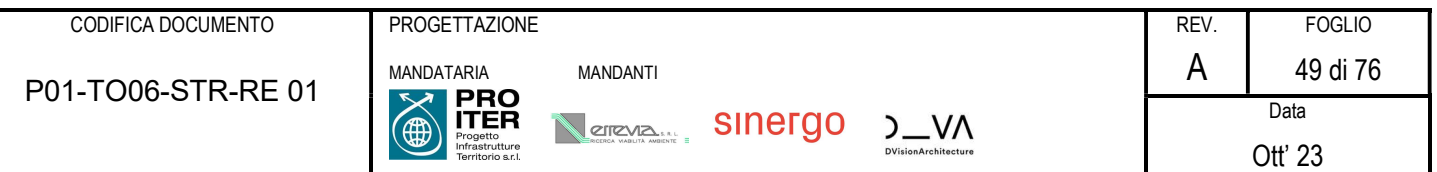

# 7.2 SOLLECITAZIONI AGENTI E VERIFICHE

Si riportano nel seguito gli esiti delle verifiche condotte per il manufatto in esame.

# 7.2.1 Sollecitazioni agenti

# 7.2.1.1 Inviluppi

A favore di sicurezza si eseguono le verifiche con sollecitazioni di inviluppo. Si riportano pertanto i diagrammi delle stesse.

# Inviluppo SLU

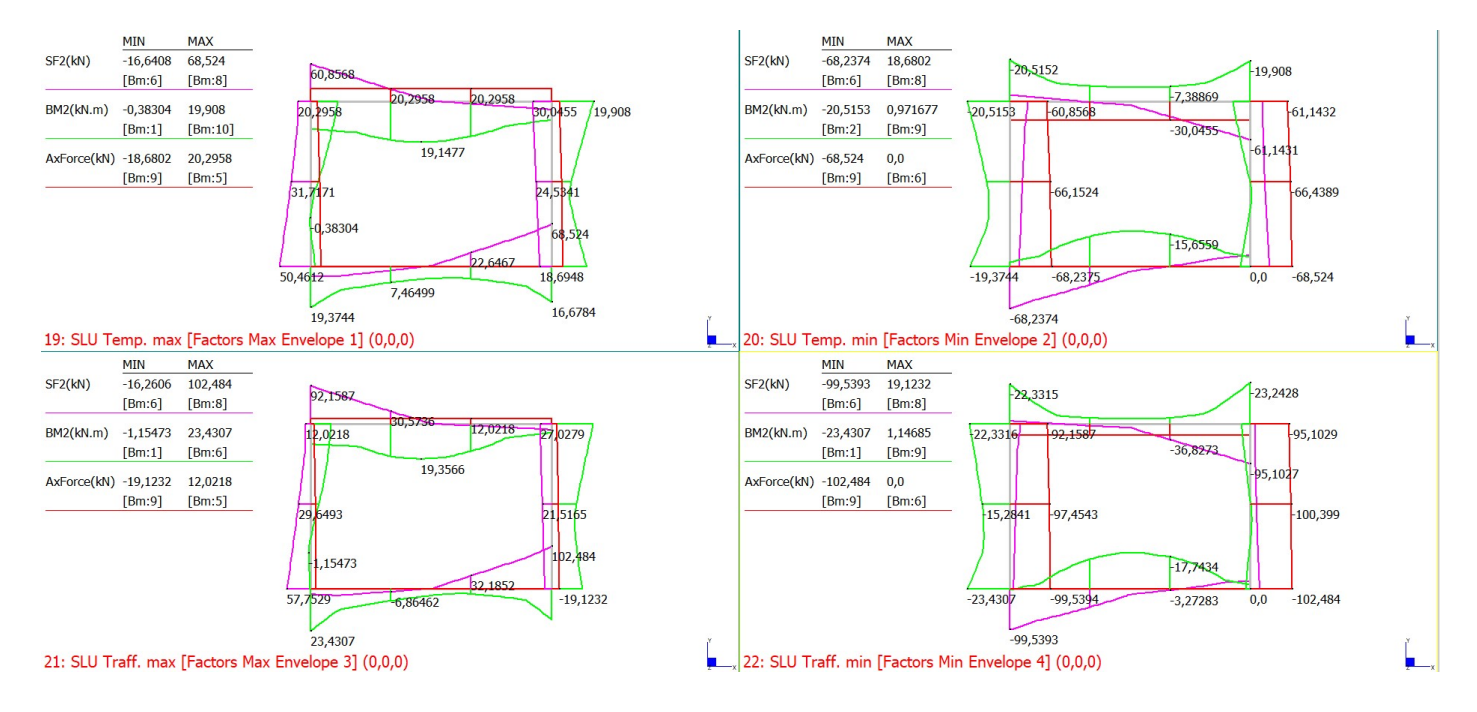

Inviluppo SLE Rara e SLE Frequente

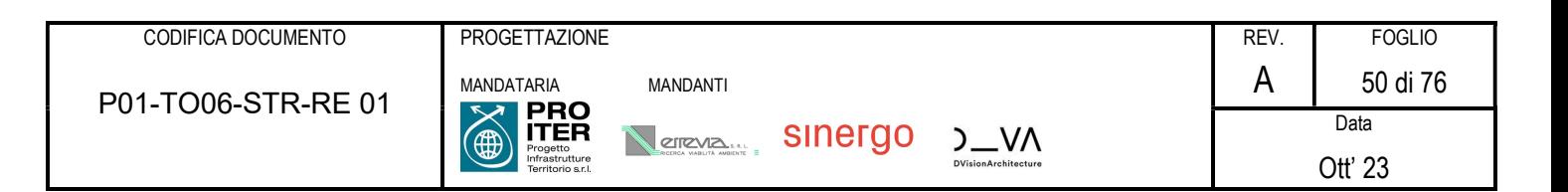

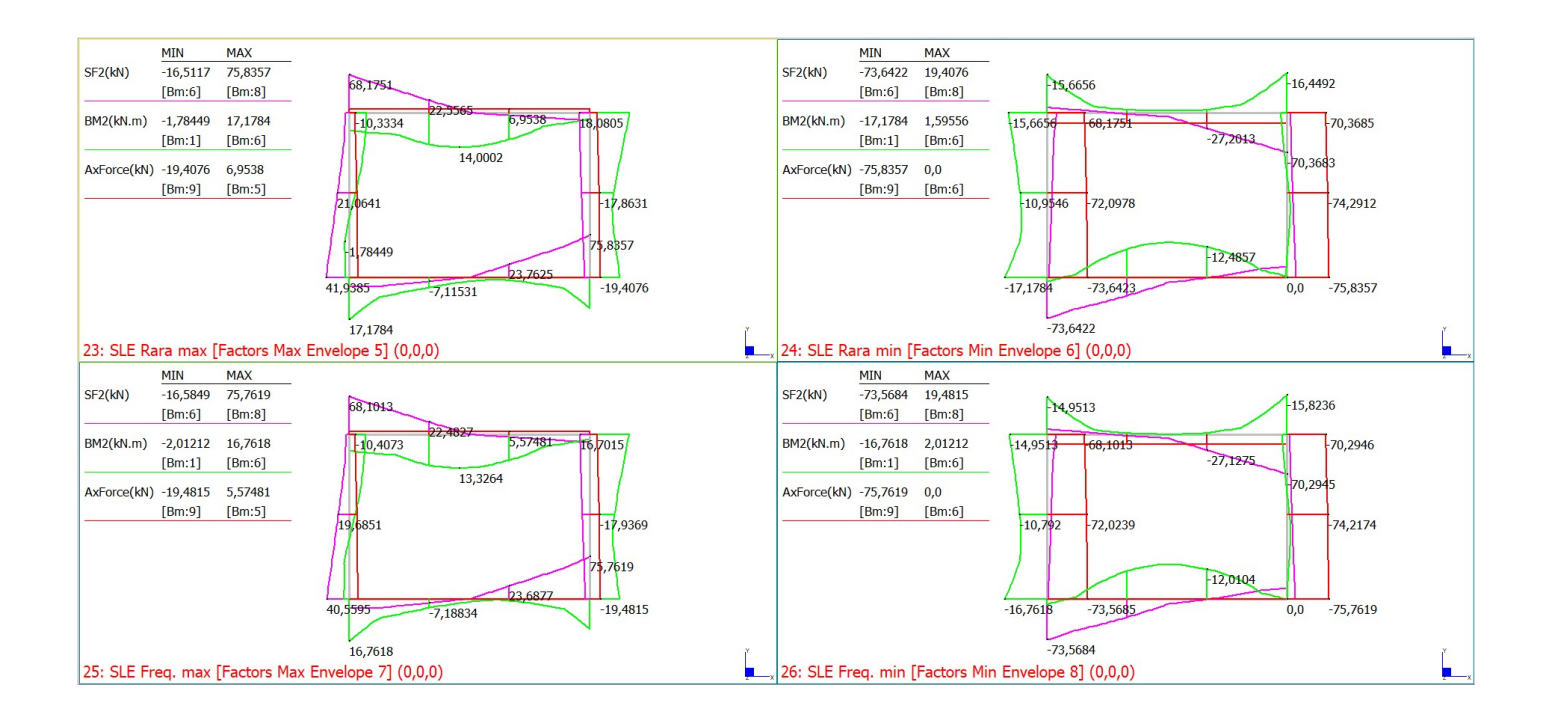

# Inviluppo SLE Quasi Permanente e SLV

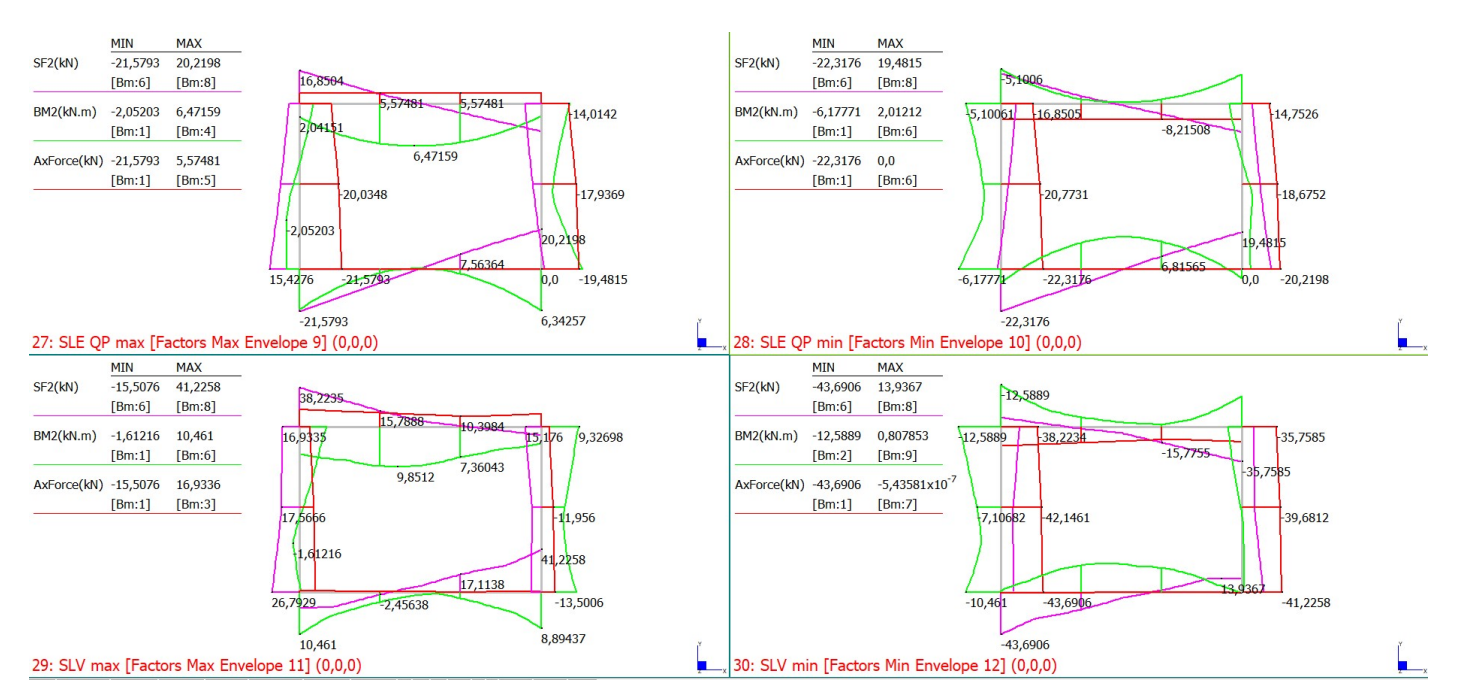

# 7.2.2 Verifiche

# 7.2.2.1 Piedritti

Si prevedono barre Φ14/20 cm superiori ed inferiori. Le verifiche sono pertanto soddisfatte:

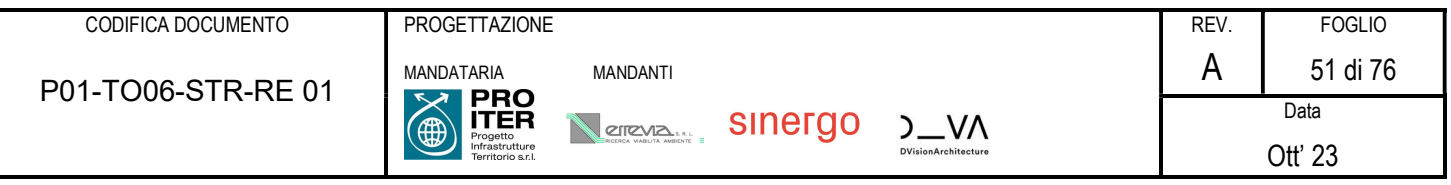

#### Verifiche SLU e SLE

# DATI GENERALI SEZIONE DI TRAVE SENZA STAFFE IN C.A.

NOME SEZIONE: Verifica piedritto 15 cm

(Percorso File: L:\da 20001\20073 Rufina Lotti2A-2B\20073 Mat di Lav\20073 Bozze JB\Calcolo\Tombini scatolari\TO.06\Verifica piedritto 15 cm.sez)

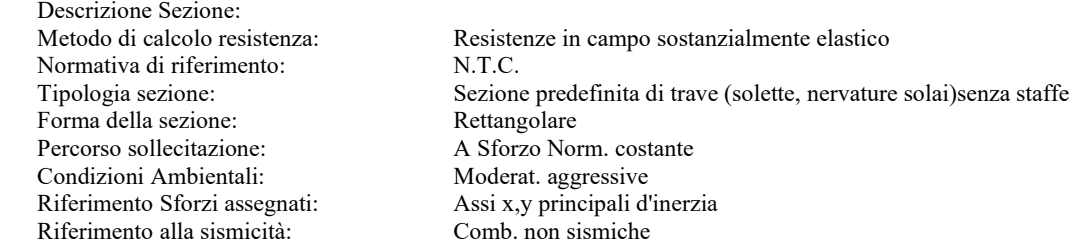

#### CARATTERISTICHE DI RESISTENZA DEI MATERIALI IMPIEGATI

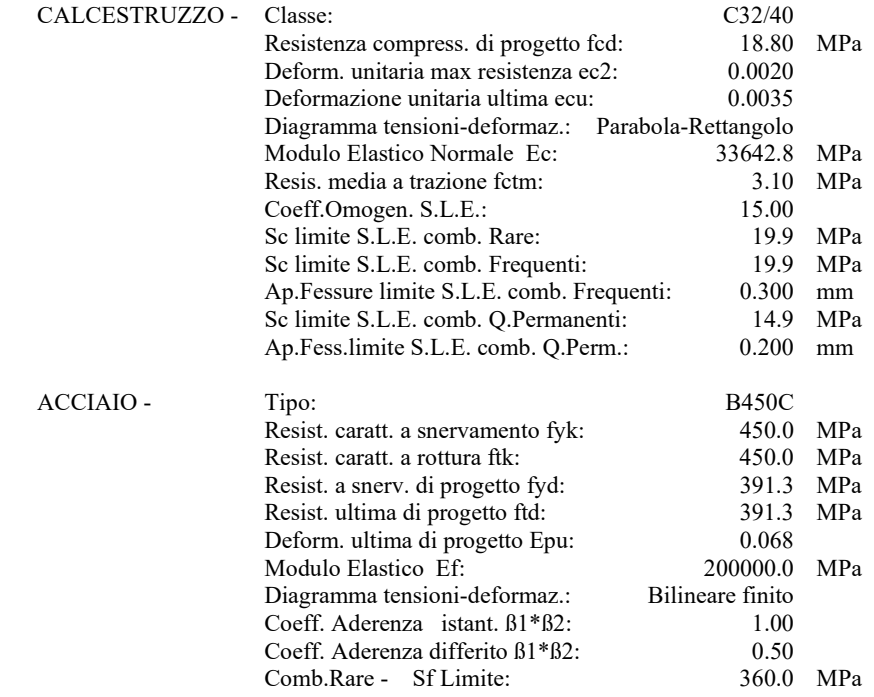

#### CARATTERISTICHE GEOMETRICHE ED ARMATURE SEZIONE

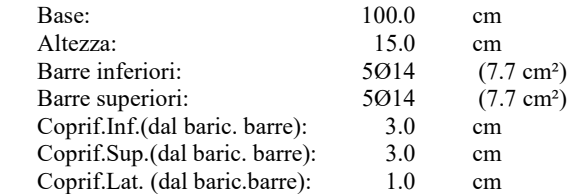

#### CALCOLO DI RESISTENZA - SFORZI PER OGNI COMBINAZIONE ASSEGNATA

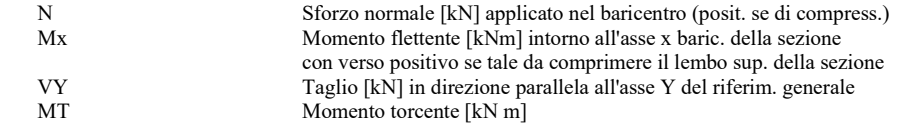

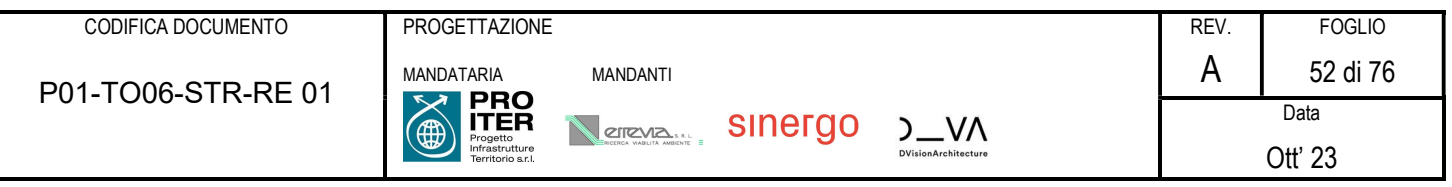

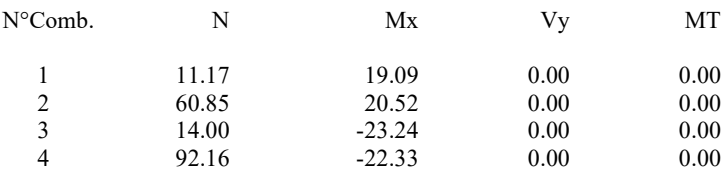

#### COMB. RARE (S.L.E.) - SFORZI PER OGNI COMBINAZIONE ASSEGNATA

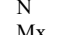

Sforzo normale [kN] applicato nel baricentro (positivo se di compress.) Mx Coppia [kNm] applicata all'asse x baricentrico (tra parentesi il Momento di fessurazione) con verso positivo se tale da comprimere il lembo superiore della sezione

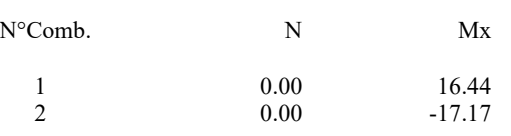

#### COMB. FREQUENTI (S.L.E.) - SFORZI PER OGNI COMBINAZIONE ASSEGNATA

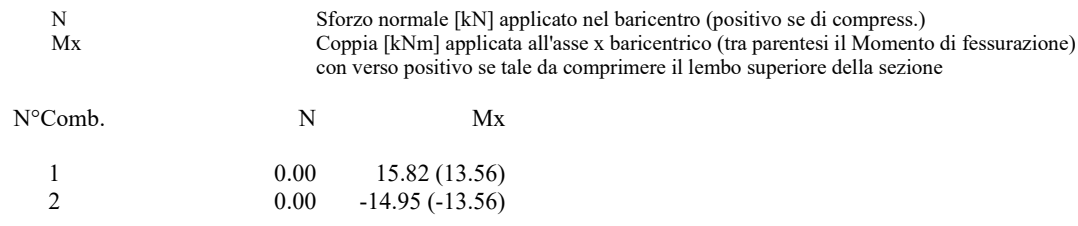

#### COMB. QUASI PERMANENTI (S.L.E.) - SFORZI PER OGNI COMBINAZIONE ASSEGNATA

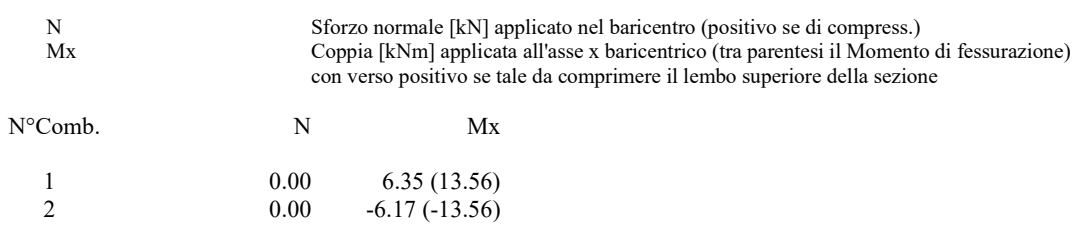

#### RISULTATI DEL CALCOLO

#### Sezione verificata per tutte le combinazioni assegnate

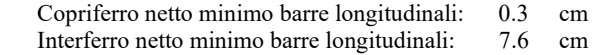

#### VERIFICHE DI RESISTENZA IN PRESSO-TENSO FLESSIONE ALLO STATO LIMITE SOSTANZIALMENTE ELASTICO

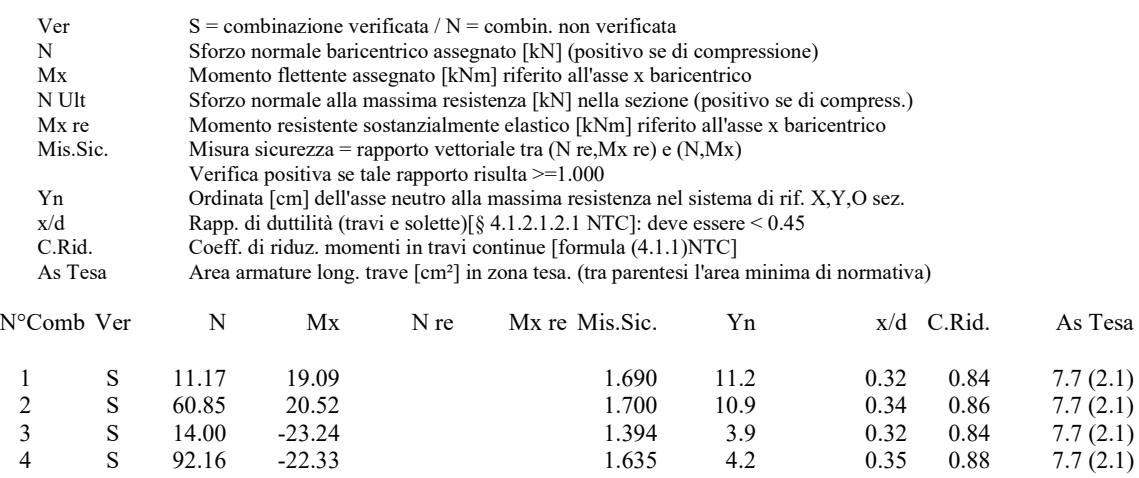

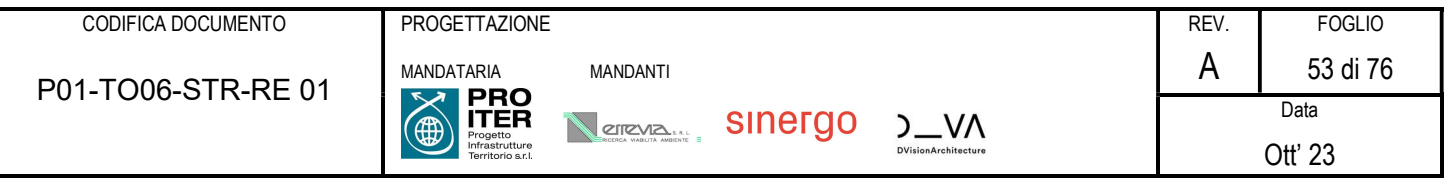

#### DEFORMAZIONI UNITARIE ALLO STATO LIMITE SOSTANZIALMENTE ELASTICO

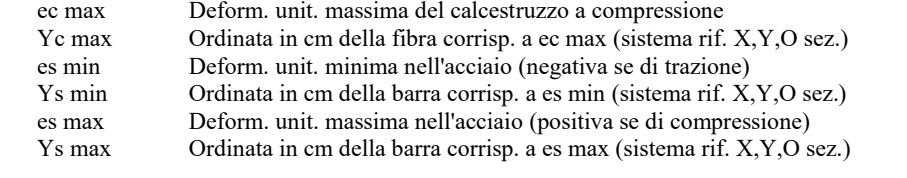

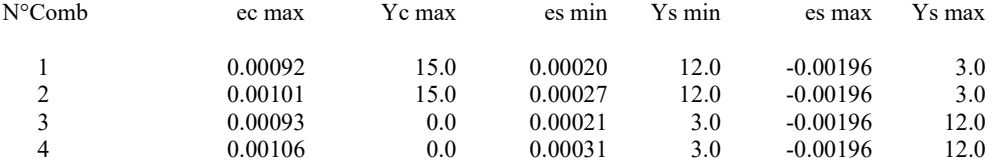

#### COMBINAZIONI RARE IN ESERCIZIO - VERIFICA MASSIME TENSIONI NORMALI

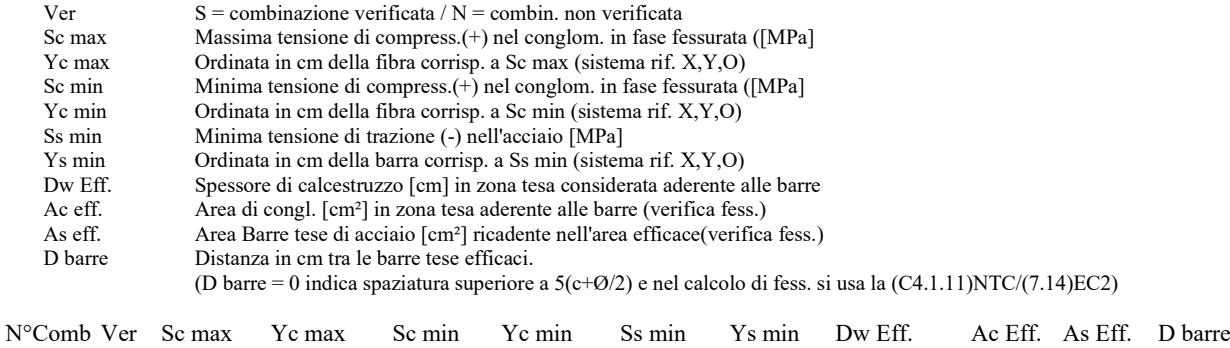

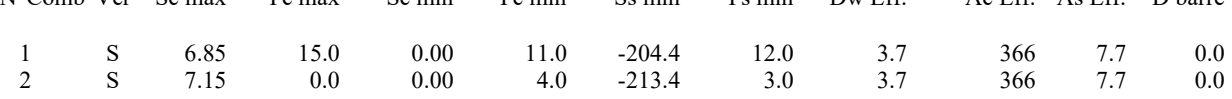

#### COMBINAZIONI RARE IN ESERCIZIO - VERIFICA APERTURA FESSURE (NTC/EC2)

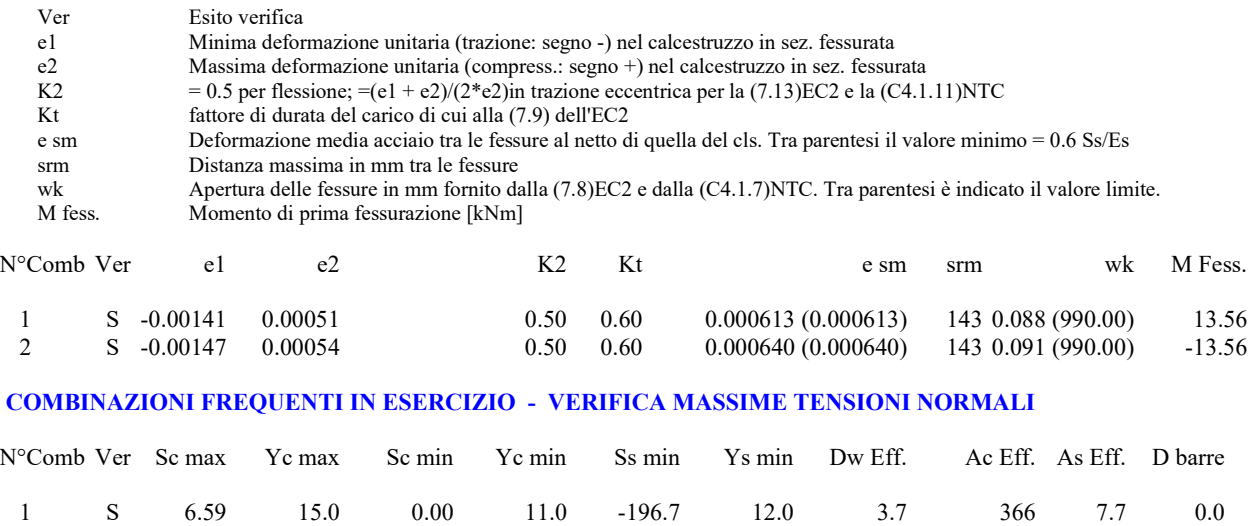

# COMBINAZIONI FREQUENTI IN ESERCIZIO - VERIFICA APERTURA FESSURE (NTC/EC2)

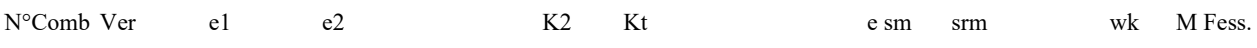

2 S 6.22 0.0 0.00 4.0 -185.8 3.0 3.7 366 7.7 0.0

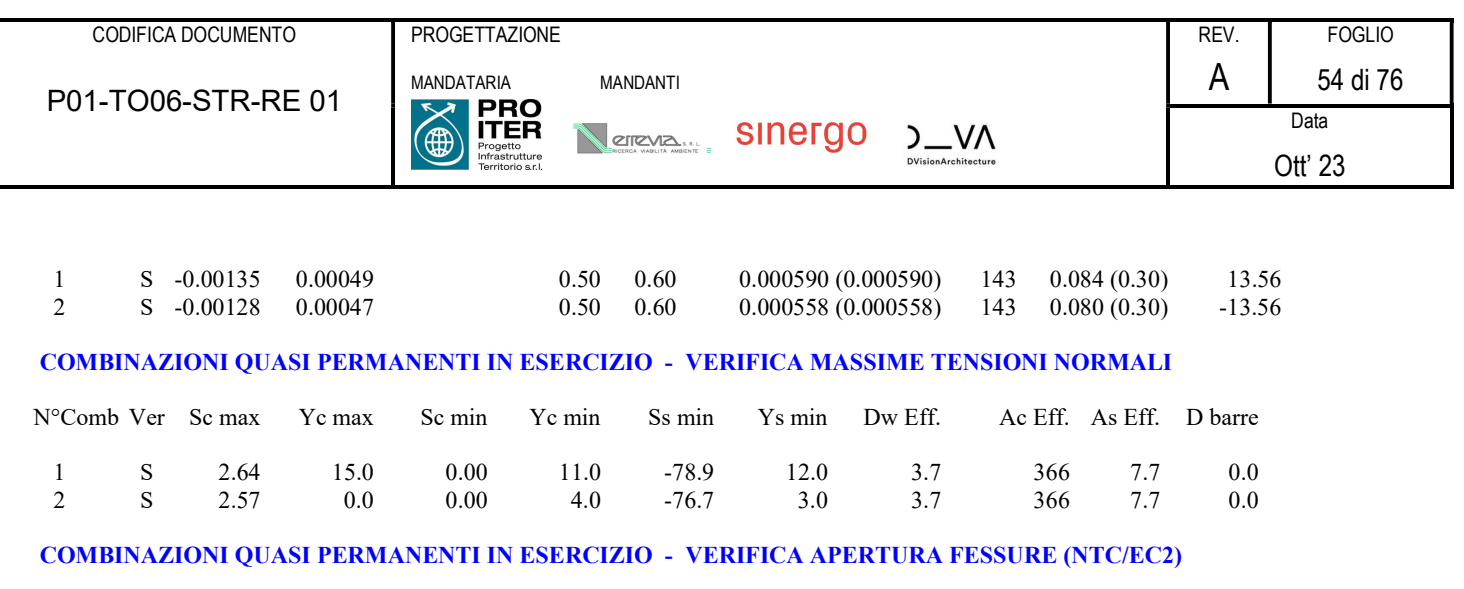

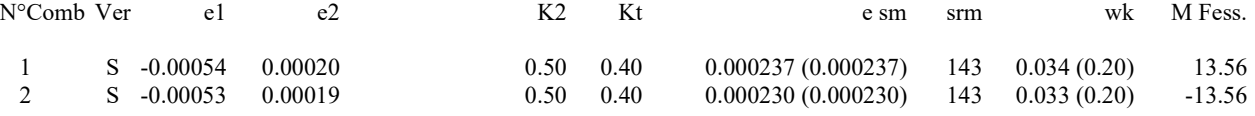

# 7.2.2.2 Solette

Si prevedono barre Φ14/20 cm superiori ed inferiori. Le verifiche sono pertanto soddisfatte.

Verifiche SLU - SLE

# DATI GENERALI SEZIONE DI TRAVE SENZA STAFFE IN C.A. NOME SEZIONE: Verifica soletta 15 cm

(Percorso File: L:\da 20001\20073 Rufina Lotti2A-2B\20073 Mat di Lav\20073 Bozze JB\Calcolo\Tombini scatolari\TO.06\Verifica soletta 15 cm.sez)

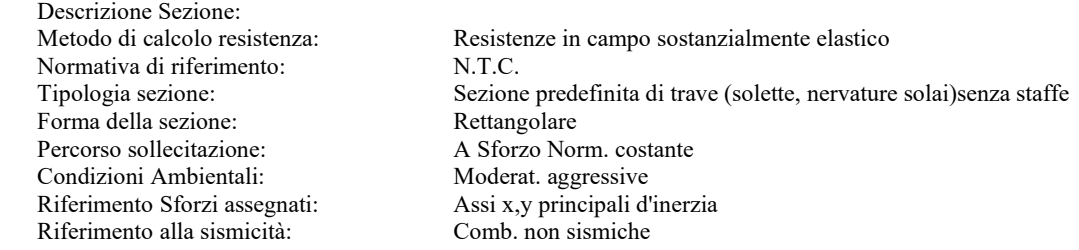

#### CARATTERISTICHE DI RESISTENZA DEI MATERIALI IMPIEGATI

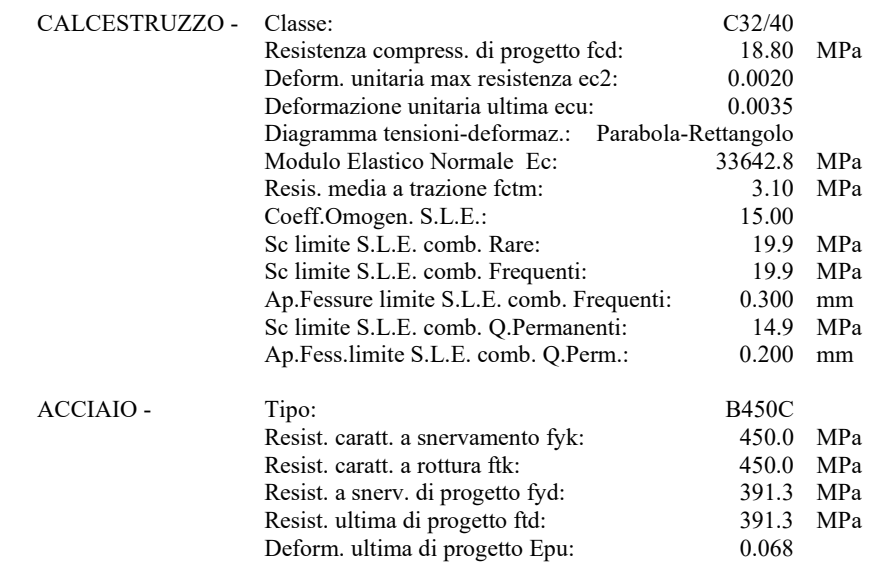

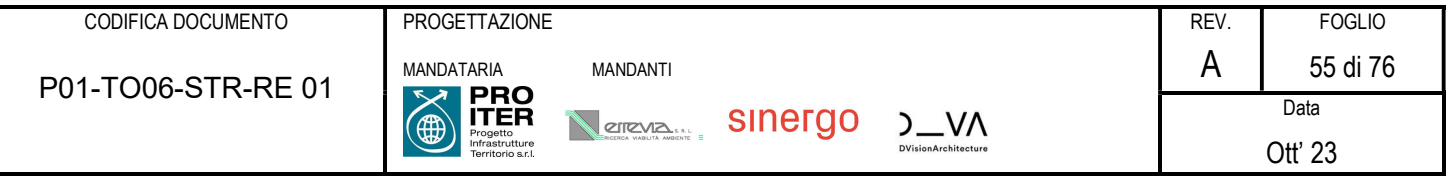

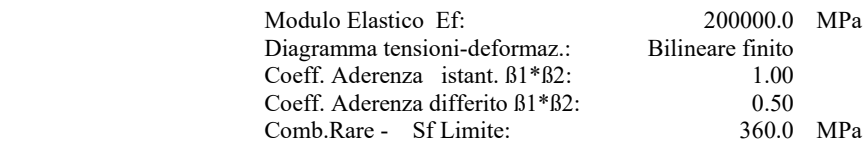

#### CARATTERISTICHE GEOMETRICHE ED ARMATURE SEZIONE

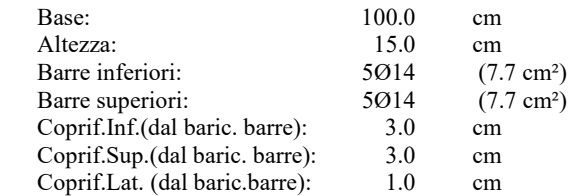

#### CALCOLO DI RESISTENZA - SFORZI PER OGNI COMBINAZIONE ASSEGNATA

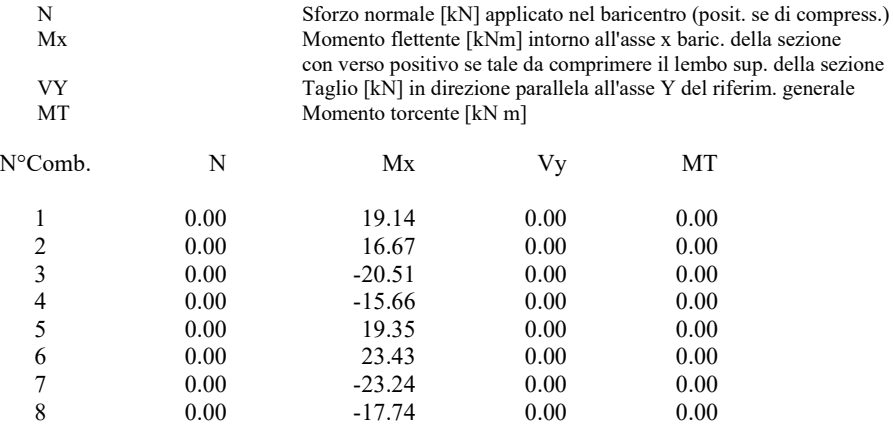

#### COMB. RARE (S.L.E.) - SFORZI PER OGNI COMBINAZIONE ASSEGNATA

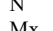

 N Sforzo normale [kN] applicato nel baricentro (positivo se di compress.) Mx Coppia [kNm] applicata all'asse x baricentrico (tra parentesi il Momento di fessurazione) con verso positivo se tale da comprimere il lembo superiore della sezione

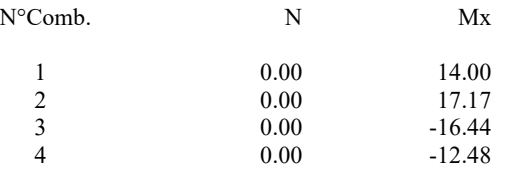

#### COMB. FREQUENTI (S.L.E.) - SFORZI PER OGNI COMBINAZIONE ASSEGNATA

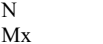

Sforzo normale [kN] applicato nel baricentro (positivo se di compress.) Coppia [kNm] applicata all'asse x baricentrico (tra parentesi il Momento di fessurazione) con verso positivo se tale da comprimere il lembo superiore della sezione

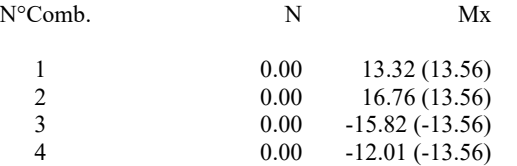

#### COMB. QUASI PERMANENTI (S.L.E.) - SFORZI PER OGNI COMBINAZIONE ASSEGNATA

N Sforzo normale [kN] applicato nel baricentro (positivo se di compress.)<br>Mx Coppia [kNm] applicata all'asse x baricentrico (tra parentesi il Momento Coppia [kNm] applicata all'asse x baricentrico (tra parentesi il Momento di fessurazione) con verso positivo se tale da comprimere il lembo superiore della sezione

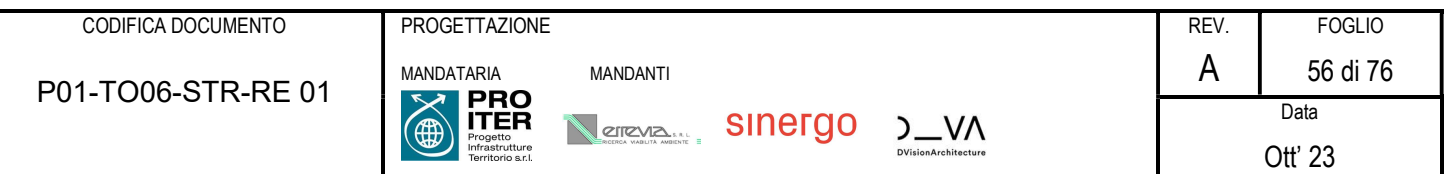

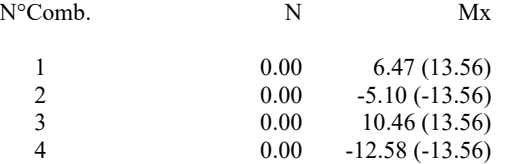

#### RISULTATI DEL CALCOLO

#### Sezione verificata per tutte le combinazioni assegnate

Copriferro netto minimo barre longitudinali: 0.3 cm<br>Interferro netto minimo barre longitudinali: 7.6 cm Interferro netto minimo barre longitudinali:

#### VERIFICHE DI RESISTENZA IN PRESSO-TENSO FLESSIONE ALLO STATO LIMITE SOSTANZIALMENTE ELASTICO

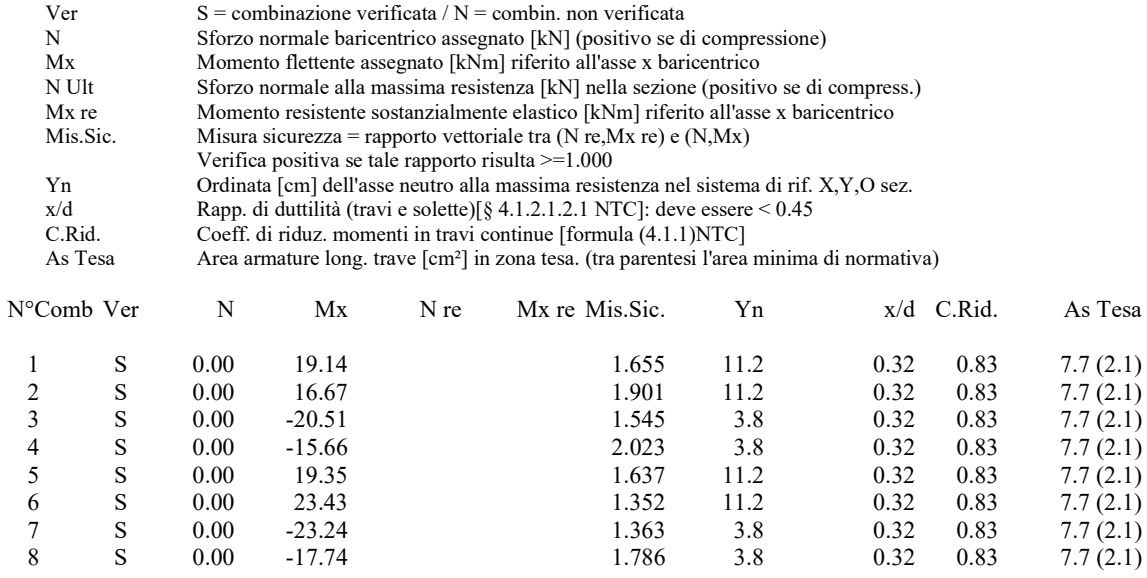

#### DEFORMAZIONI UNITARIE ALLO STATO LIMITE SOSTANZIALMENTE ELASTICO

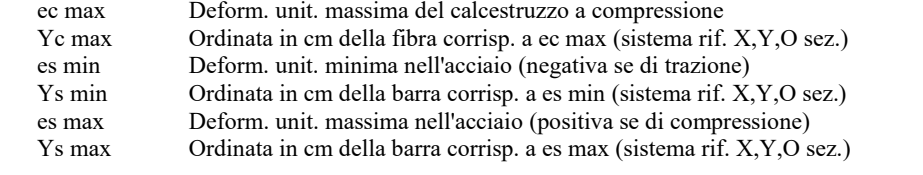

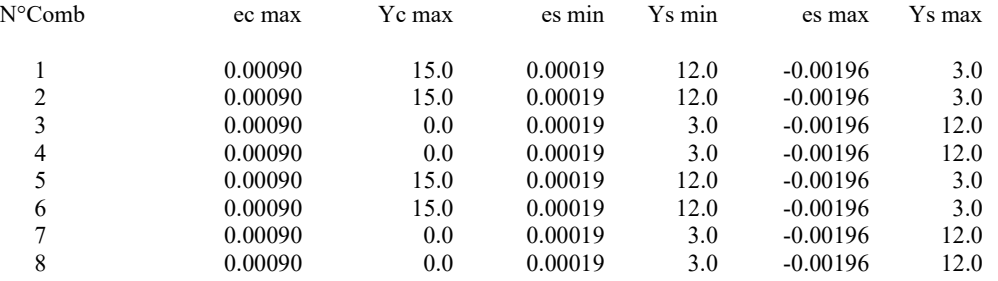

#### COMBINAZIONI RARE IN ESERCIZIO - VERIFICA MASSIME TENSIONI NORMALI

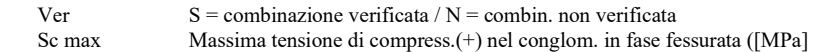

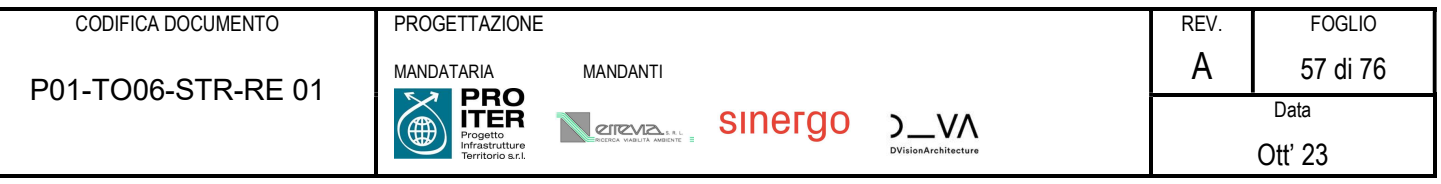

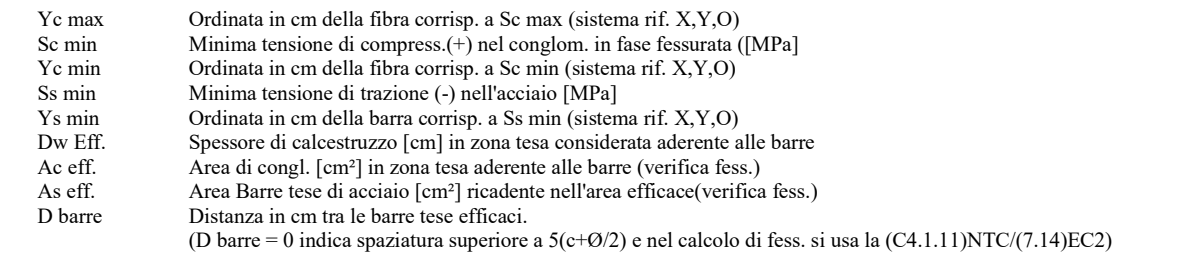

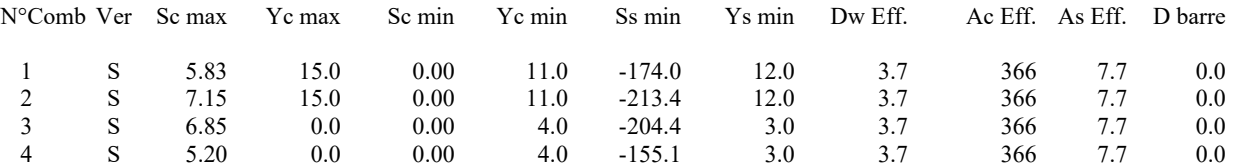

# COMBINAZIONI RARE IN ESERCIZIO - VERIFICA APERTURA FESSURE (NTC/EC2)

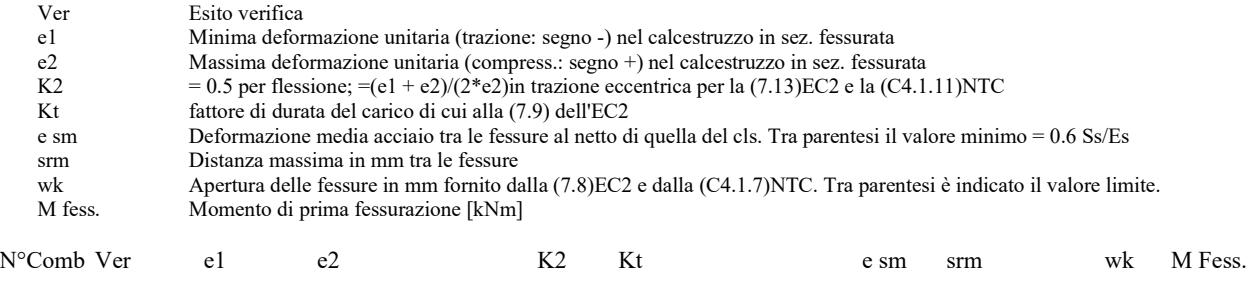

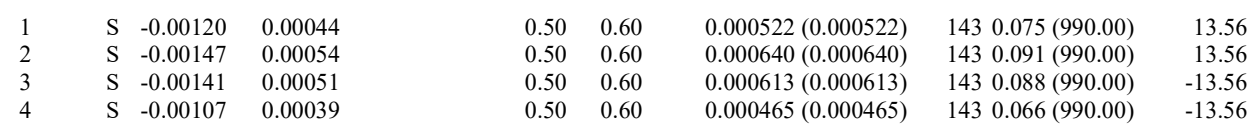

#### COMBINAZIONI FREQUENTI IN ESERCIZIO - VERIFICA MASSIME TENSIONI NORMALI

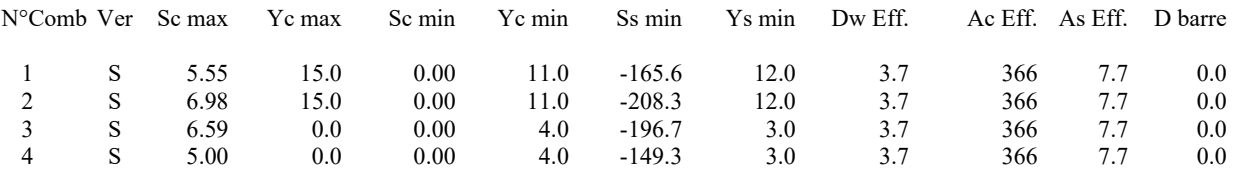

#### COMBINAZIONI FREQUENTI IN ESERCIZIO - VERIFICA APERTURA FESSURE (NTC/EC2)

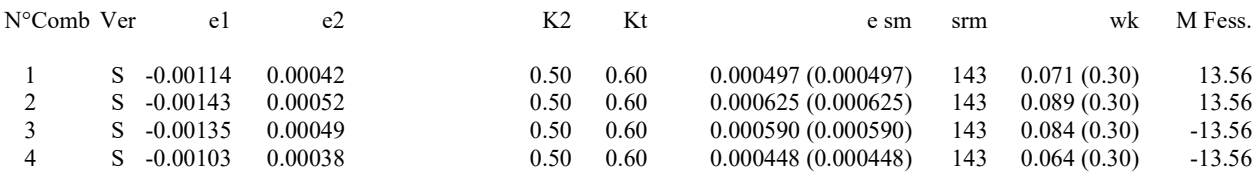

#### COMBINAZIONI QUASI PERMANENTI IN ESERCIZIO - VERIFICA MASSIME TENSIONI NORMALI

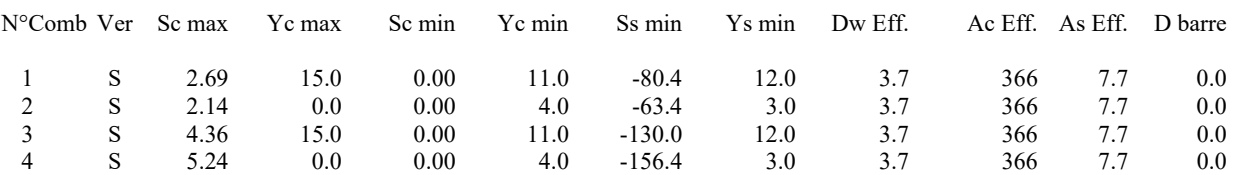

# COMBINAZIONI QUASI PERMANENTI IN ESERCIZIO - VERIFICA APERTURA FESSURE (NTC/EC2)

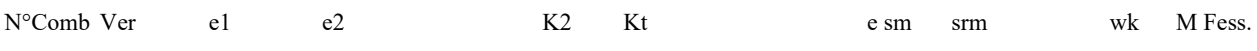

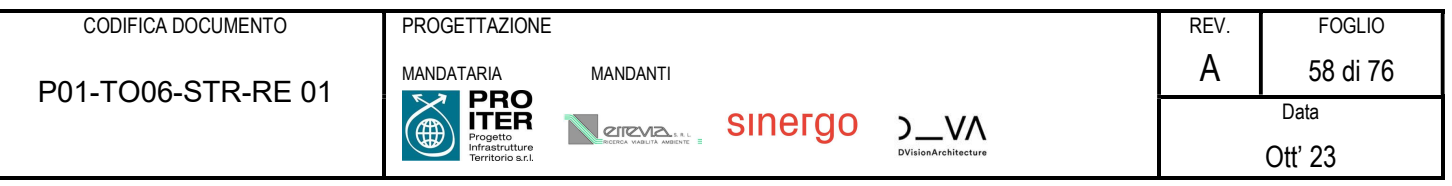

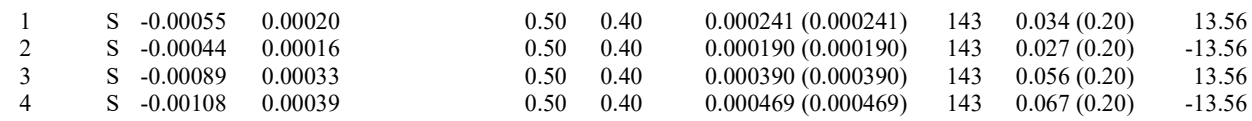

La verifica a taglio è soddisfatta senza armatura specifica:

# VERIFICA A TAGLIO DELLA SEZIONE IN C.A. SECONDO T.U. 14/01/2018 § 4.1.2.1.3

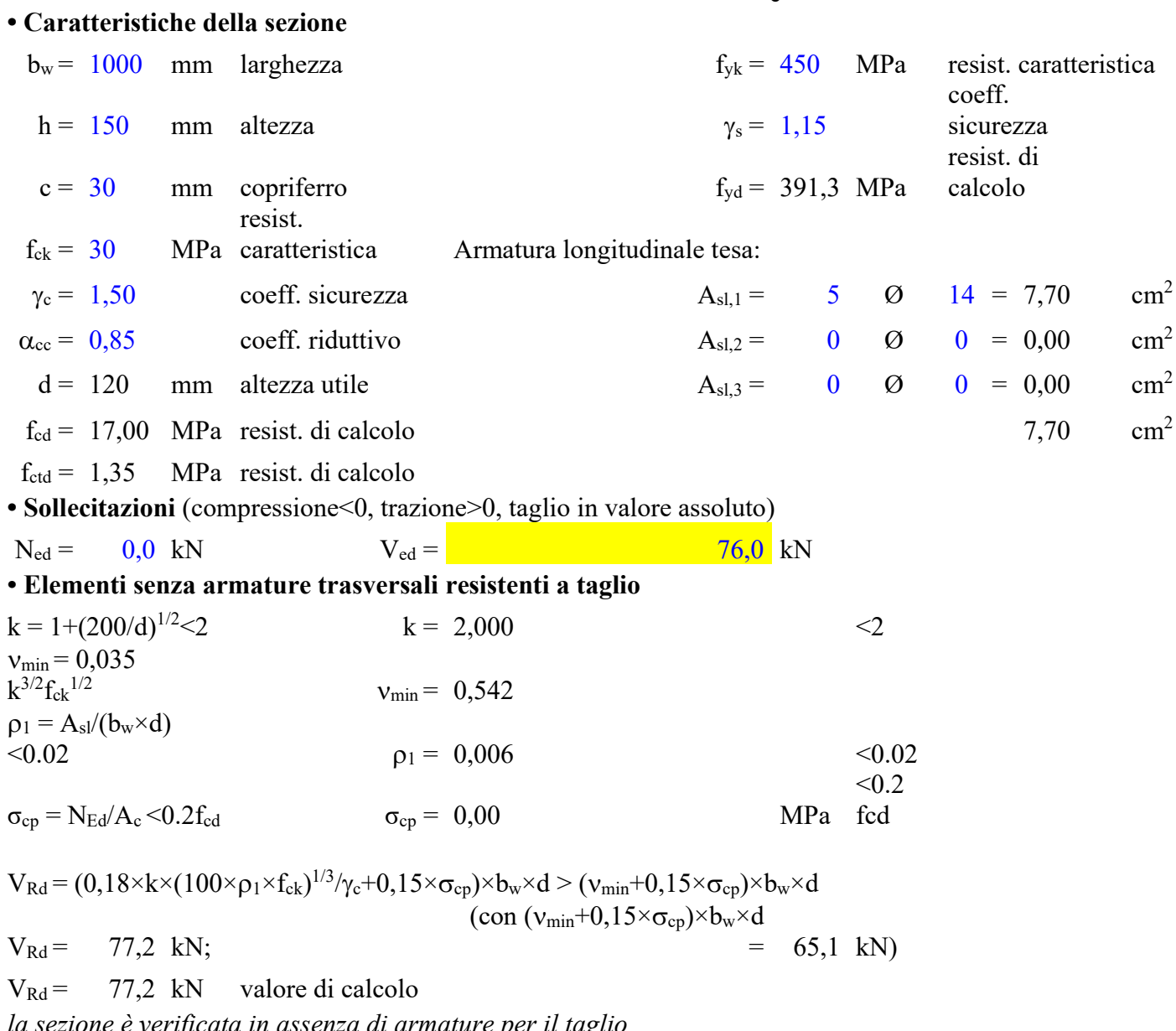

la sezione è verificata in assenza di armature per il taglio

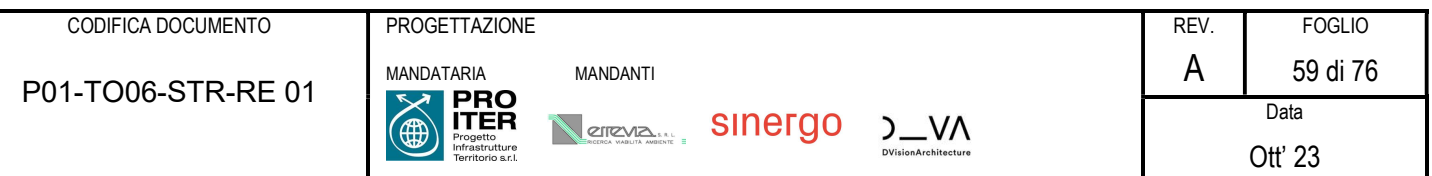

Si esegue la verifica della capacità portante verticale del terreno costituente lo scatolare; come sollecitazione massima si considera quella di inviluppo relativa alla Combinazione SLU Traffico:

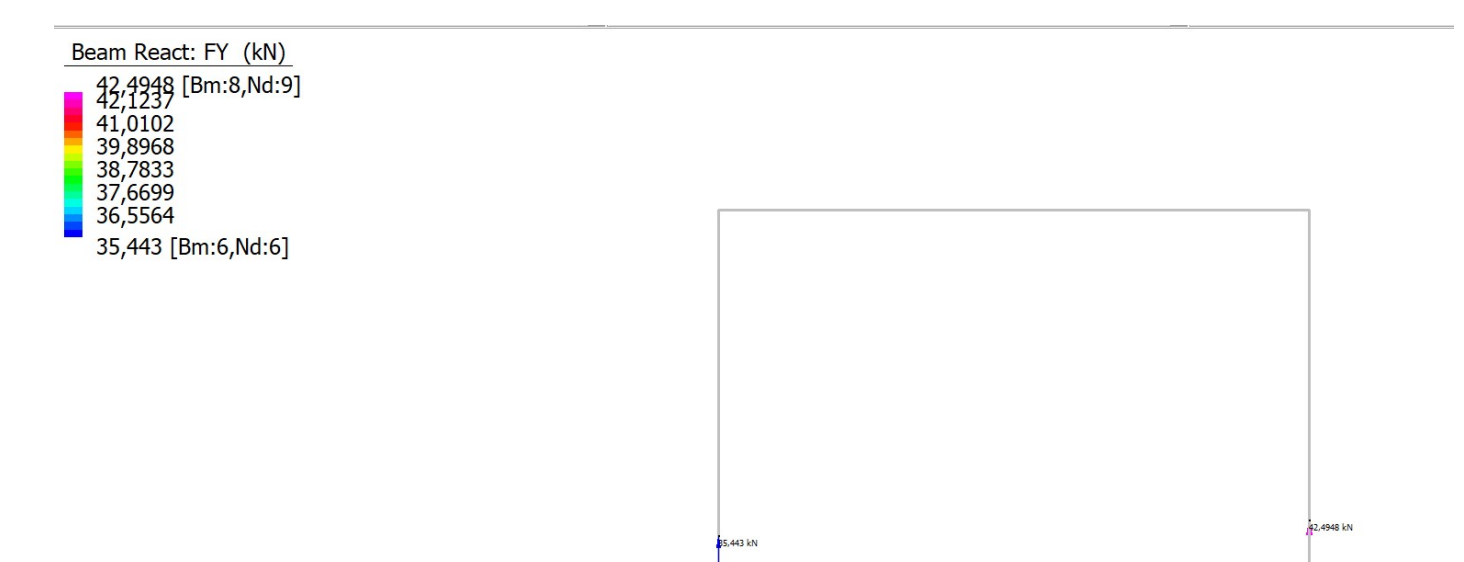

# Figura 1: Reazioni vincolari nodali

Si ottiene uno carico verticale totale pari a 35,4 + 42,5 = 77,9 kN/. Si considera l'approfondimento medio della fondazione pari a 0,20 m, e si trascurano le azioni orizzontali (e quindi la verifica allo scorrimento) in quanto le spinte orizzontali del terreno sono perfettamente bilanciate.

Come caratteristiche del terreno di fondazione si considera l'Unità dei depositi di frana "fa", in base all'ubicazione dell'opera sul profilo geotecnico. La falda si attesta a -3.00 m dal p.c.

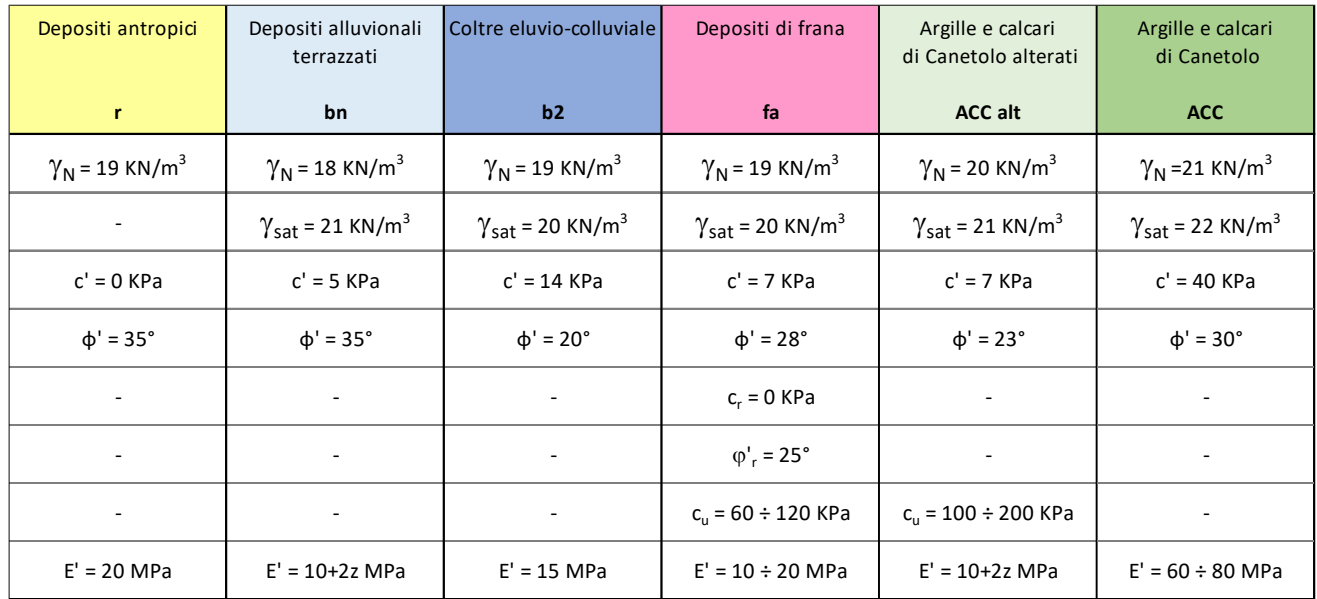

# Fondazioni Dirette Verifica in tensioni efficaci

qlim =  $c^*Nc^*$  sc\*dc\*ic\*bc\*gc + q\*Nq\*sq\*dq\*iq\*bq\*gq + 0,5\*y\*B\*Ny\*sy\*dy\*iy\*by\*gy

D = Profondità del piano di appoggio

 $e_B$  = Eccentricità in direzione B ( $e_B$  = Mb/N)

 $e_L$  = Eccentricità in direzione L ( $e_L$  = MI/N) (per fondazione nastriforme  $e_L$  = 0; L<sup>\*</sup> = L)

 $B^*$  = Larghezza fittizia della fondazione ( $B^*$  = B -  $2^*$ e<sub>B</sub>)

L<sup>\*</sup> = Lunghezza fittizia della fondazione (L<sup>\*</sup> = L - 2<sup>\*</sup>eL)

(per fondazione nastriforme le sollecitazioni agenti sono riferite all'unità di lunghezza)

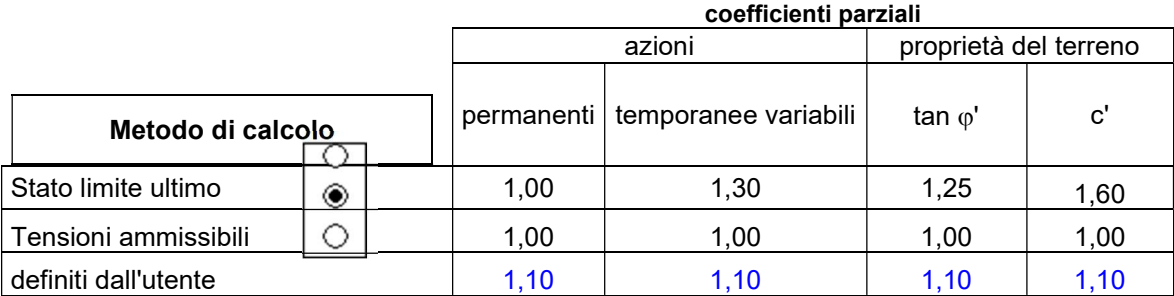

valori suggeriti dall'EC7

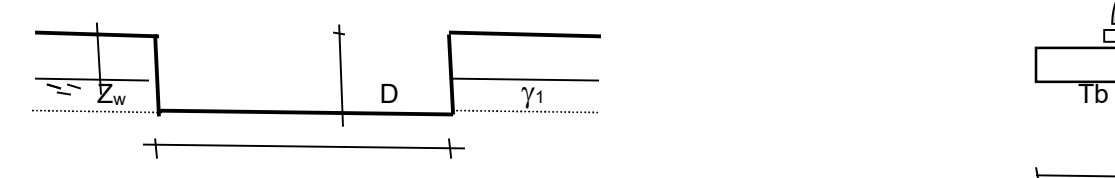

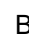

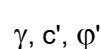

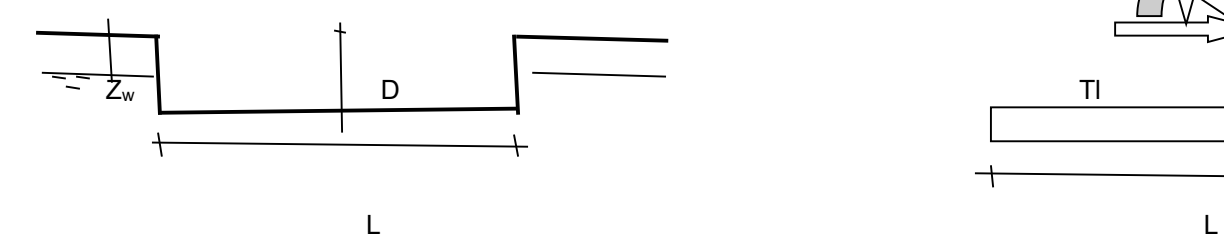

(Per fondazione nastriforme L = 100 m)

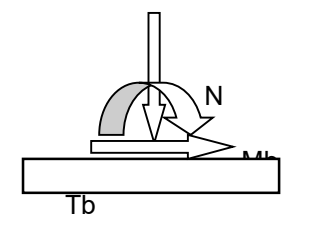

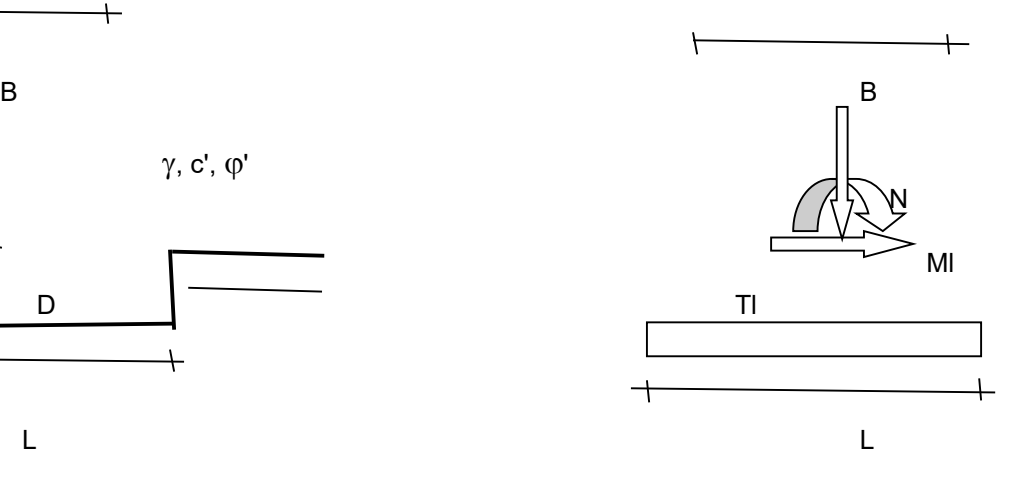

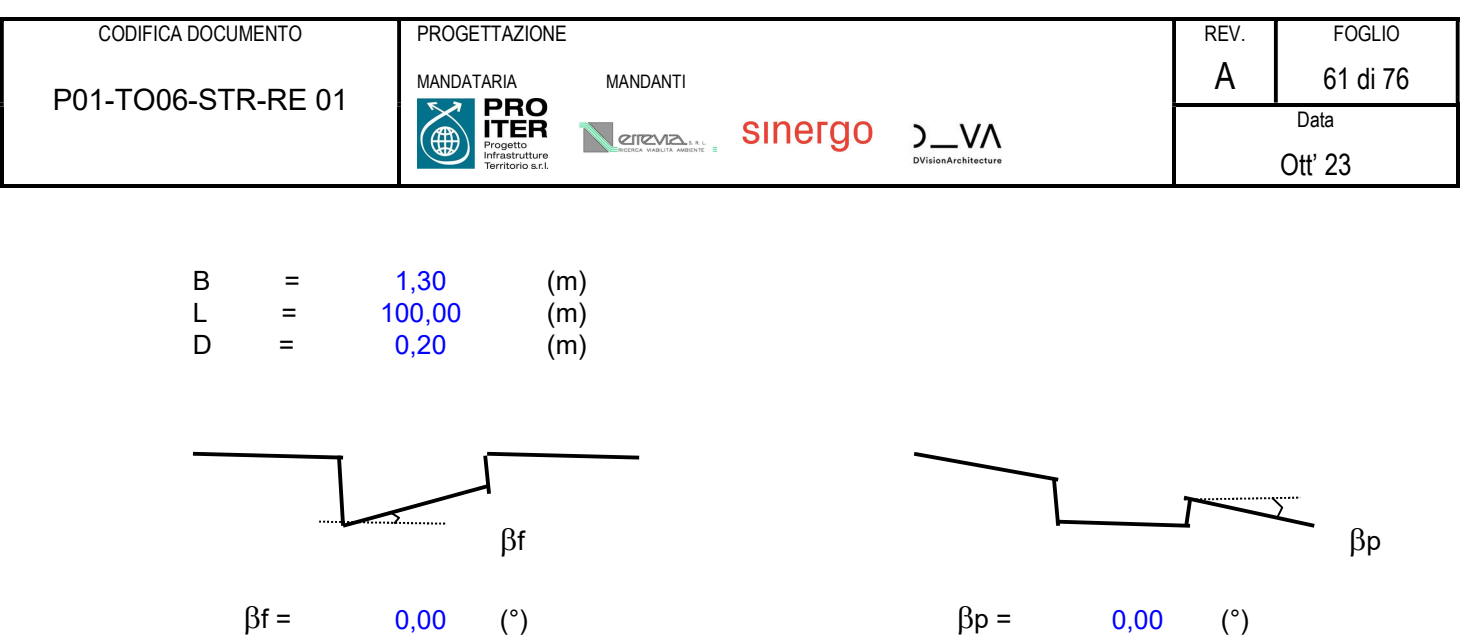

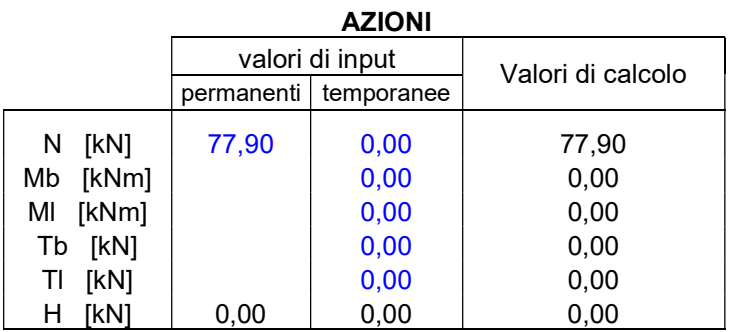

# Peso unità di volume del terreno

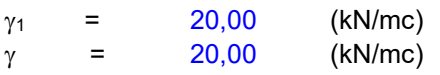

# Valori caratteristici di resistenza del terreno

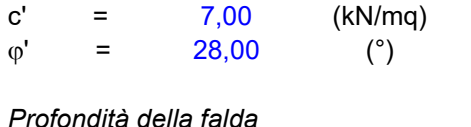

#### rofondită della falda

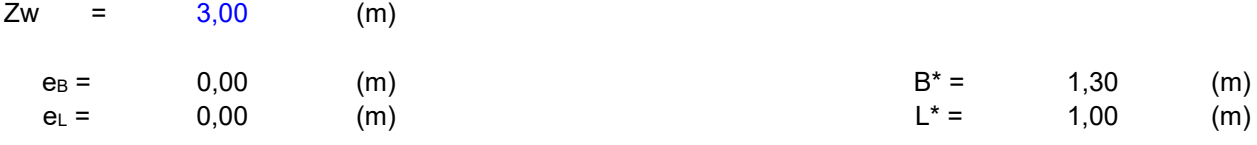

# q : sovraccarico alla profondità D

 $q = 4,00$  (kN/mq)

# : peso di volume del terreno di fondazione

 $\gamma = 20,00$  (kN/mc)

# Nc, Nq, Ny : coefficienti di capacità portante

Nq = tan<sup>2</sup>(45 +  $\phi$ '/2)\*e<sup>( $\pi^*$ tg $\phi$ ')</sup>

 $Nq =$  14,72

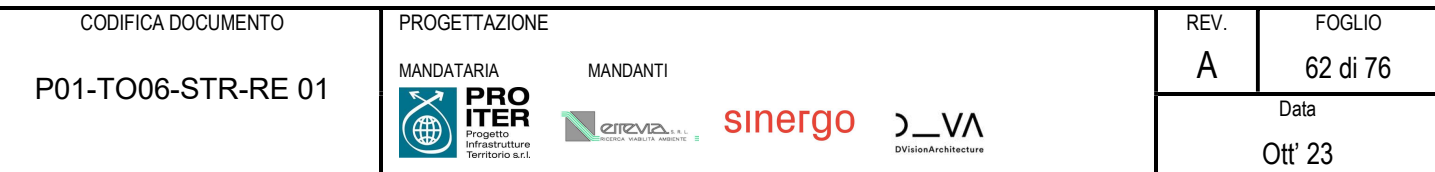

 $Nc = (Nq - 1)/tan\phi'$ 

 $Nc = 25.80$ 

 $N\gamma = 2^*(Nq + 1)^*$ tan $\varphi'$ 

 $N\gamma = 16,72$ 

# $s_c, s_q, s_\gamma$ : fattori di forma

 $s_c = 1 + B^*Nq / (L^*Nc)$ 

 $s_c = 1,00$ 

 $s_q = 1 + B^*$ tan $\varphi' / L^*$ 

 $s_q = 1,00$ 

 $s_y = 1 - 0.4*B^* / L^*$ 

 $s_v = 1,00$ 

# i<sub>c</sub>, i<sub>q</sub>, i<sub>y</sub> : fattori di inclinazione del carico

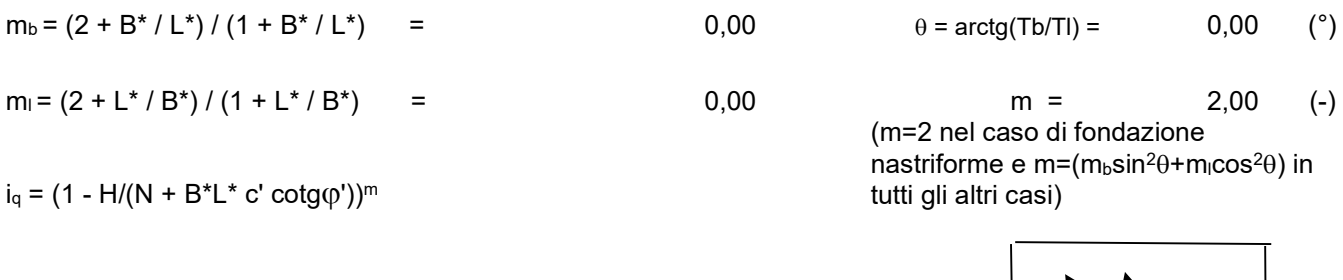

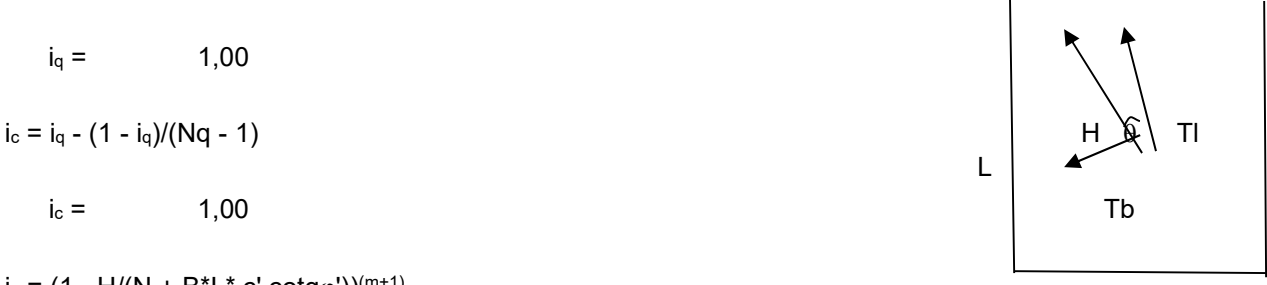

B

 $i_1 = 1,00$ 

 $i_Y = (1 - H/(N + B^*L^* \, c' \, cotq\varphi'))^{(m+1)}$ 

 $i_q = 1,00$ 

# $d_c, d_q, d_\gamma$ : fattori di profondità del piano di appoggio

per D/B<sup>\*</sup> ≤ 1; d<sub>q</sub> = 1 +2 D tanφ' (1 - senφ')<sup>2</sup> / B<sup>\*</sup> per D/B\*> 1; d<sub>q</sub> = 1 +(2 tan $\varphi$ ' (1 - sen $\varphi$ ')<sup>2</sup>) \* arctan (D / B\*)

 $d_q = 1,05$ 

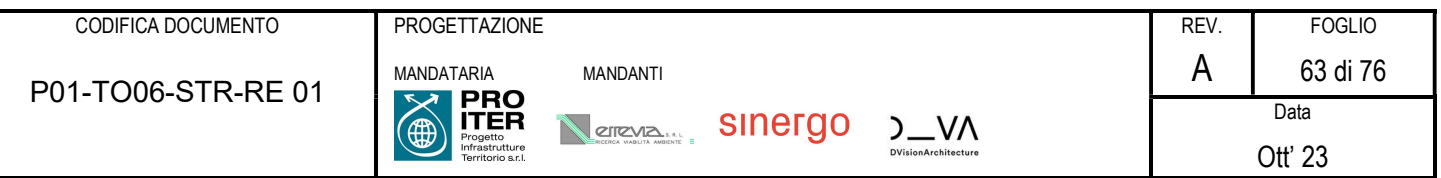

 $d_c = d_q - (1 - d_q) / (N_c \tan\varphi')$ 

$$
d_c = 1,05
$$

 $d_\gamma = 1$ 

 $d_{\gamma} = 1,00$ 

# $\mathbf{b}_c$ ,  $\mathbf{b}_q$ ,  $\mathbf{b}_r$ : fattori di inclinazione base della fondazione

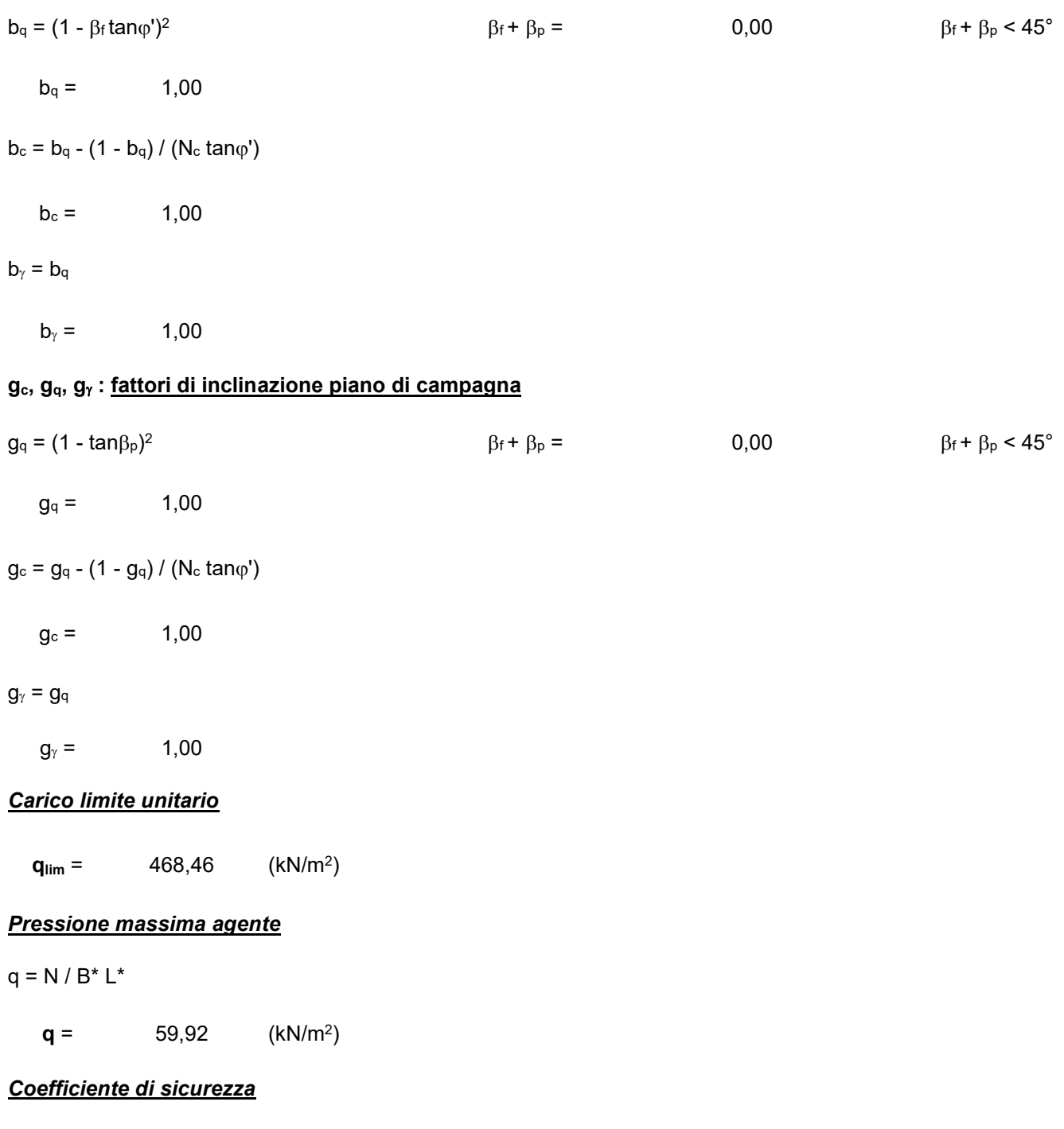

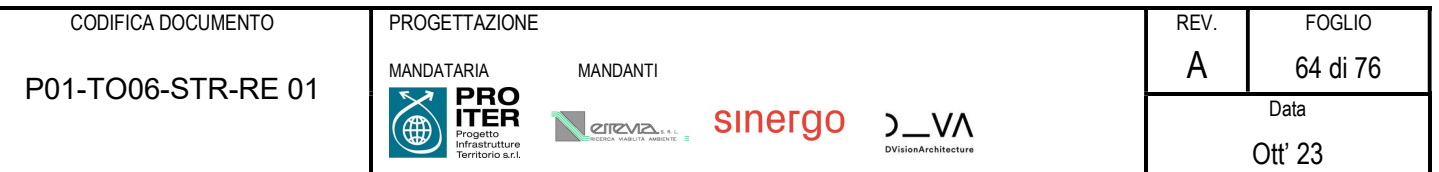

# $Fs = q_{lim}/q = 7,82$

Il fattore FS è maggiore di 2,3, quindi la verifica è soddisfatta.

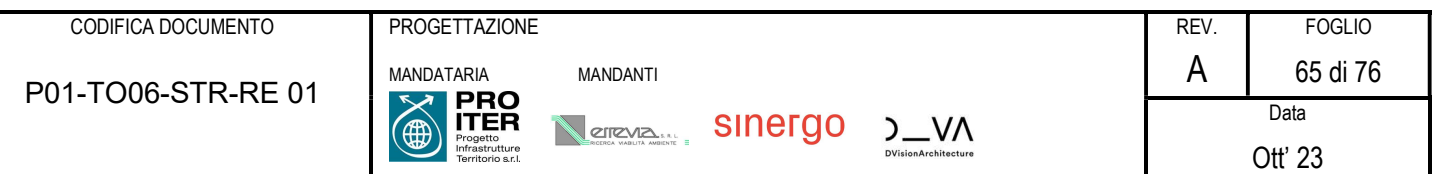

# 8 MANUFATTI DI IMBOCCO

Nel seguente capitolo si riporta la verifica strutturale dell'imbocco e sbocco del tombino TO.06, realizzati in strutture in c.a. gettato in opera con le seguenti geometrie:

 Manufatto di sbocco/imbocco: struttura ad U di muri laterali altezza massima 3.9 m, larghezza 8,6 m, muri e soletta di base di spessore 40 cm.

Di seguito si riportano le immagini delle carpenterie degli elementi:

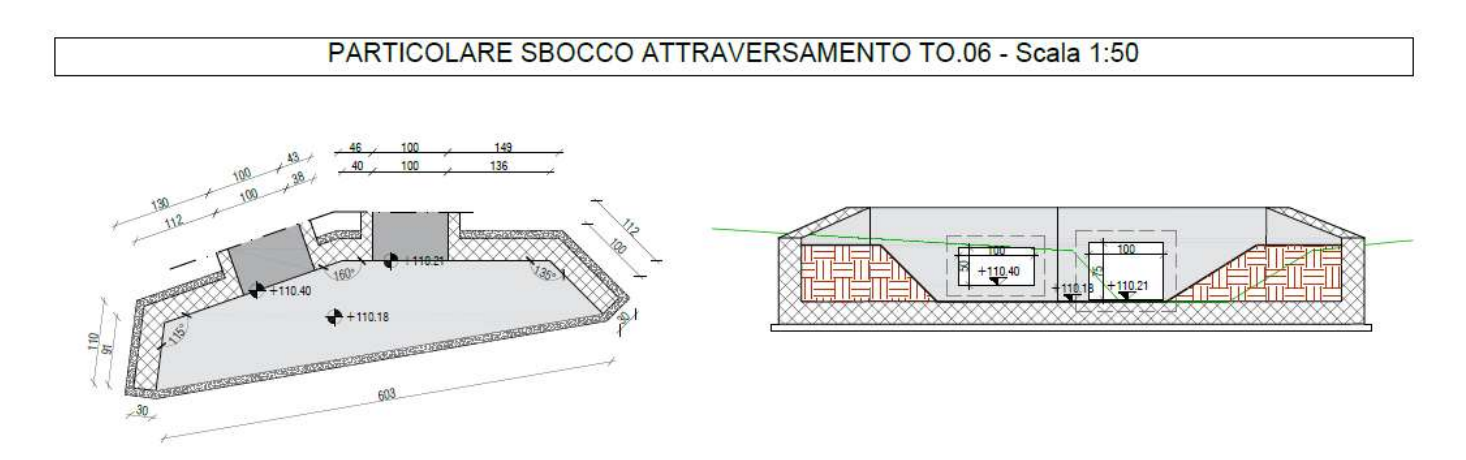

# Figura 2: carpenterie elementi di sbocco

Si riportano nel seguito le principali caratteristiche dei materiali utilizzati sia per la progettazione del nuovo intervento che per la verifica dell'esistente.

# 8.1 Materiale per opere in elevazione e fondazione

Le opere in esame vengono realizzate con calcestruzzo le cui caratteristiche vengono riportate nel seguito.

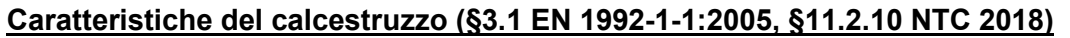

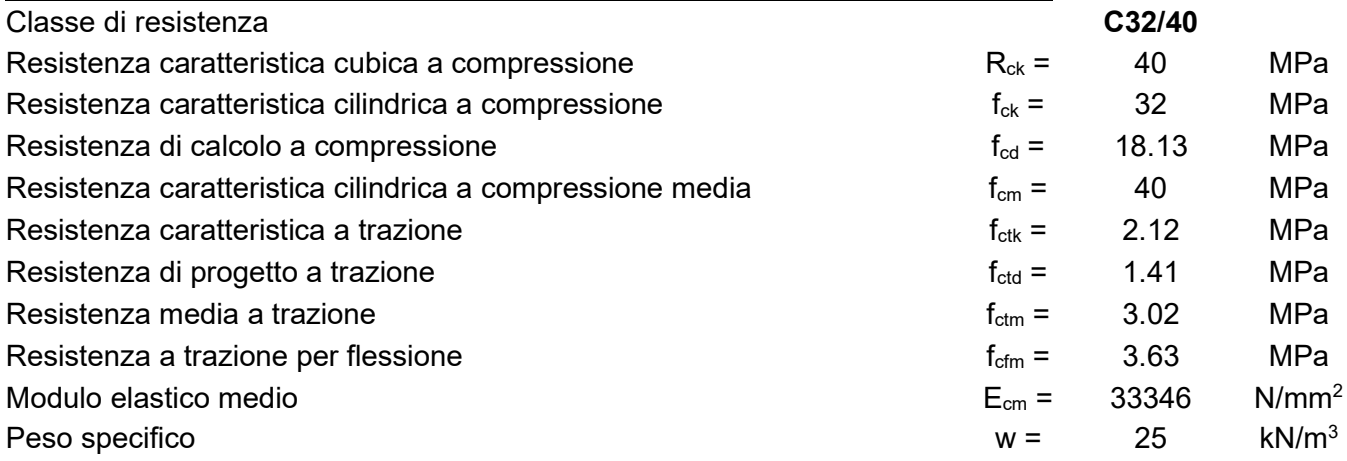

# Classe di resistenza minima raccomandata (Prospetto 4.3N EN 1992-1-1:2005)

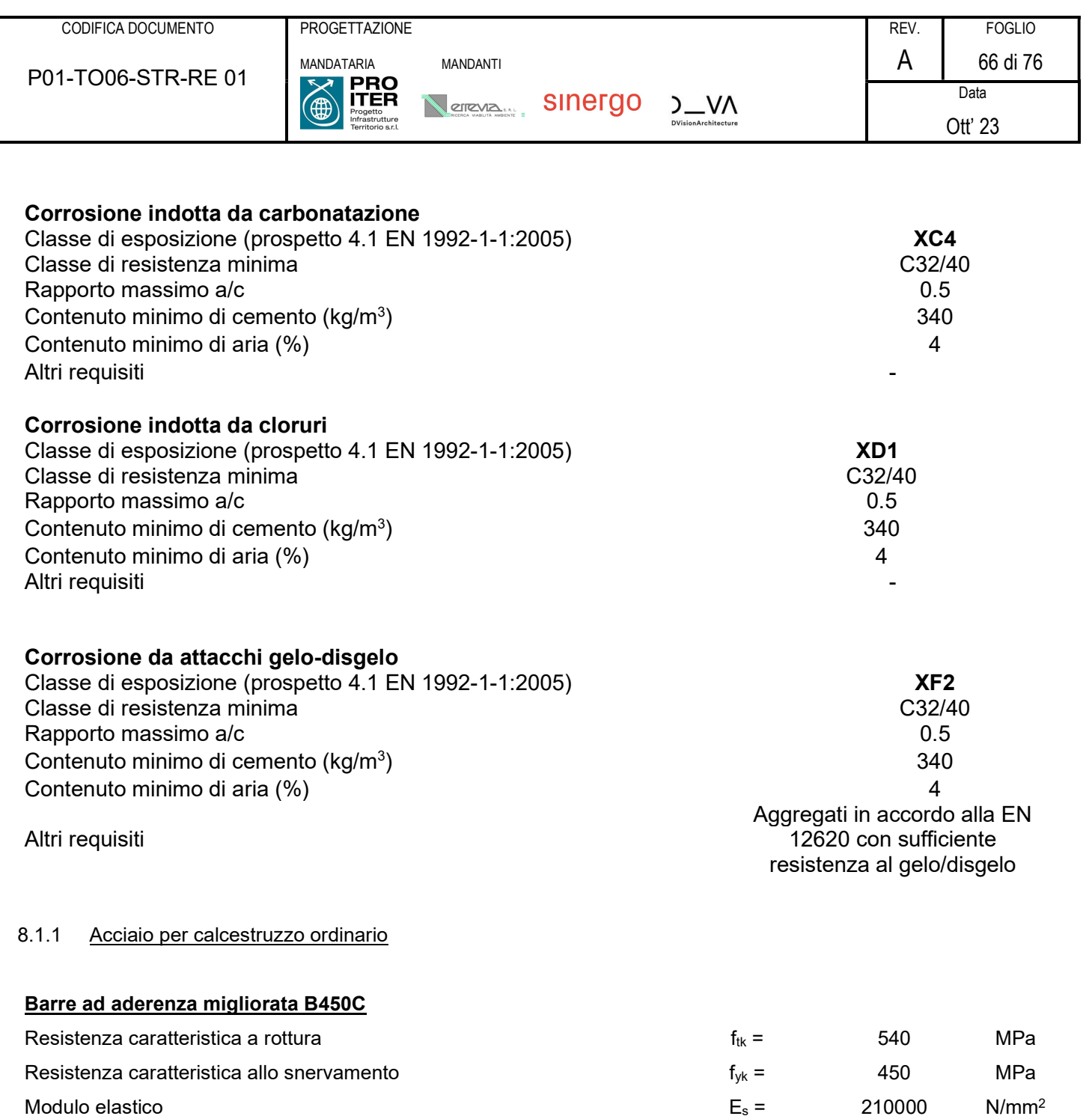

Coefficiente parziale di sicurezza  $\gamma_s =$  1.15

8.1.2 Copriferro

2018.

Resistenza allo snervamento di progetto  $f_{yd} =$  391.30 MPa

Il copriferro e la classe minima di calcestruzzo da adottarsi vengono assunti in base al paragrafo §C4.1.6.1.3 C-NTC

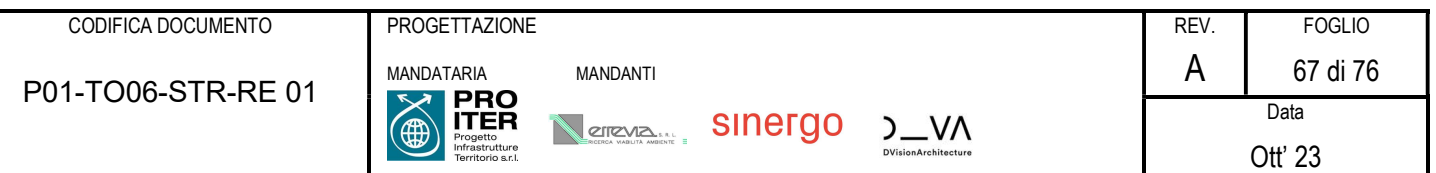

Tabella C4.1.IV - Copriferri minimi in mm

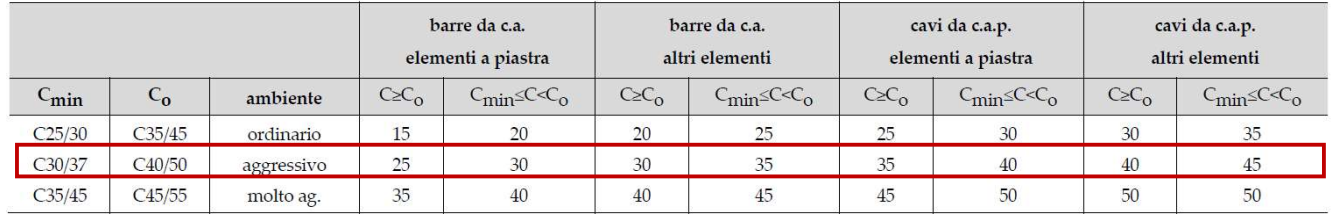

## Barre da C.A. – altri elementi

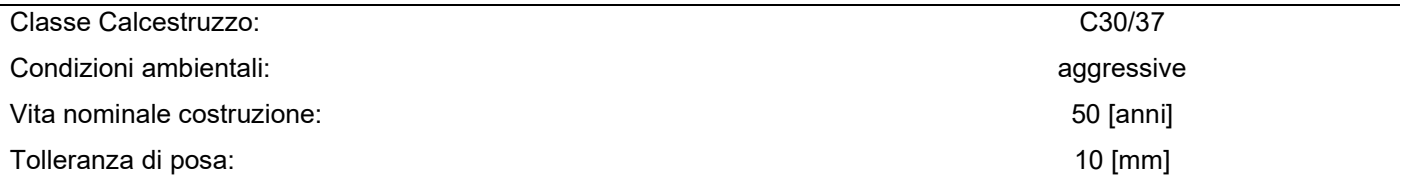

Pertanto per il caso in esame il copriferro prescritto (ricoprimento) per le solette è pari a:

 $c = 30$  ( $C > C_0$ ) + 10 (tolleranza) = 40 mm

# 8.2 Analisi dei carichi

Per i carichi applicati, si faccia riferimento a quanto considerato al Capitolo 7.

I carichi considerati sono:

- Peso Proprio G1
- Peso permanente portato G2: peso del battente idraulico all'imbocco/sbocco e finiture
- Spinta orizzontale del terreno G3
- Spinta sismica (Wood)
- Ritiro e viscosità
- **Temperatura**
- Carico da traffico: si è considerato un carico uniformemente distribuito di 10 kPa ai bordi dei muri verticali, assimilabile ad un mezzo di manutenzione.

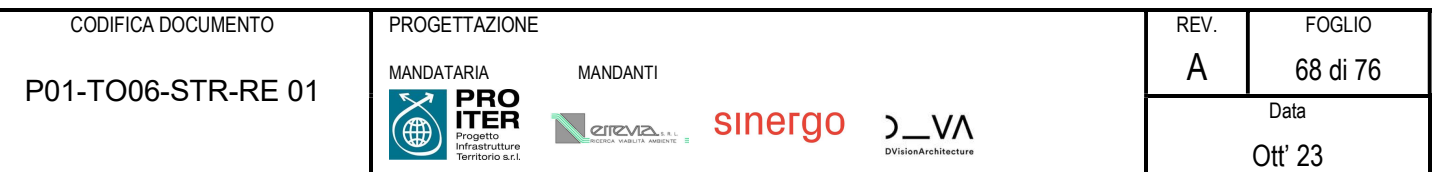

# 8.3 Verifiche manufatto di sbocco

Si riportano nel seguito gli esiti delle verifiche condotte per il manufatto in esame.

# 8.3.1 Sollecitazioni agenti

A favore di sicurezza si eseguono le verifiche con sollecitazioni di inviluppo. Si riportano pertanto i contour delle stesse.

# Inviluppo SLU

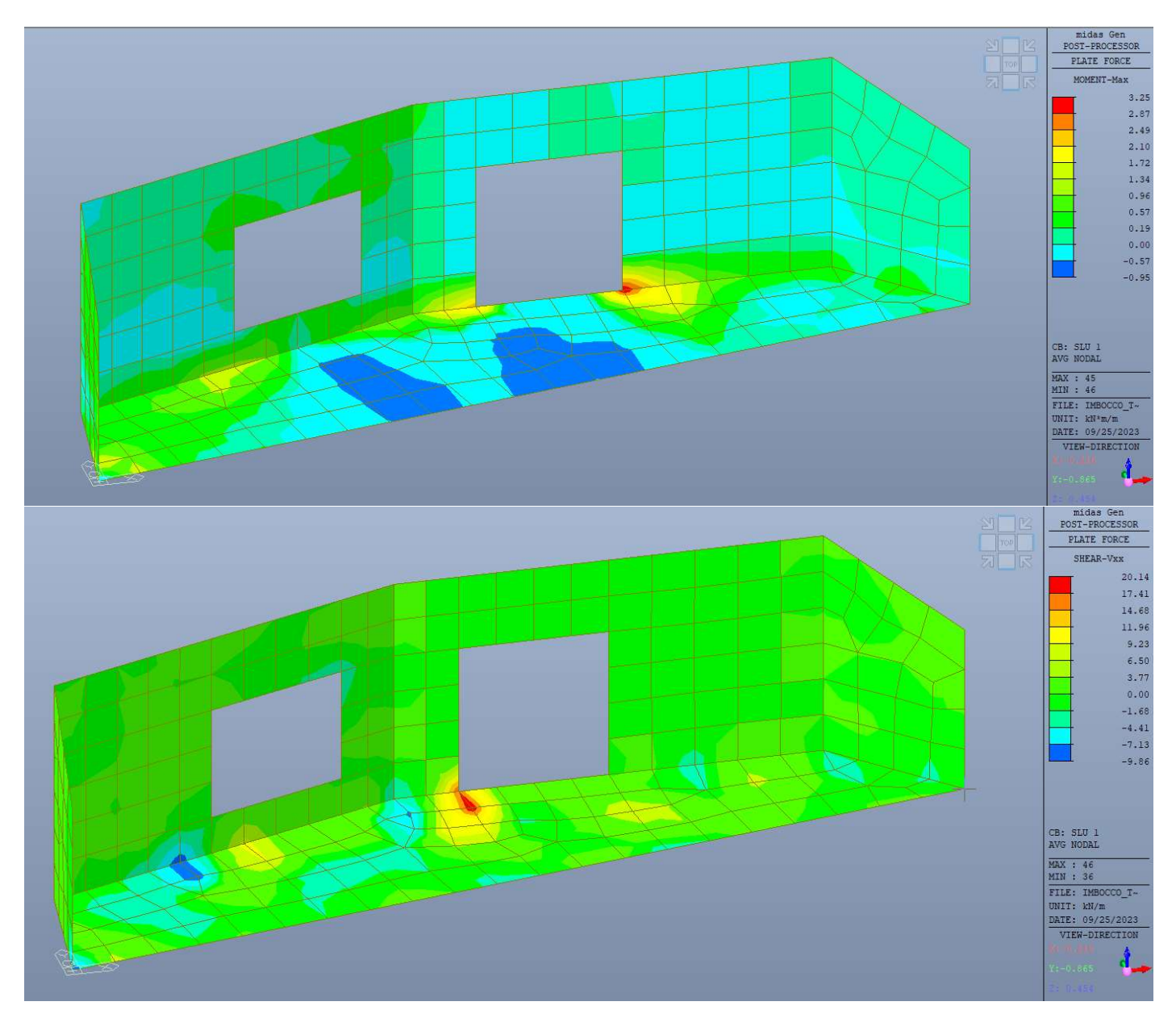

Inviluppo SLV

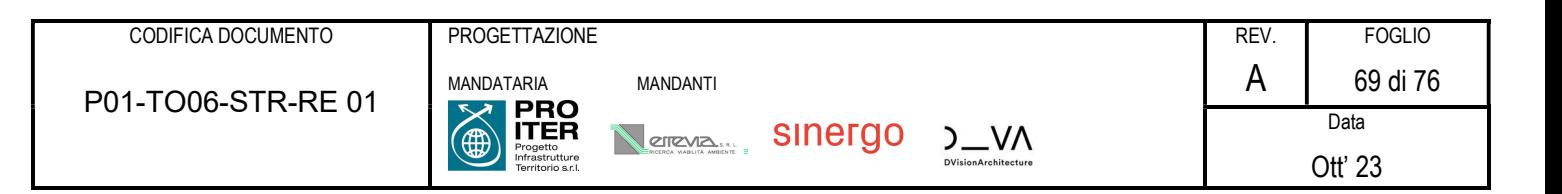

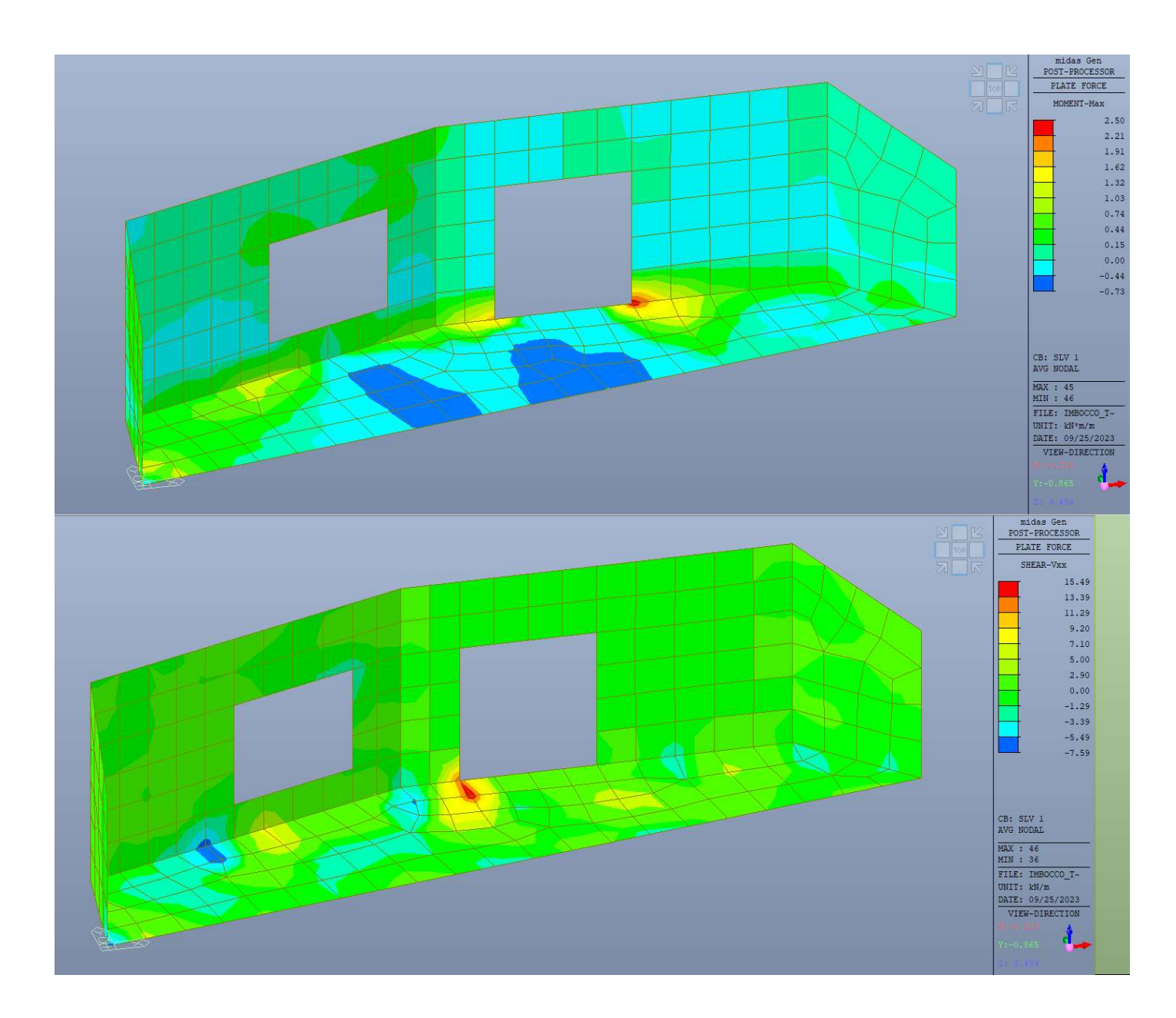

Inviluppo SLE Rara

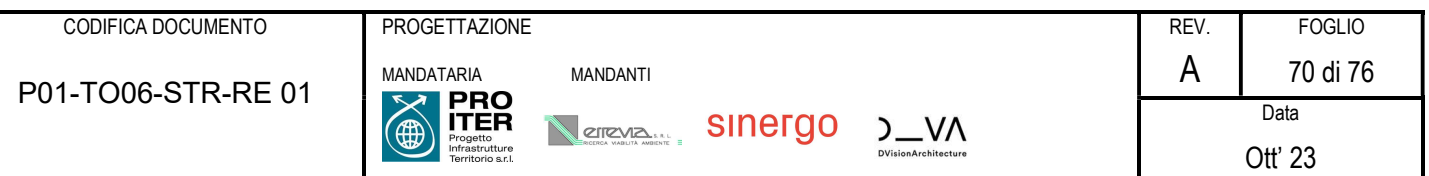

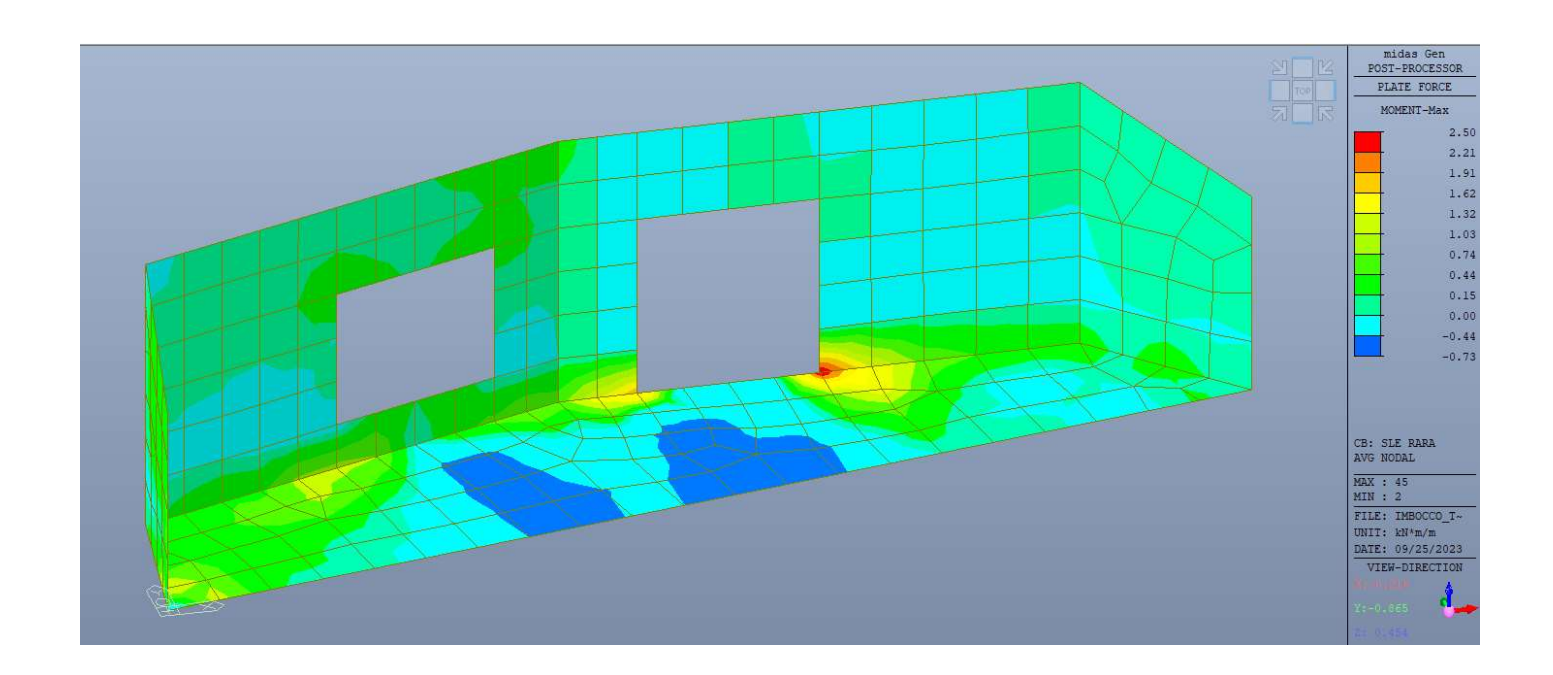

# Inviluppo SLE Frequente

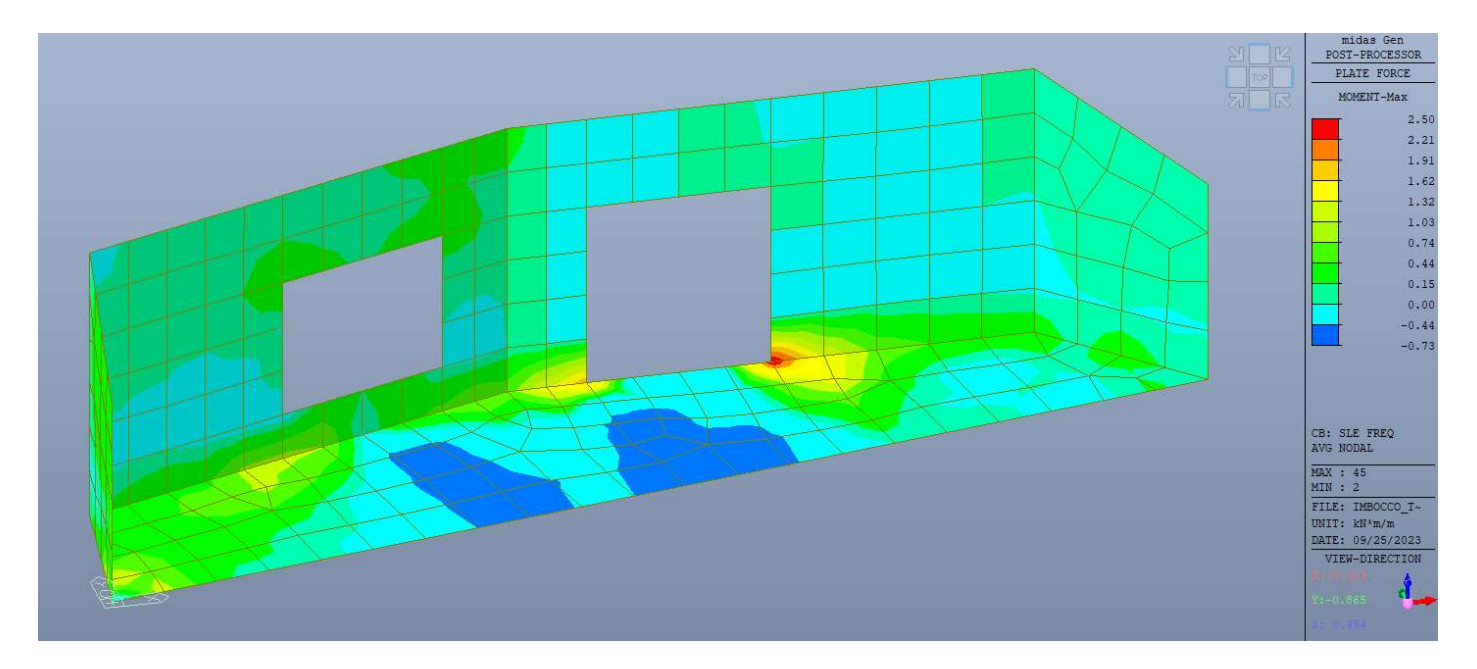

Inviluppo SLE QP

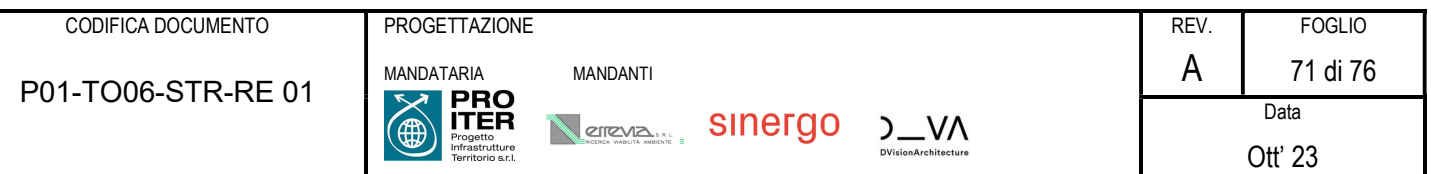

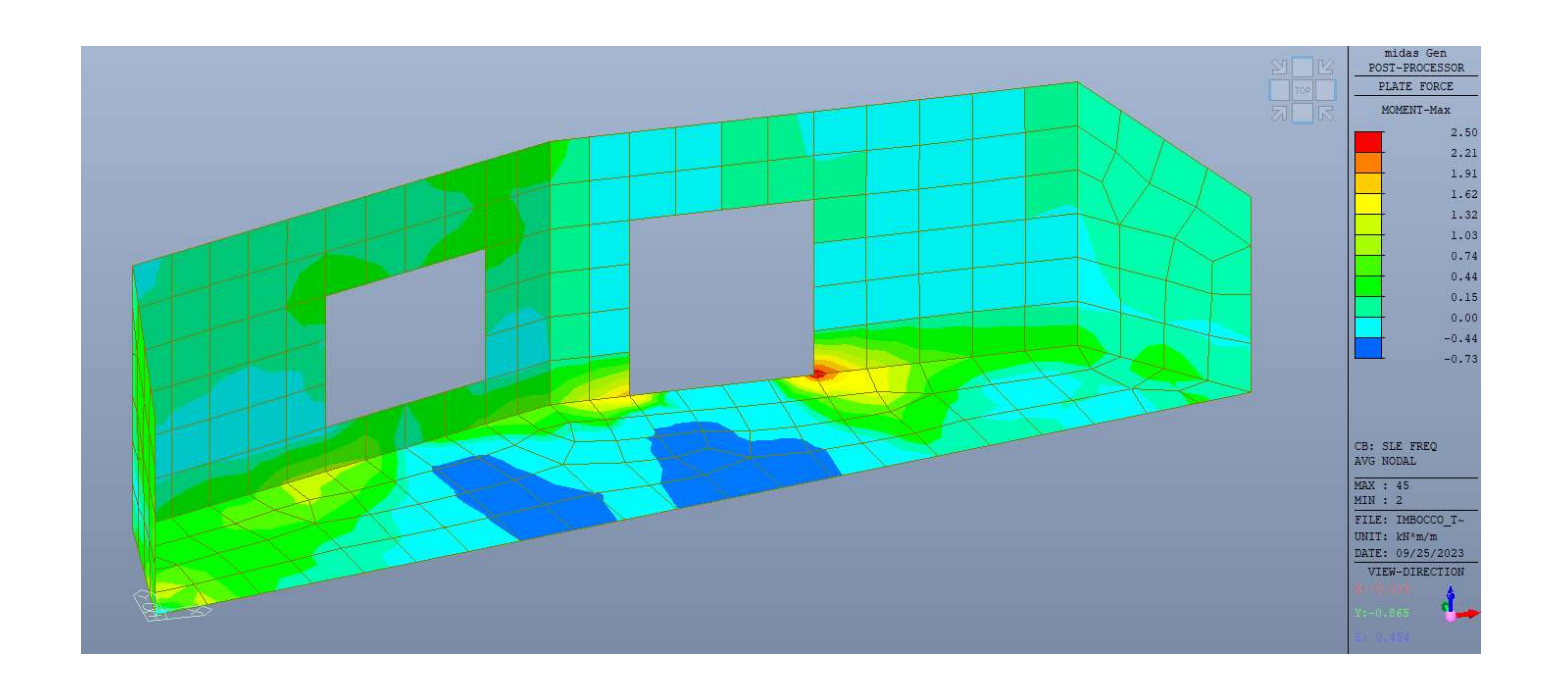

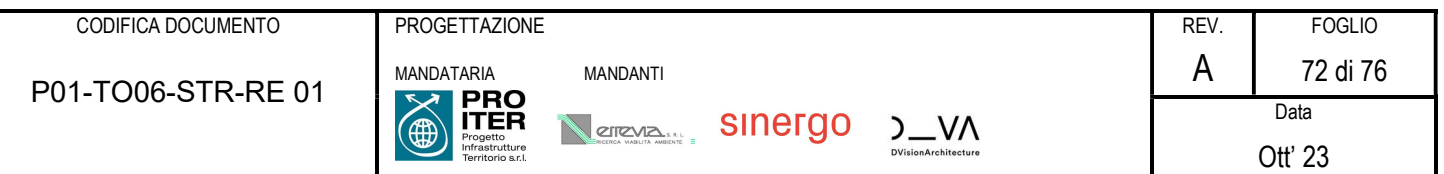

# 8.3.2 Verifiche strutturali

Si prevedono barre Φ14/20 cm superiori ed inferiori su tutti gli elementi. Le verifiche sono pertanto soddisfatte:

# DATI GENERALI SEZIONE DI TRAVE SENZA STAFFE IN C.A.

NOME SEZIONE: Verifica imbocco 30 cm

(Percorso File: L:\da 20001\20073 Rufina Lotti2A-2B\20073 Mat di Lav\20073 Bozze JB\Calcolo\Tombini scatolari\TO.06\Verifica imbocco 30 cm.sez)

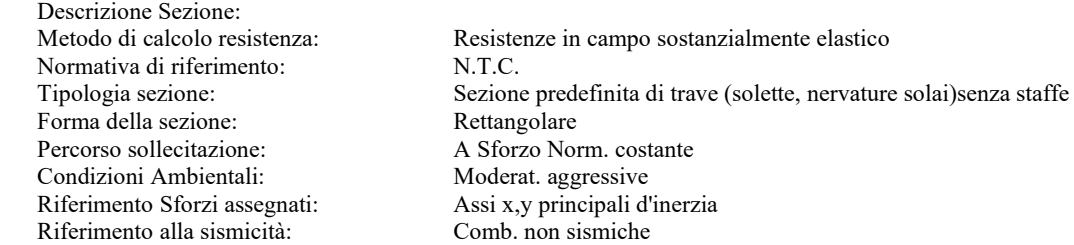

#### CARATTERISTICHE DI RESISTENZA DEI MATERIALI IMPIEGATI

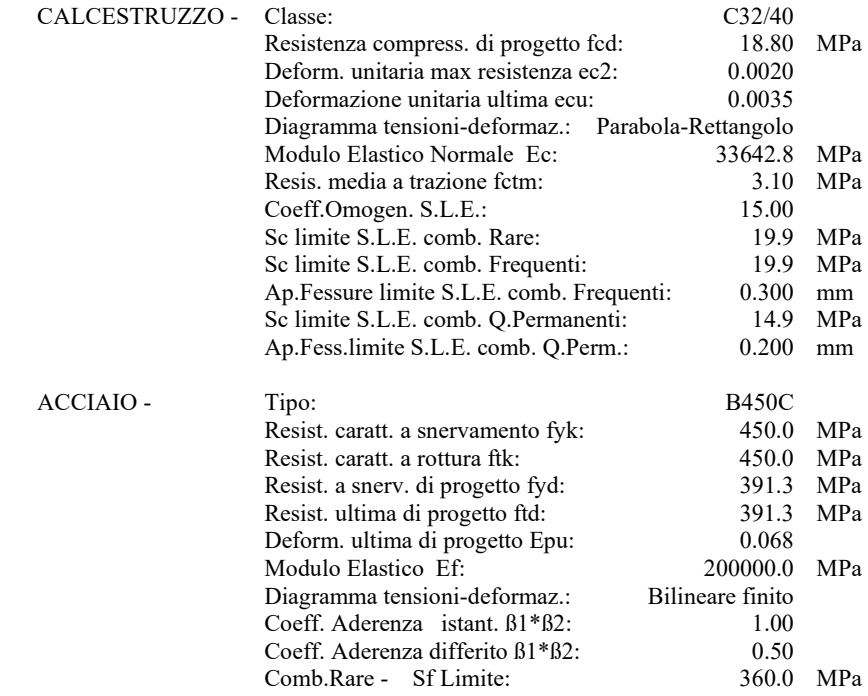

#### CARATTERISTICHE GEOMETRICHE ED ARMATURE SEZIONE

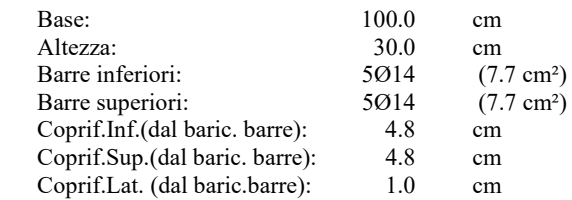

#### CALCOLO DI RESISTENZA - SFORZI PER OGNI COMBINAZIONE ASSEGNATA

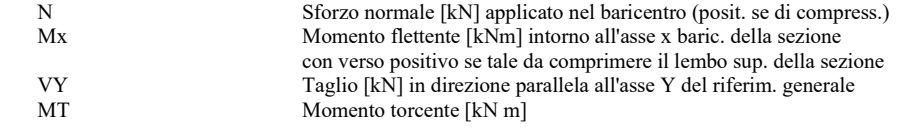
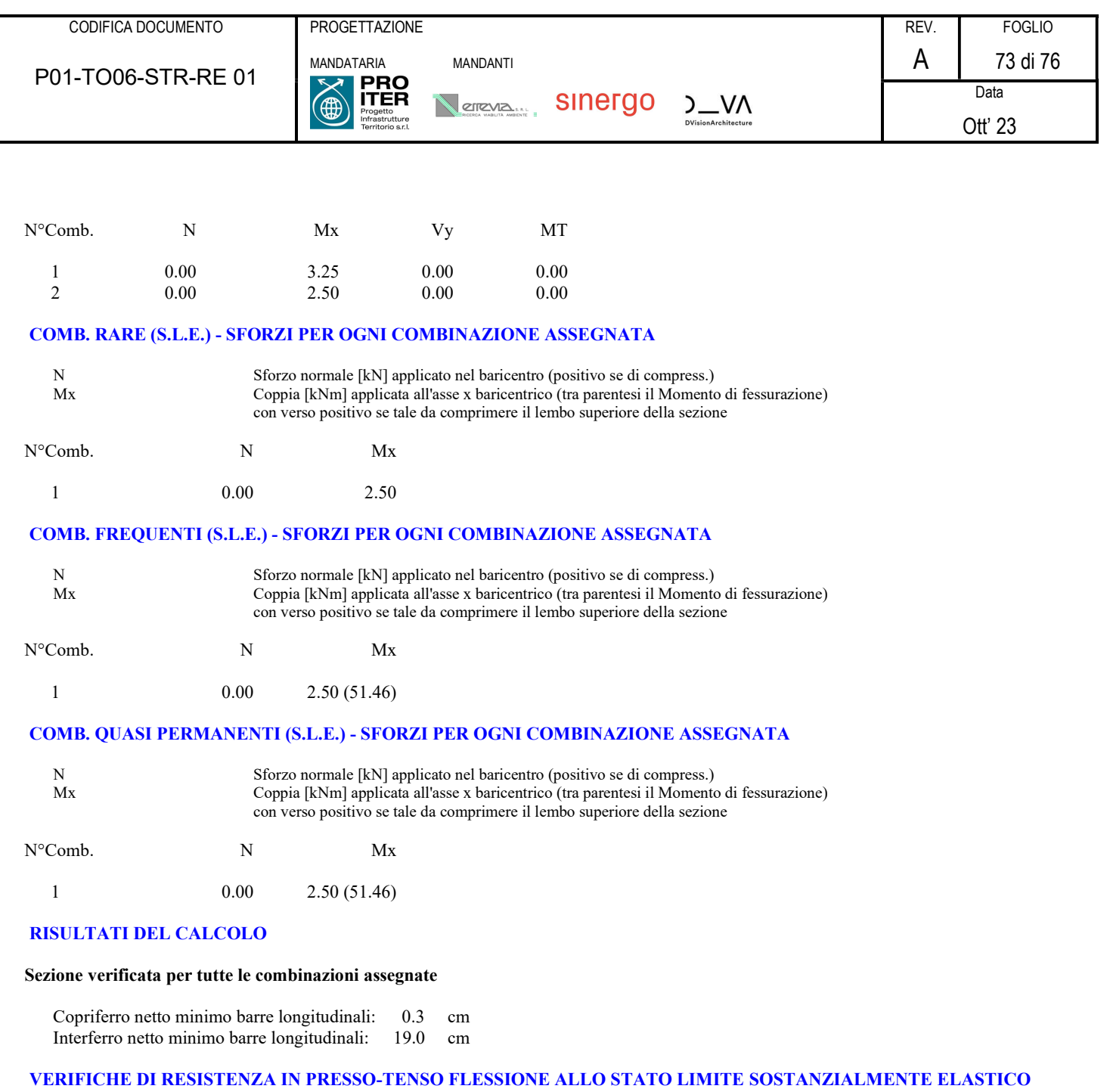

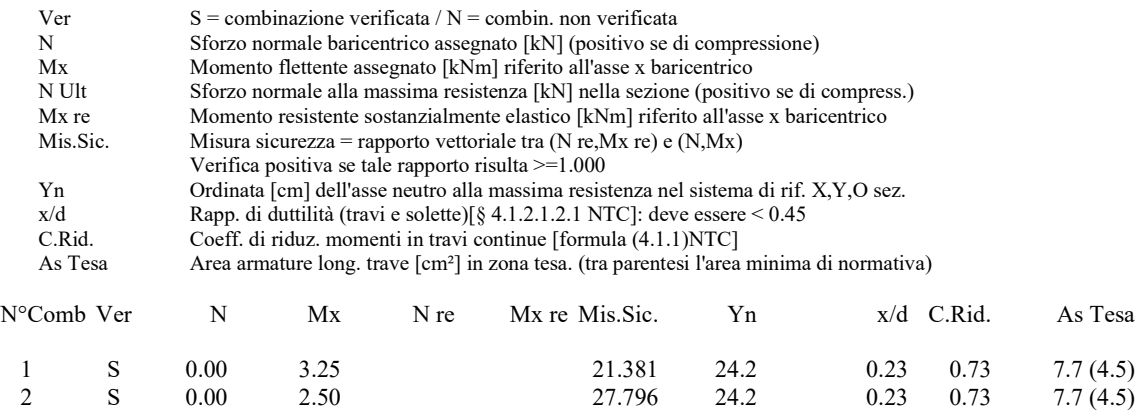

## DEFORMAZIONI UNITARIE ALLO STATO LIMITE SOSTANZIALMENTE ELASTICO

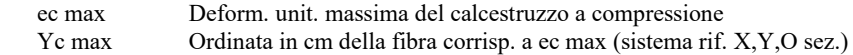

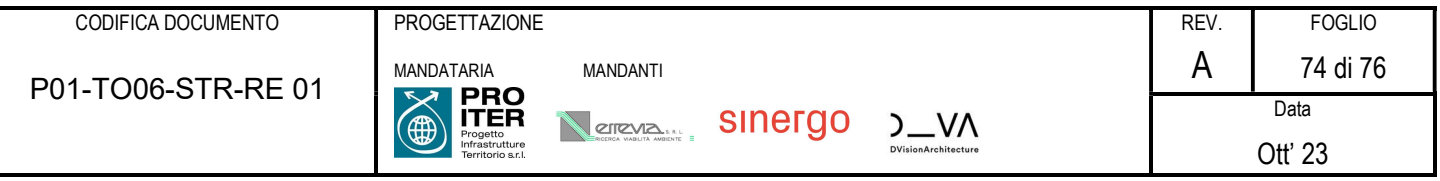

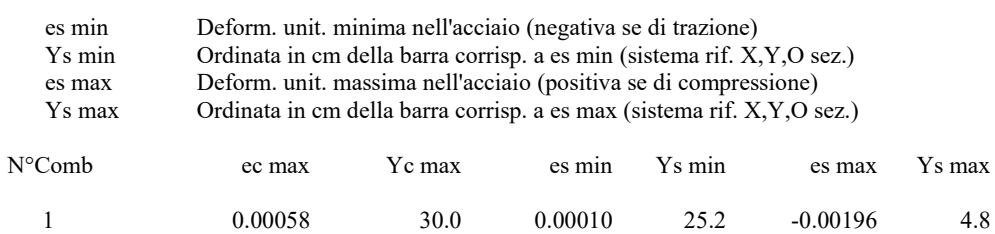

2 0.00058 30.0 0.00010 25.2 -0.00196 4.8

## COMBINAZIONI RARE IN ESERCIZIO - VERIFICA MASSIME TENSIONI NORMALI

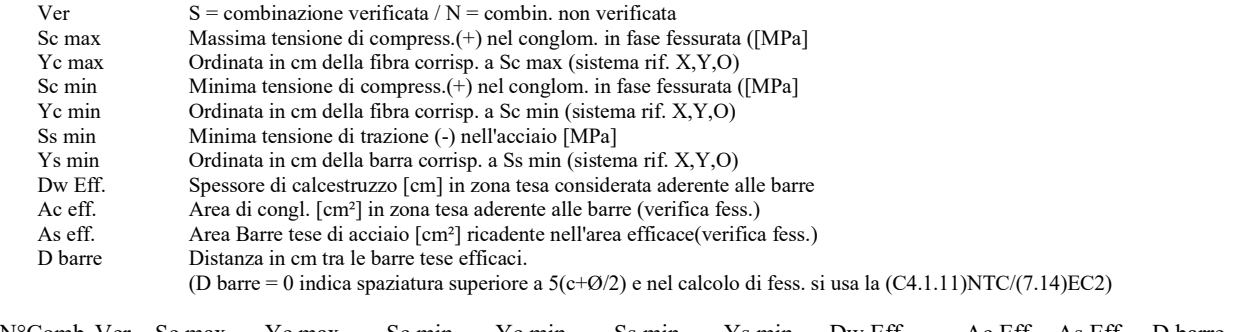

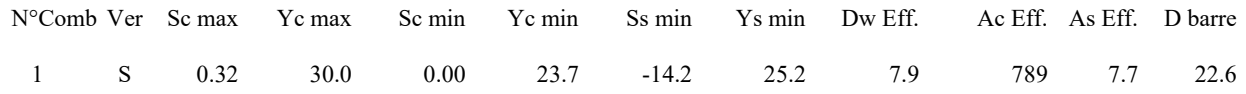

## COMBINAZIONI RARE IN ESERCIZIO - VERIFICA APERTURA FESSURE (NTC/EC2)

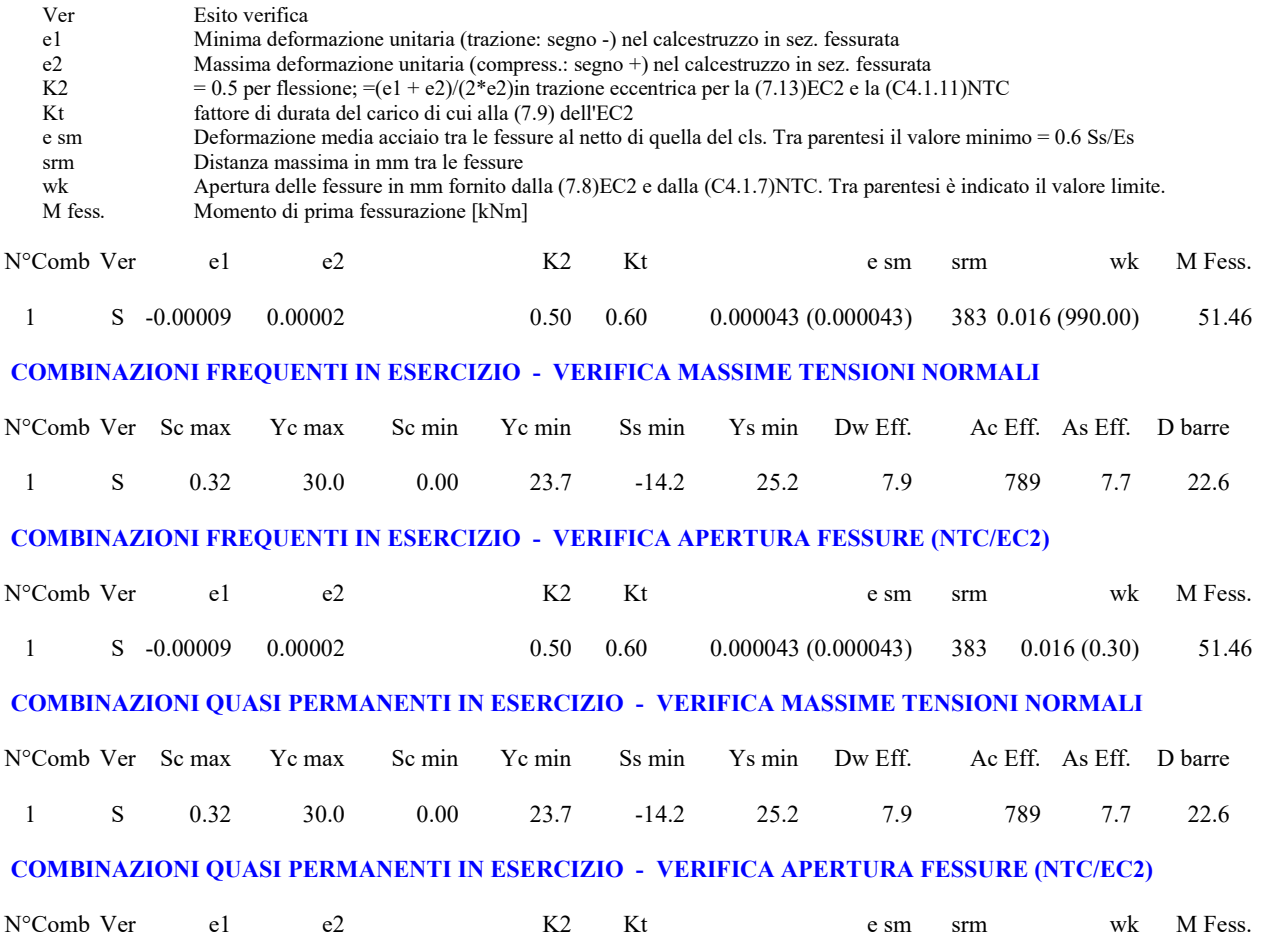

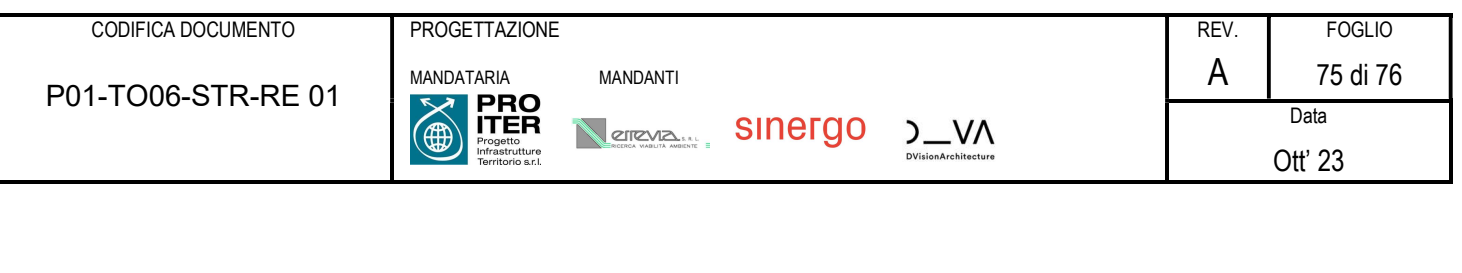

1 S -0.00009 0.00002 0.50 0.40 0.000043 (0.000043) 383 0.016 (0.20) 51.46

A taglio la sezione è verificata senza armatura specifica

## VERIFICA A TAGLIO DELLA SEZIONE IN C.A. SECONDO T.U. 14/01/2018 § 4.1.2.1.3

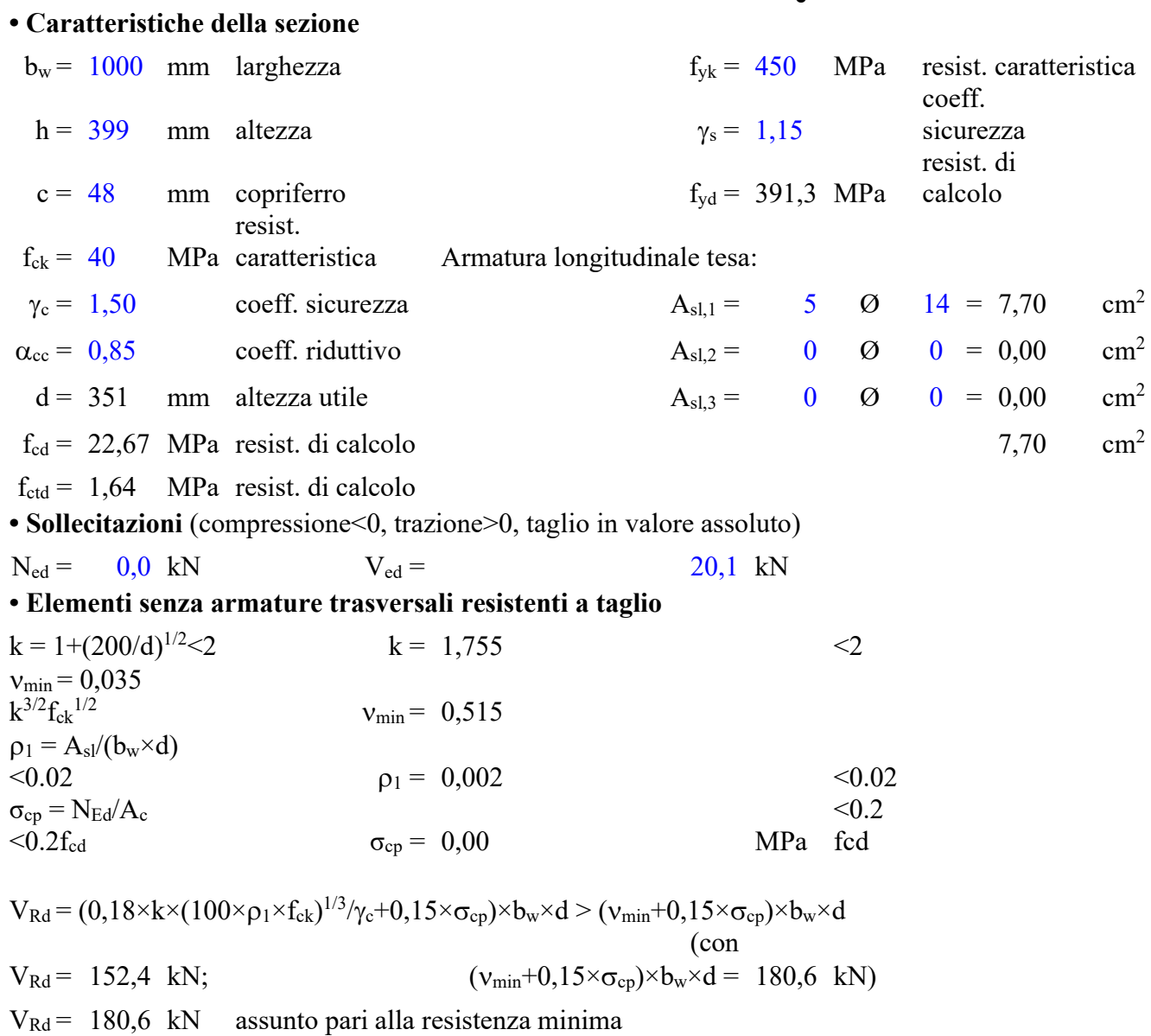

la sezione è verificata in assenza di armature per il taglio

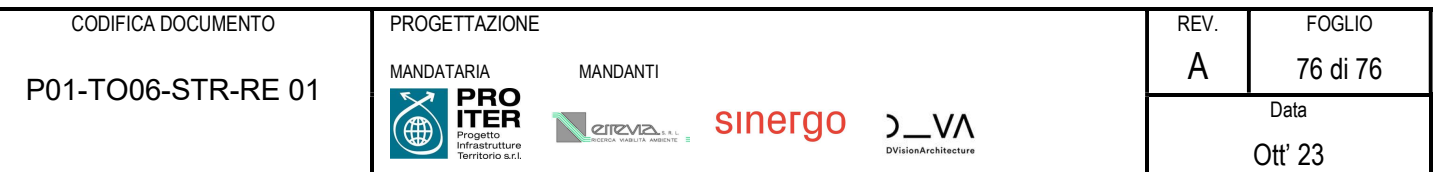